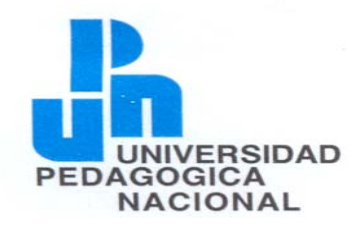

BSIDAD UNIVERSIDAD PEDAGÓGICA NACIONAL PGICA UNIDAD 094 D.F. CENTRO

# LICENCIATURA EN EDUCACIÓN PLAN 94'

PROYECTO DE INNOVACIÓN EN ACCIÓN DOCENTE: LA COMPUTADORA Y EL SOFWARE COMO MEDIO DE RESOLUCIÓN DE PROBLEMAS MATEMÁTICOS EN LA ESCUELA PRIMARIA "MARIA FLORES DE RODRIGUEZ" EN EL CICLO ESCOLAR 2006 - 2007.

POR EL PROFESOR- ALUMNO: RAÚL AVILA SANTIAGO

ASESORA: TERESA DE JESÚS PÉREZ GUTIÉRREZ

MÉXICO D.F. 2007

# **INDICE**

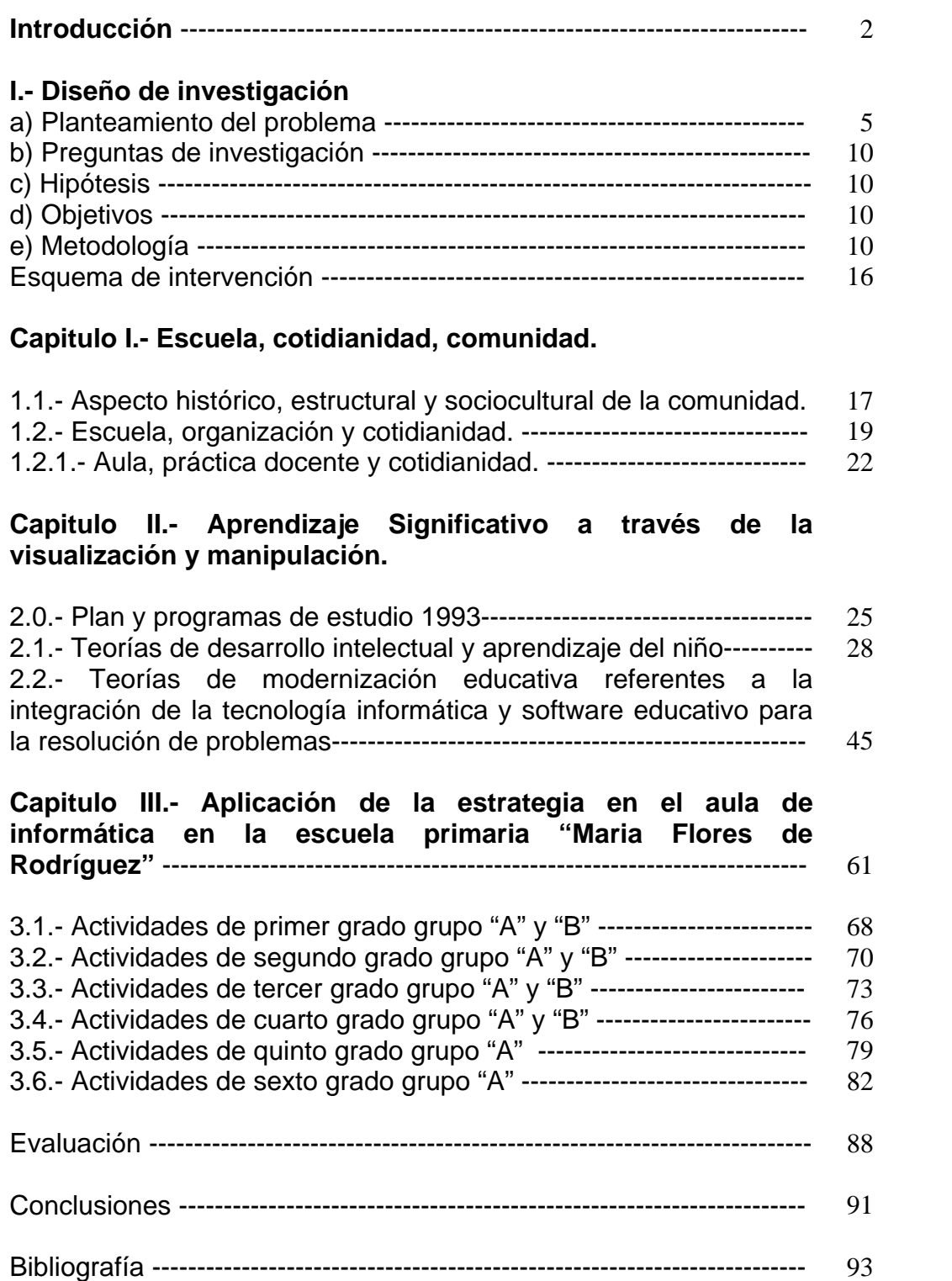

#### **INTRODUCCIÓN**

La enseñanza de las matemáticas en la escuela ha sido fuente de preocupación para padres, maestros y alumnos, aunado a esto el reto que tiene el docente en el mundo actual consiste en contribuir en la formación de los alumnos a través del desarrollo del pensamiento en un mundo en constantes cambios.

La tecnología está asociada con el deseo de encontrar mejores maneras de satisfacer necesidades, de realizar tareas. Otro de los retos que enfrenta el docente, es poner las tecnologías al servicio del desarrollo de las capacidades de los alumnos. Para ello debe proporcionarle los instrumentos concretos para acercarse de otra manera al conocimiento de las tecnologías con un análisis crítico de su modo de empleo.

Este trabajo intenta aportar a la planificación de la tarea docente, la forma de abordar las Matemática en general y a la Geometría en particular, como un saber que se construye en forma permanente, su didáctica está encaminada a estudiar y aprovechar las relaciones entre el objeto de estudio, el sujeto que aprende, el sujeto que enseña, los medios que utiliza y el contexto que inciden en su educación, el método que guía sus actividades así como la resolución de problemas. Que permite al alumno investigar, jugar, resolver problemas, además de integrarse a diferentes equipos y descubrir sus habilidades a través de métodos de enseñanza que recurran a la computadora y el software educativo para ser utilizando como un medio no como un fin.

Las habilidades intelectuales que se reforzarán a lo largo de este ciclo escolar son: la lectura, la escritura, la expresión oral, la búsqueda y selección de información, la aplicación de las matemáticas a la realidad, todas ellas inmersas en mayor o menor grado en cada una de las actividades que se trabajarán en el aula de informática.

En el desarrollo de las actividades aquí propuestas se ha considerado que el aprendizaje requiere del interés del alumno, ya que éste es el motor del aprendizaje además es necesario de la participación activa tanto del alumno como del docente titular de cada grado, del mismo modo el trabajo cooperativo estimula el desempeño personal. La motivación se encuentra implícita en el software con programas de juegos educativos.

Entre las teorías psicológicas aquí analizadas se encuentra los estadios de desarrollo de Jean Piaget, los aportes socioculturales de Vigotsky y el aprendizaje significativo de Ausubel, centradas en el aprendizaje de los niños. Además de los aportes de Manuel Gándara especialista en cómputo educativo entre otros.

Este trabajo surge de las experiencias de cinco años en cuatro escuelas, dado que en tres de ellas los docentes no hacían uso del aula de informática, mucho menos una vinculación de temas curriculares entre el aula de informática y su quehacer cotidiano, por lo que surge la necesidad de idear estrategias que permitieran acercar a los docentes en el manejo y uso de las computadoras al encontrarse disponible en cada una de estas escuelas.

El punto de partida es la propia acción del alumno a través de la manipulación ya que tiene la función de soporte para la elaboración de actividades permitiendo así la motivación que tanta falta le hace al alumno, para resolver situaciones problemáticas. La formación audiovisual ha de apoyar en esta tarea, a los alumnos para que obtengan una educación más completa y acorde con las exigencias de una nueva época tecnológica de la que somos actores en éste momento histórico que nos ha tocado vivir.

.

El presente trabajo esta organizado primeramente por el diseño de investigación, el cual contiene nuestro planteamiento del problema, las preguntas de investigación, nuestra hipótesis, objetivos además de la metodología que pretendemos llevar a cabo en este ciclo escolar, también esta integrado por tres capítulos, en el primero se describen las características del aula así como el de la escuela, su ubicación, su organización, y su relación con la comunidad, en el segundo tenemos el marco teórico haciendo un análisis de algunas teorías tales como la de Piaget, Vigotsky, Ausubel, Manuel Gándara, entre otras. Ya en el tercer capítulo describimos la aplicación de nuestra

estrategia en el aula de informática, haciendo la descripción de algunas de las actividades que se llevaron a cabo con los alumnos de toda la escuela desde primer grado hasta sexto grado, también en este tercer capítulo describimos las actitudes que tuvieron los docentes con el uso de los recursos informáticos (computadoras y *software*).

Después del tercer capítulo describimos las observaciones de nuestra evaluación haciendo un análisis de las ventajas y desventajas que se obtuvieron con el usos de los medios informáticos. Por último describimos nuestra conclusión resaltando la participación activa por parte del docente en el aula de informática ya que lo que respecta al alumno en el uso de la computadora se encuentra implícita la motivación.

#### **Diseño de investigación**

#### a) **Planteamiento del problema**

 $\overline{a}$ 

Durante seis años he trabajado en SEIEM (Servicios Educativos Integrados al Estado de México), de la Subdirección de Educación en la Región de Ecatepec, del Sector III, en la Zona Escolar No. 58, como profesor comisionado en el "Aula de Informática" en cuatro escuelas: dos ciclos en la escuela primaria "Ricardo Flores Magón"; un ciclo en la escuela primaria "Dr. Néstor Herrera"; tres ciclo en la escuela primaria "Emiliano Zapata"; y de la Zona 34 en la escuela primaria "María Flores de Rodríguez" donde actualmente trabajo.<sup>1</sup>

Estas escuelas antes mencionadas cuentan con un aula de informática donde los alumnos de primero a sexto grado, pasan por grupos de una o dos horas a la semana dependiendo de la organización y del número de alumnos de la escuela. Enseñando a los alumnos lo básico para el uso y el manejo de las computadoras.

Durante estos años lo que más me ha inquietado es la ausencia del docente en el aula de informática, debido a su tan pesada carga diaria de trabajo que viven en el salón de clase entre; pasar lista, calificar tareas, calificar ejercicios en el libro y en la libreta de 35 a 40 alumnos, realizar comisiones, entregar reportes, realizar y registrar escalas estimativas también calificar exámenes, atender a padres de familia cuando preguntan del avance de sus hijos, además hacer rendir el tiempo para lograr los propósitos planeados en la semana y al mismo tiempo lograr los propósitos de Plan y Programas de Estudio, entre muchas otras cosas más.

<sup>&</sup>lt;sup>1</sup> La zona escolar No. 58, se encuentre ubicada la comunidad de San Salvador Atenco, Edo. Mex.; la Escuela Primaria "Ricardo Flores Magón" CCT. 15DPR2149D, ubicada en la comunidad de Santa Isabel Ixtapan, municipio de Atenco, Edo. Méx.; la Escuela Primaria "Dr. Néstor Herrera" CCT. 15DPR0549M, de la comunidad de San Salvador Atenco, municipio del mismo nombre en el Edo. Méx.; la Escuela Primaria "Emiliano Zapata " CCT. 15DPR0554Y en la comunidad de Ocopulco, municipio de Chiautla, Edo. Méx.; y la Escuela Primaria "María Flores de Rodríguez" CCT. 15DPR0563F, perteneciente a la zona 34, ubicada en la comunidad de San Francisco Mazapa, municipio de Teotihuacan, Edo. Méx.

Los tiempos cambian en muchos aspectos y, sin embargo, la formación previa a la práctica profesional de los docentes no se ha modificado a pesar de las nuevas ideas como el constructivismo, nuevas tecnologías (en particular, el uso de la computadora en la educación) e innovadoras técnicas didácticas que no llegan a ponerse en práctica. $2$ 

Después de haber realizado algunas entrevistas a los compañeros docentes de los seis grados y de algunas reuniones de Consejo Técnico, compartiendo ideas y reflexiones hemos observado la importancia que tiene gran impacto en la vida educativa del alumno son las matemáticas y en particular la "resolución de problemas matemáticos" ya que se consideran básicas para favorecer el proceso de aprendizaje de los alumnos requiriendo de la comprensión para obtener una resolución.

Por tal motivo surge la necesidad de idear estrategias que les permita a los docentes hacer uso del aula de informática, para avanzar en los contenidos programados, liberándolo de repetidas exposiciones y motivando a los alumnos a desarrollar un aprendizaje significativo, teniendo la oportunidad de trabajar con las nuevas tecnologías (computadoras), ya que generaciones pasadas no pudieron emplearlas, y por otra parte sabemos que en la actualidad las computadoras o PC $^3$ , se utilizan en diversos lugares o áreas como en las empresas, en el comercio, en las oficinas, en las casas, en las escuelas entre otros lugares.

Ya lo dice Alberto Block: "La incorporación de la tecnología del conocimiento y de su transmisión al fenómeno de relación humana es un impacto tan definitivo como la transformación del papel del alumno y del maestro en la sociedad actual. Los principios tradicionales que marcaban estrechos cauces de la capacidad de entender la comunicación del conocimiento han sido ampliamente afectados por los descubrimientos científicos y técnicos que han otorgado al hombre potencialidades aún

<sup>&</sup>lt;sup>2</sup> Guadalupe Vadillo y Cynthia Klingler, "Didáctica", Teoría y práctica de éxito en Latinoamérica y España, Mc Graw Hill, Pág. 36

<sup>3</sup> El termino PC. se utiliza para referirse a las computadoras personales fabricadas por *IBM, Macintosh, Apple*, entre otras. Una computadora es una máquina electrónica que se encarga de procesar datos, que previamente son suministrado por el ser humano a la máquina con el fin de obtener resultados.

no mensurables de transmisión, no sólo de conocimientos, sino de capacidades, habilidades y elementos formativos*".4* 

En estos tiempos los alumnos escuchan o manejan términos como computación, Internet, multimedios, televisión por cable, medios satelitales, CD ROM, DVD entre otros. Además podemos ver que los niños tienen preferencias por la televisión, los medios informáticos y los juegos electrónicos (*Nintendos, Tetris, Play Statión*) que a consideración, tanto la televisión como los juegos electrónicos, han dañado a los niños de una forma impresionante, eliminando su imaginación y creatividad e induciéndolos a la violencia, las guerras, al sexo y a la destrucción. Esto debido a la mala orientación y a la libertad que se les ha dado a los niños al utilizar estos recursos indiscriminadamente.

Por consiguiente una fórmula para mejorar el aprovechamiento de los alumnos, es haciendo uso de todo viejo y nuevo medio de distribución del conocimiento. Sobre todo se considera que las computadoras son un medio que les permite potenciar más su capacidad de aprender y es una herramienta valiosa pues permite lograr una educación más participativa, actualizada y de mayor profundidad.

La naturaleza del progreso en el siglo XXI dependerá, ante todo, del factor educativo. La educación como base de conocimiento. El conocimiento como base de información. La información como base de desarrollo.<sup>5</sup>

Muchos esfuerzos se han realizado para integrar la tecnología al ambiente educativo, desde 1983 se crearon organizaciones que han dado continuidad al desarrollo de programas nacionales de educación utilizando como instrumento la computadora como: ILCE (Instituto Latinoamericano de Comunicación Educativa), y como proyecto auxiliar didáctico COEEBA (Computación Electrónica en la Educación Básica), además Proyecto de Red Escolar, Programa Aula de Medios y actualmente Programa Enciclo

<sup>4</sup> Alberto Block. "La organización escolar: una visión global" en Antología Planeación Estratégica. Universidad Pedagógica Nacional, Licenciatura en Educación, Plan 1994. p. 6

<sup>5</sup> Guadalupe Vadillo y Cynthia Klingler, "Didáctica", Teoría y práctica de éxito en Latinoamérica y España, Mc Graw Hill, Pág. 1

Media. Sin embargo sabemos que la integración de las computadoras al ambiente educativo no resolverán por sí solas el problema de la educación, de modo que, hasta cuando el docente haga uso de este recurso, se podrán esperar resultados más favorables. Por lo tanto, queda la responsabilidad al docente de indagar las virtudes que puedan tener estas herramientas y así poder orientar a los alumnos, hacer un mejor uso de los recursos que les permita facilitar un mejor aprendizaje de lo contrario se tiene el riesgo de tener resultados no deseados.

En la escuela primaria "María Flores de Rodríguez" contamos con un aula que tiene 18 computadoras, los alumnos de primero a cuarto grado pasan una hora a la semana y los de quinto y sexto dos horas a la semana. Desde más de seis ciclos, los alumnos han tenido clases de computación de forma ininterrumpida, donde se les ha enseñado las herramientas básicas para utilizar las computadoras como es: prenderla y apagarla, las partes que la integran *(Hardware y Software)*, los iconos, las unidades de almacenamiento, programas como: *Word, Excel, PowerPoint, Paint*. También abrir, cerrar, y guardar archivos; hacer textos, pegar imágenes prediseñadas, crear diferentes tipos de gráficos entre otras cosas. Lo que he observado en los alumnos es la habilidad que han adquirido para manipular las computadoras. Esto se puede observar en la confianza y facilidad que tienen al trabajar en ellas, y en la forma de entregar los trabajos solicitados.

Considerando que contamos con los equipos de cómputo en la escuela primaria y a los alumnos se les facilita manipularlas además tomando en cuenta que estamos inmersos en un constante cambio en la educación, hace que los docentes solamente tengamos dos opciones por elegir para presentar nuestra clase. Uno es hacer de lado todo medio informático y continuar con nuestras clases clásicas que no representa ningún esfuerzo, ni dificultad, pues estamos acostumbrados a un determinado estilo de enseñanza o la segunda opción sería, tomar una o dos horas a la semana para que los alumnos descubran las ventajas que pueden ofrecer las computadoras, ayudándoles a desarrollar un mejor aprendizaje e interés por los temas vistos en clase.

Por lo tanto se deben idear estrategias que permitan integrar los recursos didácticos como las computadoras, el software y de los materiales educativos, que hay en la escuela, partiendo de los conocimientos previos que han adquirido en el salón de clase los alumnos.

El *software* educativo puede llamar la atención del alumno, los motiva al despertar su imaginación para realizar diversos tipos de actividades educativas y siendo un instrumento de aprendizaje. El juego a través de programas agradables, confiables que faciliten la atención como rompecabezas, asociaciones, juegos de memoria, ejercicios de texto, palabras cruzadas entre otras actividades. La interacción que se da en el aula entre el maestro, el medio (computadora) y el alumno con el fin de establecer una buena comunicación ayudándole al alumno en su aprendizaje y crecimiento personal.

Por otro lado algo que ya no se puede pasar desapercibido, es el constante uso de la tecnología y la computadora, en las diferentes fuentes de trabajo como son: las empresas, el comercio, en el sector productivo. Esto se menciona porque sabemos que algún día tendrán que solicitar un espacio nuestros futuros egresados.

El *software (*programas*)* han sido creados por especialistas en programación, para una determinada área, materia o un tema en específico, permitiendo que el docente solamente se encargue de seleccionar y revisar las principales características de los programas para el grado donde se pretende utilizar, analizando el objetivo, que se pretenda alcanzar, además da la oportunidad de elegir y emplearlo como prefiera, y decidir el momento que se va a utilizar. De antemano sabemos que el *software* por si mismo no puede solucionar el problema de la educación, ni de la enseñanza, ni del aprendizaje, al contrario pueden crear algunos nuevos. Como cualquier otra herramienta novedosa, sus beneficios dependerán del uso que se haga de ellos.

# b) **Preguntas de investigación**

- $\Diamond$  -¿Puede una computadora servir como una herramienta de apoyo didáctico en el aula de clases?
- $\div$  -¿A través del software educativo se puede vincular contenidos curriculares que le permitan al alumno desarrollar su habilidad de aprendizaje?

# c) **Hipótesis**

El uso de la computadora a través del *software* educativo facilita el aprendizaje significativo mediante la manipulación, la visualización y la interacción, permitiendo reforzar los conocimientos que han adquirido en clase los alumnos de educación primaria.

## d) **Objetivos**

- Desarrollar estrategias que permita al maestro enriquecer su práctica docente con el uso de las tecnologías (Computadora y Software), tomando en cuenta el estilo de enseñanza de cada docente, así como las necesidades de cada grado y grupo.
- Motivar al alumno a través de la visualización y la manipulación con ayuda de la computadora que permita llamar su atención y despertar su imaginación, al realizar diversas actividades educativas.
- Usar la tecnología informática como recurso pedagógico para que los alumnos desarrollen y perfeccionen sus capacidades potenciales relacionadas con las operaciones mentales ligadas a las actividades de las matemáticas.

### **e) Metodología**

Ya que los proyectos de innovación permiten construir una perspectiva crítica de cambio, para lograr el desarrollo de una práctica docente creativa, mediante estrategias transformadoras que respondan a las necesidades educativas y de los alumnos. En este trabajo se desarrollarán actividades tomando en cuenta los ejes de \*los números, su relación y sus operaciones, además del eje de \* Geometría, en el seguimiento de las actividades se tomarán en cuenta tres aspectos: maestros (planeación semanal), alumnos (motivación), uso de la computadora (software educativo), que permita lograr un aprendizaje significativo.

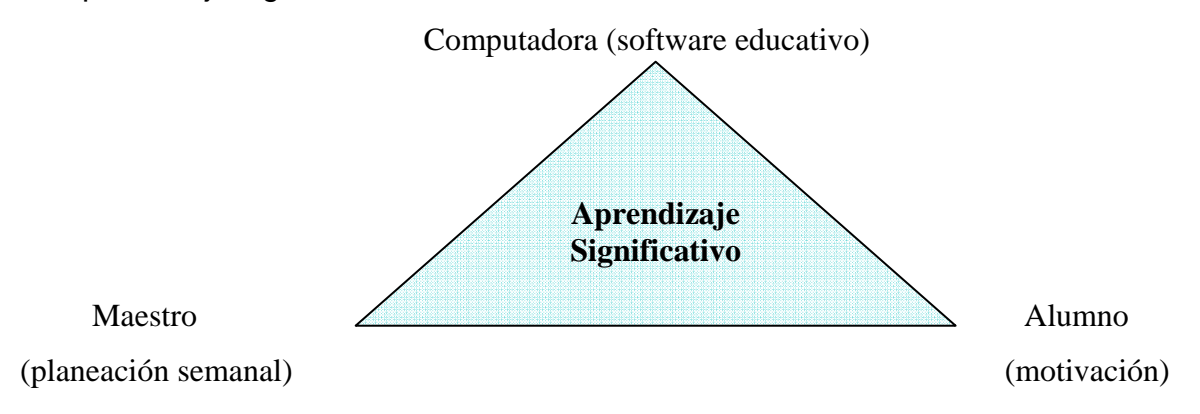

Para implementar las actividades, es necesario que docentes y alumnos estén familiarizados con los elementos básicos que constituyen un sistema informático. En su mayoría de los docentes ya poseen estos conocimientos básicos al igual que la mayoría de los alumnos pero otros aun no, por lo tanto debemos partir por que adquieran las habilidades necesarias para hacer uso de las computadoras esto implica entre otras cosas:

- \* entrar/salir de un programa.
- \* utilizar el teclado (reconocer ubicación y funciones de las principales teclas).
- \* utilizar el mouse
- \* seleccionar opciones (en menús, mediante iconos, en cuadros de diálogo);
- \* abrir/cerrar un archivo;
- \* leer e interpretar los mensajes que aparecen en la pantalla.

Es necesario que el alumno disfrute al hacer matemáticas y que desarrolle la habilidad y capacidad de razonar. El papel del profesor en esta perspectiva didáctica es fundamental ya que la función no es sólo transmitir información, sino sobre todo, diseñar actividades a través de las cuales los alumnos se apropien de los conceptos matemáticos, para lograrlo existen diferentes métodos, técnicas o estrategias y esto a su vez exige diferentes medios. Para este proyecto el medio será la computadora ya que en este momento se encuentra disponible en la escuela.

Por consiguiente para diseñar las actividades que se presentan en este proyecto se ha tenido en cuenta la manipulación y la comunicación, el desarrollo personal y el desarrollo social del alumno. Ya lo dice Solé que "se puede y se debe enseñar a construir" y que "si nadie puede suplir al alumno en su proceso de construcción personal, nada puede sustituir la ayuda que supone la intervención pedagógica para que esa construcción se realice".<sup>6</sup>

Para la aplicación de este trabajo en el aula de informática es necesaria tanto la participación del personal docente como de los alumnos. Para ello el maestro decidido a utilizar los medios informáticos debe de estar conciente que esto implica estar abierto a un proceso de transformación y de aprendizaje continuo ya que el proceso es tan importante como el objetivo final.

De modo que, este trabajo estará integrado por tres elementos: la planeación, la práctica, y evaluación, los cuales se irán enriqueciendo con conocimientos y experiencias prácticas.

La planeación de clase es muy valiosa ya que permite tener claras las intenciones y objetivos específicos de la sesión, lo que facilita desarrollar las habilidades que se proponen, con una intención clara que permite poner atención en lo que sucede y modificándose a las necesidades que se presenten en base a los resultados que se vallan obteniendo.

Por lo tanto, la propuesta es diseñar una **planeación** para vincular contenidos curriculares con el software educativo, para lograrlo el docente encargado del aula de informática, deberá estar siempre en constante comunicación, pasando semanalmente

<sup>&</sup>lt;sup>6</sup> César Coll, "Constructivismo e Intervención Educativa: ¿Cómo enseñar lo que ha de construir?", Antología Básica Corrientes Pedagógicas Contemporáneas, Universidad Pedagógica Nacional, Plan 1994, p. 19

a cada salón de los docentes de los seis grados a solicitarles el tema que permitirá diseñar la actividad que se trabajará en el aula de informática.

Durante los seis años de primaria, los alumnos van desarrollando una serie de habilidades, tanto de lenguaje como de pensamiento, que les facilita y promueve el aprendizaje. Por lo tanto la **práctica** se realizará con los alumnos de primero a sexto grado utilizando el software correspondiente, teniendo en cuenta las etapas de desarrollo de cada alumno, sus habilidades y potencialidades, motivando sus inteligencias.

La **evaluación** es la revisión personal de los avances, que facilita al docente identificar sus áreas de oportunidad de cada alumno de forma cualitativa además de cuantitativa. Para la forma *cuantitativa* será a través de la computadora y el software, en donde cada alumno creará dos bitácoras (almacenamiento de información), una física (trabajos realizados con lápiz y papel) y una digital (trabajos realizados y almacenados en la computadora). Además para la forma *cualitativa* se observará los avances logrados por los maestros y alumnos, la Identificación de dificultades que permitan la búsqueda de alternativas de solución, realimentándose a través de las experiencias entre docentes y alumnos, así observando y enriqueciendo los resultados.

Una de las tareas que la escuela primaria, es diseñar y organizar actividades de acuerdo con el programa oficial vigente, para abordar los contenidos propios de la educación primaria, apoyado siempre por los libros de texto gratuitos, los libros para el maestro, los ficheros que proponen algunas actividades y otros materiales como los libros del rincón, láminas entre otros, que facilitan la ardua tarea de la enseñanza, y de esta forma relacionar las actividades para no descuidar los contenidos. En consecuencia el siguiente cuadro describe los ejes: \* Los números, sus relaciones y sus operaciones, y \* Geometría de primero a sexto grado. Este cuadro nos permite ver cómo el alumno debe ir creando progresivamente a lo largo de los seis grados, el significado de los números, la gradualidad de las operaciones en la resolución de

problemas y cómo debe irse desarrollando el conocimiento de la geometría a lo largo de la educación primaria.

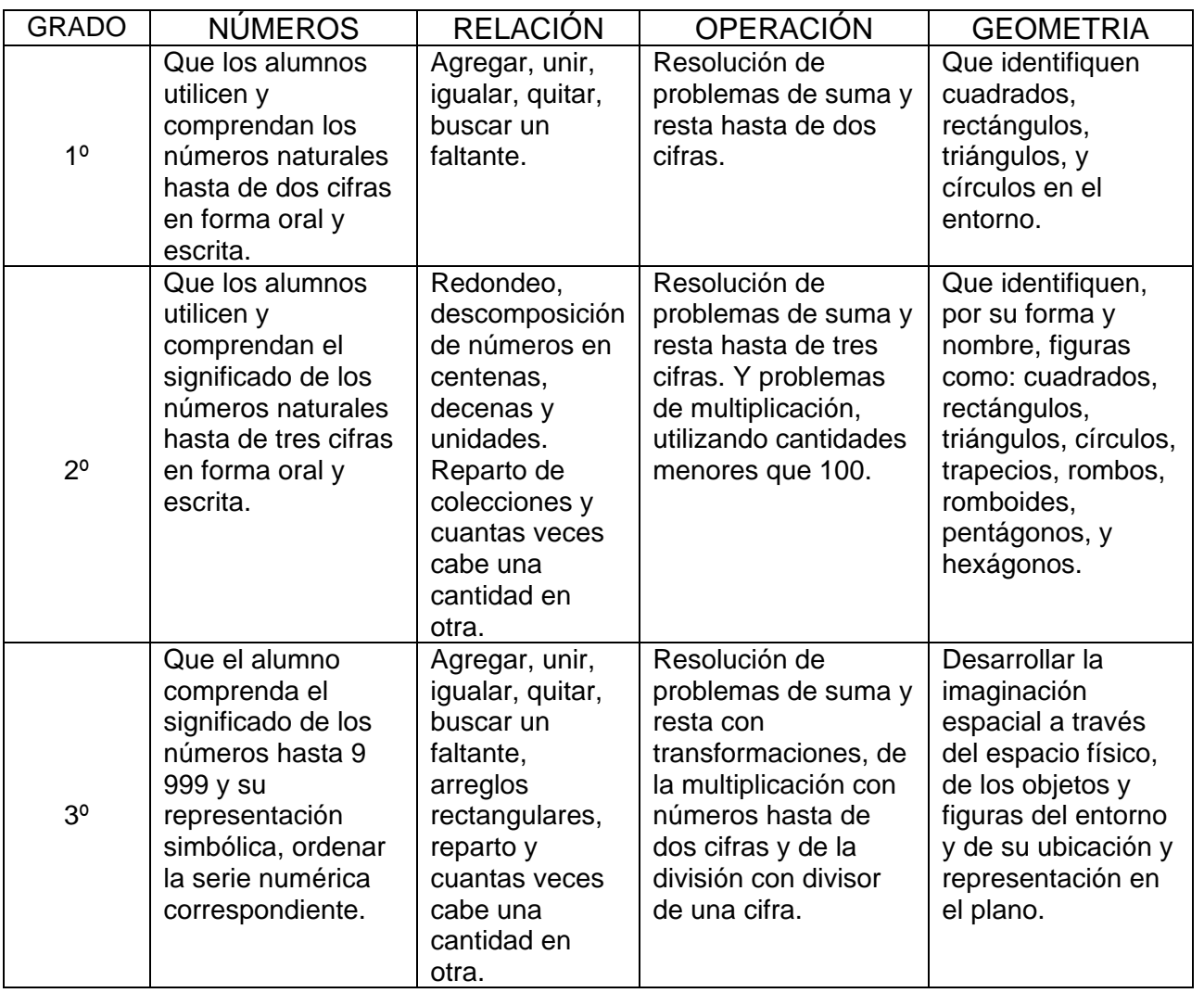

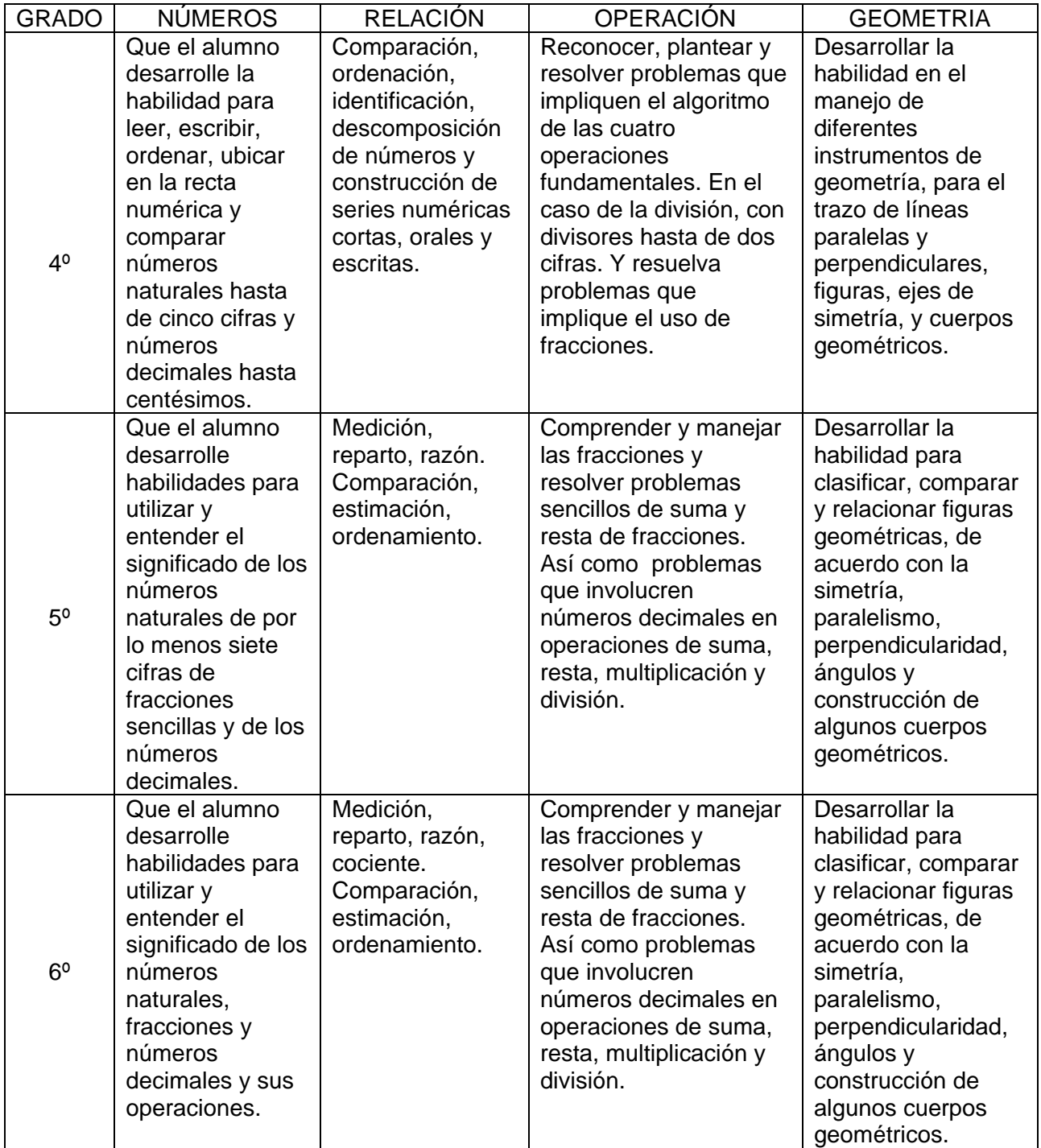

Fuente: Libro para el maestro, matemáticas de primero a sexto grado, educación primaria, SEP. 1998

## **Esquema de intervención**

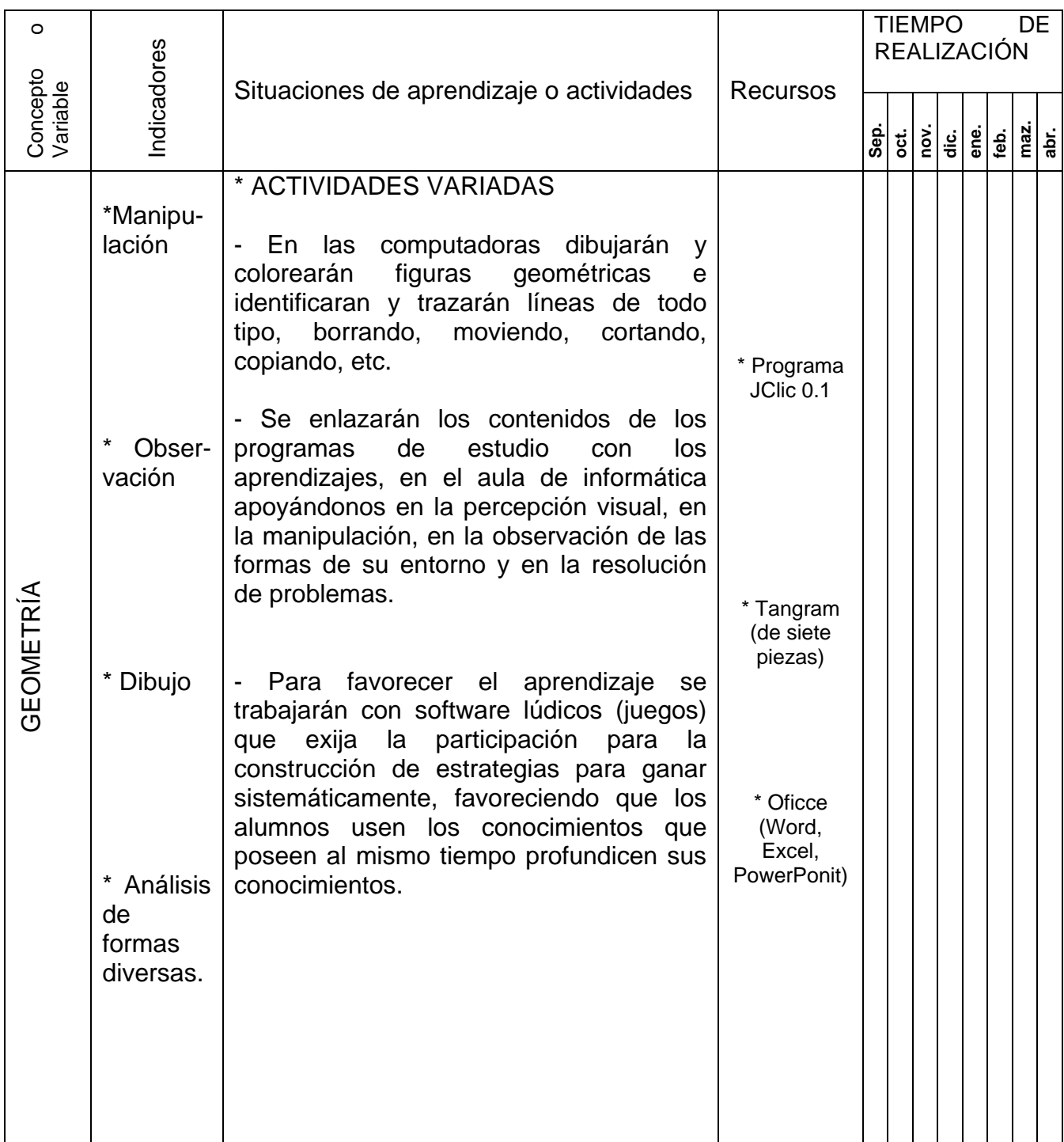

Nota: Algunas de las actividades aquí presentadas se realizarán durante el presente ciclo escolar y serán aplicadas con las características y necesidades de cada uno de los seis grados, Además, en cada actividad se podrá combinar o hacer uso de diferente programa (Software). Por lo que no tienen una fecha estable de aplicación, sino que se aplicará en el momento que el docente titular de cada grado lo necesite en base a su planeación curricular.

# **Capitulo I.- Escuela, cotidianidad, comunidad.**

# 1.1.- **Aspecto histórico, estructural y sociocultural de la comunidad.**

El contexto de este proyecto se desarrolla en la escuela Primaria Federal "María Flores de Rodríguez" con domicilio en Av. Del Puente S/N. San Francisco Mazapa, Municipio de Teotihuacan en el Estado de México. Clave de Centro de Trabajo 15DPR0563F, Turno Matutino, Zona Escolar # 34, Sector III, de la Subdirección de Educación Primaria No. 2 de Ecatepec.

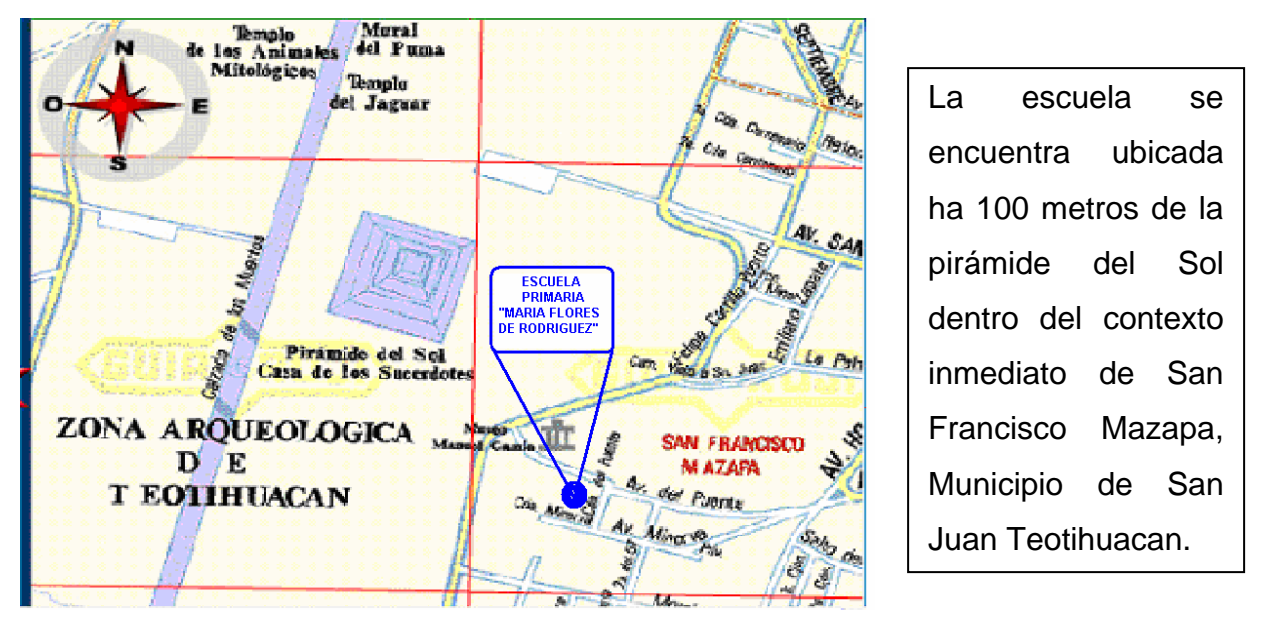

Esta escuela se construye a partir del 2 de septiembre de 1970 a tramites del Profr. Joel Rodríguez Flores, en memoria de su madre quien había sido profesora ya fallecida entrando en acuerdo con la comunidad quien otorgó el terreno donde se construyó este edificio como un compromiso entre las autoridades locales y educativas.

A la escuela asisten alumnos y alumnas casi en su totalidad de la comunidad de San Francisco Mazapa, y algunos otros de la comunidad de San Martín de las Pirámides. La mayoría de los habitantes ha nacido en la comunidad lo que ha permitido conservar sus tradiciones además de conservar sus artesanías esto ha permitido que el nivel económico sea medio ya que la mayoría se dedica a trabajar en el comercio con la venta de diversos productos como: diversas figuras elaborados con piedra de obsidiana, figuras de yeso, collares con cuarzo, figuras de madera, entre otros objetos que son vendidos en la Zona Arqueológica o entregados en tiendas para su posterior venta. También un 10 % de la comunidad se dedican a la venta del nopal y tuna. Además otra parte de la comunidad que corresponde aproximadamente al 20% son profesionistas. Todo ésto es constatado por encuestas aplicadas a los padres de familia.

Por otra parte al realizar algunas encuestas y recorrer la comunidad observamos que la comunidad cuenta con algunos servicios públicos como agua, electricidad, drenaje, y una clínica de Salubridad constantemente asisten a la primaria ha dar información preventiva o vacunar a los alumnos, por otra parte hay un auditorio que es utilizado para cualquier tipo de eventos social.

En las fiestas religiosas los alumnos no asisten a clase por que al iniciar la fiesta asisten a procesión o quema de castillo de juegos pirotécnicos terminando esto en la madrugada. Parecido pasa con el día 21 de marzo día de la primavera aunque la mayoría de los alumnos no asisten a clase ya que ayudan a sus papás. Esto hace que los docentes nos quedemos a planear actividades que se realizarán en el resto del ciclo.

Debido ha que la mayoría de la gente ha nacido en la comunidad, todos se conocen ya sea de nombre o de vista, lo que permite que la gente sea amables entre ellos. La escuela es considerada propiedad de la comunidad lo que permite el respeto y participación con los docentes, brindando el apoyo en las actividades que se convocan así como en el cuidado y mantenimiento de la escuela creándose un ambiente agradable para trabajar con los padres de familia.

La escuela tiene actualmente 309 alumnos en 10 grupos de 1º a 4º dos en cada grado 5º y 6º uno por grado. La escuela tiene buen nivel académico además de popularidad en la zona escolar y en el municipio, al estar siempre dentro de los tres primeros lugares en las diferentes competencias sólo por mencionar algunas de este ciclo escolar: se obtuvo el primer lugar en la olimpiada del conocimiento a nivel zona escolar y el segundo lugar a nivel Jefatura de Sector, en el maratón del conocimiento organizado por la supervisión escolar se obtuvo el segundo lugar, en los resultados de ENLACE fue la única escuela que obtuvo el "Decil 9" de la zona escolar, actualmente se encuentran en la tercera etapa del concurso de matemáticas cotorra 11 alumnos de 4º, 5º, 6º, además en los juegos deportivos organizados por el municipio se obtuvieron los primeros lugares en atletismo de 100 metros y de relevos, además de fútbol, también el segundo lugar en básquet-bool, entre otras actividades.

Esto ha permitido levantar el prestigio de la comunidad escolar permitiendo que los padres de familia se vean más comprometidos ha apoyar a sus hijos además de que hay apoyo por parte de los padres en todas las actividades de la escuela como: faenas, con su cooperación para el mantenimiento de la escuela, creándose un ambiente agradable para trabajar con ellos.

### 1.2.- **Escuela, organización y cotidianidad**

Actualmente la escuela cuenta con una extensión de 11,000 metros cuadrados, su estructura física es de 10 salones con grupo con buena iluminación, además otros 2 salones se utilizan como dirección de la escuela uno en el turno Matutino, y otro en el turno vespertino, además un salón se utiliza como taller de informática en el que se encuentran 17 computadoras que son utilizadas por los alumnos 10 en servicio y 7 descontinuadas. Tres cuartos destinados para casa de maestro que en la actualidad ocupa el asistente de servicio de la escuela, la tienda escolar y uno que es usado como bodega provisional, también se cuenta con un salón de usos múltiples, WC, para niños y niñas, maestros y maestras, áreas verdes, jardineras, canchas de fútbol, básquetbol, voleibol, patio cívico, y tres cisternas.

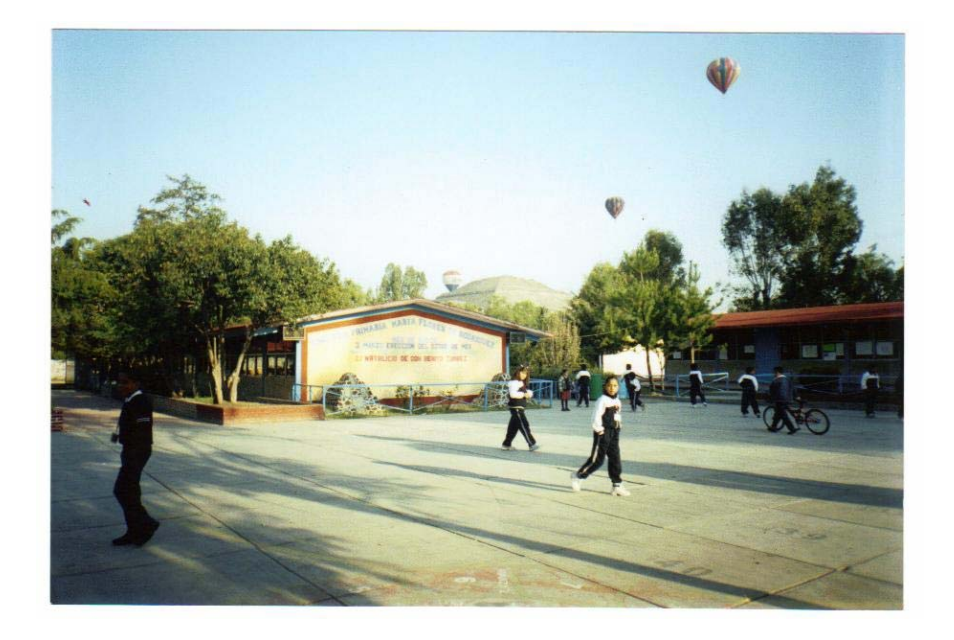

Esta fotografía fue tomada el día 21 de marzo, en este día miles de personas asisten a las pirámides con la creencia de tomar energía, al fondo de la fotografía se observa la pirámide del Sol, cabe mencionar que vuelan mas de 40 globos aerostáticos la renta de estos globos es muy caro y una forma de motivar a los alumnos más sobresalientes de la escuela es dándoles un paseo en estos globos gratis por parte del municipio. Por otra parte del lado derecho de la fotografía se encuentra el aula de informática, a la derecha e izquierda del aula se encuentran las dos direcciones del turno matutino y del turno vespertino.

La matrícula escolar en el presente ciclo, lo conforman 309 alumnos. 149 hombres y 160 mujeres divididos en 10 grupos, dos de primero, dos de segundo, dos de tercero, dos de cuarto, uno de quinto y uno de sexto. Atendidos por 7 maestras, y 3 maestros frente a grupo, además un Apoyo Técnico Pedagógico encargado del aula de informática que soy yo, un director sin grupo, en total somos 12 docentes también un señor de intendencia, y 244 padres de familia, puede decirse que es una escuela confortable, pues cuenta con lo indispensable para propiciar en ella, el proceso enseñanza- aprendizaje.

La relación que se vive entre los docentes es de unidad, apoyo mutuo y constante, creándose un ambiente agradable esto se refleja en las actividades que se llevan a cabo en la escuela, además todos los docentes hemos formado equipo junto con el directivo para trabajar de manera colectiva y con responsabilidad, creándose un compromiso de actualización permanente para mejorar la práctica docente para facilitar

el desarrollo de las actividades docentes giradas en torno al desarrollo integral de los alumnos. Por otra parte esto ha permitido la participación de los docentes para la realización de este proyecto ya que en otras escuelas no se había podido llevar a cabo la propuesta de este proyecto por la falta de participación docente.

Después de un análisis en forma colegiada de consejo técnico, permitió detectar los aspectos y retos de aprendizaje de nuestros alumnos que deben ser atendidos para mejorarlos durante este ciclo escolar 2006-2007 como: Lectura de comprensión, Resolución de problemas, Retención, Lenguaje, Redacción de textos, Operaciones básicas y escritura.

Por medio de este análisis la escuela en el turno matutino, se ha incrementado la búsqueda de estrategias que permitieran cubrir las necesidades de nuestros alumnos con compromiso y responsabilidad he aquí donde inicia la propuesta de este proyecto teniendo un impacto favorable al realizar actividades donde los alumnos participarán en la creación de sus propios textos en el programa de PowerPoint para leerlos en grupo y a su vez compartirlos para que otros grados los pudieran leer con la ayuda de la televisión instalada a una computadora en el aula de informática.

De igual manera se diseñaron actividades de creación de figuras geométricas con movimientos en el programa de PowerPont que al igual de los textos se compartieron con los demás grupos. Además las actividades que se realizaron de creación de textos y de figuras geométricas se exhibieron con los padres de familia en algunas reuniones que fueron convocados para las firmas bimestrales. Despertando gran interés y curiosidad por parte de los padres de familia teniendo como resultado el contacto personal con cada uno de los padres, propiciando momentos de intercambio de ideas para la mejora común de los alumnos.

Los aspectos organizativos del personal docente, directivo y apoyo lo trabajamos de manera conjunta, compartiendo responsabilidades, asumiendo compromisos que permitan la toma de decisiones en la ejecución de actividades y eventos. Además el

desempeño laboral de la escuela primaria se enfoca esencialmente al análisis de los contenidos programáticos para la enseñanza y su aprendizaje promoviendo estrategias y acciones que buscan promover la construcción del conocimiento del alumno a través de la reflexión, la investigación destacando las habilidades comunicativas mediante una mejor lectura de comprensión.

### 1.3.- **Aula, práctica docente y cotidianidad**

Los grupos que se atienden en el aula de informática son de primer grado hasta sexto grado en diez grupos (dos de primero, dos de segundo, dos de tercero, dos de cuarto, uno de quinto y uno de sexto grado), pasando los grupos de 1º a 4º una hora a la semana además los grupos de 5º y 6º dos horas a la semana, cada grupo es de 35 a 42 alumnos, trabajan por equipos de 3 a 4 integrantes, turnándose las computadoras para poder realizar la práctica o ejercicio que se les solicite.

El docente comisionado en el aula de informática recibe capacitación para el uso de las computadoras y del software por parte de coordinación de Informática de SEIEM (Servicios Educativos Integrados al Estado de México), encargándose de mandar las propuestas de planes y programas de computación además sugieren los temas que se deben de abordar cada semana y durante el ciclo escolar además de sugerir algunas actividades para aplicar a los alumnos, comenzando con la descripción y manejo de las partes básicas de una computadora como: teclado, monitor, C.P.U, ratón, impresora, también sugieren la introducción de algunos programas de Office como: Word, Excel, PowerPoint, entre otros.

Cada grupo tiene características diferentes, una de estas características es en la forma de trabajar ya que los alumnos de primer grado se encuentran en el proceso de aprender a leer y escribir también en la identificación de las partes de la computadora esto hace que la vinculación de contenidos tarden más tiempo en abordarse retrazándose los temas, en cambio con los grupos a partir de segundo grado hasta sexto el proceso es más avanzado al observarse la inquietud del alumno por explorar la computadora y facilitando la vinculación de temas.

Al trabajar en el aula de informática se turnan la computadora entre dos o tres alumnos, esto permite la interacción entre ellos además se observa el apoyo mutuo ya que si algún alumno no ha entendido el ejercicio los otros le ayudan o si ninguno ha entendido entonces preguntan al docente. Por otra parte los alumnos se entusiasman cuando llega su turno de pasar al aula de informática ya que algunos gritan, otros comienzan a saltar en su mismo lugar o si están trabajando en alguna materia al mencionárseles que es hora de pasar al aula de informática inmediatamente cierran sus libretas y sacan rápidamente la libreta de computación en base a esto observamos que en el uso de las computadoras se encuentra la motivación implícita.

Al trabajar con los alumnos no hay participación ni presencia del docente titular del grupo en el aula de informática, tampoco nos ponemos de acuerdo para trabajar juntos los temas curriculares. Esta ausencia es a consecuencia de la carga de trabajo que tiene el docente titular del grupo como es: calificar a diario los libros, libretas o estar revisando uno por uno los ejercicios solicitados a los alumnos, esto lo podemos observar a diario en los escritorios de los docentes al estar las libretas apiladas para ser calificadas, en consecuencia en varias ocasiones el docente debe hacer uso de la media hora de receso, además de cubrir en los tiempos propuestos los temas de planes y programas , que en seguidas ocasiones se ven retrasados en tiempo por la falta de comprensión de los alumnos o las suspensiones de días festivos, o el tener que realizar el periódico mural, organizar los honores, entre las comisiones.

Aunado a la carga de trabajo se le agrega la falta de capacitación para que el docente titular del grupo pueda hacer uso de los recursos informáticos, nos ha dado como resultado la ausencia del docente en el aula de informática. Por otra parte ha pesar de estas circunstancias los docentes titulares de cada grupo tienen el interés por utilizar los recursos informáticos ya que a través de una encuesta nos dimos cuenta de que existe la ventaja que todos los docentes de esta escuela saben utilizar las herramientas básicas de una computadora con los programas como Word y Excel, también ocho docentes cuentan con computadora en casa, los otros dos las rentan.

Además en la encuesta realizada los docentes describen su inquietud por utilizar recursos diferentes a los ya utilizados para abordar sus temas y han visto que la computadora puede ser una alternativa ya que algunos de sus comentarios fueron: "hay que utilizar todos los medios posible", "el niño comprende mejor los temas", "ayuda a comprender y enriquecer mejor los contenidos", "a los niños se les hace más novedoso". Por otra parte los docentes también describen que es necesario tomar en cuenta la tecnología (computación) ya que muchos de los alumnos hacen uso de ella en su casa además describen que es una herramienta que nos permite tener información actualizada, sólo por mencionar uno de los casos más recientes y sonados es el de nuestro Sistema Solar, en los libros se suman nueve planetas con Plutón y estudios recientes nos dicen que Plutón deja de ser un planeta ya que es considerado un planeta enano además se menciona que no es el único, porque hay por lo menos otros dos. Casos como este son los que inquietan al docente ha motivarse ha querer aprender a utilizar la computadora como herramienta de aprendizaje con los alumnos.

**Capitulo II.- El Aprendizaje Significativo a través de la visualización y la manipulación.** 

#### 2.0 .- **Plan y programas de estudio 1993**

En base al capítulo anterior, en la escuela primaria del turno matutino, surgió la necesidad de idear estrategias que permitieran cubrir las necesidades de nuestros alumnos con compromiso y responsabilidad además permitiera que los docentes hicieran uso del aula de informática, para reforzar los contenidos programados.

Aunado a esto, el artículo 3º de la Constitución Política de los Estados Unidos Mexicanos establece que "Todo individuo tiene derecho a recibir educación. El estadofederación, estados y municipios- impartirá educación preescolar, primaria y secundaria. La educación preescolar, primaria y secundaria conforman la educación básica obligatoria".<sup>7</sup>

A través del plan y programas que ha sido elaborado por la Secretaría de Educación Pública, en su uso de las facultades que le confiere la ley. Pone a disposición de los maestros la información de los lineamientos académicos para los seis grados de la educación primaria, que permita tener una visión de conjunto de los propósitos y los contenidos de todo el ciclo escolar. De esta manera poder establecer una mejor articulación del trabajo docente con los conocimientos previos de los niños y con los que aprenderán en cada grado.

El plan de estudios pretende el fortalecimiento de los contenidos básicos que a la letra dice "el plan de estudios y los programas de asignatura que lo integran tienen como propósito organizar la enseñanza y el aprendizaje de contenidos básicos, para asegurar entre otros que los niños:

 $\overline{a}$ 7 Constitución Política de los Estados Unidos Mexicanos, Ed. Editores, México, Pág. 5

1º Adquieran y desarrollen las habilidades intelectuales (la lectura y la escritura, la expresión oral, la búsqueda y selección de información, la aplicación de las matemáticas a la realidad) que les permitan aprender permanentemente y con independencia, así como actuar con eficacia e iniciativa en las cuestiones prácticas de la vida cotidiana.

2º Adquieran los conocimientos fundamentales para comprender los fenómenos naturales, en particular los que se relacionan con la preservación de la salud con la protección del ambiente y el uso racional de los recursos naturales, así como aquellos que proporcionan una visión organizada de la historia y la geografía de México.

3º Se formen éticamente mediante el conocimiento de sus derechos y deberes y la práctica de valores en su vida personal, en sus relaciones con los demás y como integrantes de la comunidad nacional.

4º Desarrollen actitudes propicias para el aprecio y disfrute de las artes y del ejercicio físico y deportivo".<sup>8</sup>

Por otra parte, los Planes y Programas incluyen en Ciencias Naturales un eje temático dedicado al estudio de las aplicaciones tecnológicas de la ciencia y a la reflexión sobre los criterios racionales que deben utilizarse en la selección y uso de la tecnología. $9$ 

Parte de nuestro tema que abordaremos es la enseñanza de las matemáticas, poniendo el mayor énfasis en la formación de habilidades para la resolución de problemas y el desarrollo del razonamiento matemático a partir de situaciones prácticas. En base a Planes y Programas este enfoque implica organizar la enseñanza en torno a seis líneas temáticas: 1.- los números, sus relaciones y las operaciones que se realizan con ellos; 2.- la medición; 3.- la geometría, a la que se le otorga mayor atención; 4.- procesos de cambio, con hincapié en las nociones de razón y proporción; 5.- el tratamiento de

<sup>&</sup>lt;sup>8</sup> Plan y programas de estudios, SEP, México, 1993, Pág. 13

<sup>9</sup> Ibid. Pág. 16

información y 6.- el trabajo sobre predicción y azar. Aunque cabe mencionar que para este trabajo sólo abordaremos los ejes de los números su relaciones y sus operaciones; y el eje de geometría.

Los contenidos de los números, sus relaciones y sus operaciones se trabajan desde el primer grado y a lo largo de la educación primaria con el objetivo que los alumnos comprendan mejor el significado de los números, los símbolos que los representan, además que les permita utilizarlos como herramientas para solucionar diversas situaciones problemáticas. Por otra parte las operaciones son concebidas como instrumentos que permiten resolver problemas, siendo el sustento de los nuevos programas la resolución de problemas a lo largo de la educación primaria. Para ello el niño construye el significado de las operaciones a partir de las acciones realizadas al resolver un problema (agregar, unir, igualar, quitar, buscar un faltante, sumar repetidamente, repartir, medir, entre otras acciones).

Por otra parte, las matemáticas son un producto del quehacer humano y su proceso de construcción está sustentado en abstracciones sucesivas, por lo que los niños parten de experiencias concretas en la construcción de los conocimientos matemáticos además del diálogo, la interacción y la confrontación de puntos de vista, permitiendo con ello mejorar el aprendizaje y la construcción de conocimientos, así tal proceso es reforzado por la interacción entre los alumnos con sus compañeros y con el maestro. El éxito en el aprendizaje de las matemáticas depende del diseño de actividades que promuevan la construcción de conceptos a partir de experiencias concretas, además de la interacción.

Las habilidades, los conocimientos y las formas de expresión que la escuela proporciona permiten la comunicación y comprensión de la información matemática que puede ser presentada a través de distintos medios o recursos.

Además los planes y programas proponen que a la enseñanza de las matemáticas se le dedique una cuarta parte del tiempo de trabajo escolar a lo largo de los seis grados procurando que las formas de pensamiento y representación propios de esta disciplina sean aplicados siempre que sea pertinente en el aprendizaje de otras asignaturas.

En consecuencia, en la escuela primaria los docentes tenemos que diseñar y organizar las actividades que permitan experiencias educativas para garantizar un adecuado proceso de enseñanza-aprendizaje, además del desarrollo y de socialización de los alumnos de acuerdo con el programa oficial vigente.

## 2.1.- **Teorías de desarrollo intelectual y aprendizaje del niño**

En este trabajo nos apoyaremos de las teorías centradas en el desarrollo intelectual sobre el pensamiento el aprendizaje y la enseñanza de los niños, ya que nos permiten obtener explicaciones sobre, cómo aprenden los niños y al mismo tiempo nos permiten identificar los factores que influyen para lograr un mejor proceso de enseñanzaaprendizaje.

Entre otras teorías que apoyarán la realización de este trabajo se encuentra la psicología genética de Piaget, los aportes de Vigotsky y de Ausubel ya que éstas estudian el aprendizaje y de la enseñaza, centrando su estudio en el desarrollo del conocimiento.

Jean Piaget fue un Psicólogo suizo de fama internacional aportó la teoría del desarrollo cognoscitivo. Describió los factores que influyen en el desarrollo intelectual del niño que para él son: maduración biológica, experiencias físicas, interacción social y equilibración éste último como factor coordinador de la interacción con el medio ambiente. Además describió el desarrollo intelectual del niño a través de cuatro etapas que él denomina estadios. El conocimiento de estas etapas de desarrollo nos permitieron que la aplicación de estrategias (actividades) fueran acordes a las capacidades cognitivas y a la edad de cada alumno en la escuela primaria ya que los "estadios se basan en una sucesión funcional"<sup>10</sup> en otras palabras lo que el niño es capaz de hacer.

Para Piaget el aspecto más importante de la psicología reside en la comprensión de los mecanismos del desarrollo de la inteligencia ya que para él, la construcción del pensamiento ocupa el lugar más importante. Desde el punto de vista psicológico, "el ser humano ha desarrollado su inteligencia al desarrollar sus estructuras mentales con el fin de adaptarse a la realidad",11 y a través de muchas maneras, ha encontrado **medios** para estas adaptaciones, sólo por mencionar algunas como utilizar una sombrilla para no mojarse en época de lluvia, o al utilizar un determinado transporte para llegar más rápido al trabajo y así reducir el tiempo, o al utilizar herramientas que le permitan informarse o comunicarse a distancias alejadas entre un sin fin de adaptaciones con el medio ambiente o necesidades personales.

Entre los movimientos que desempeñan un papel primordial en la aplicación al estudio del aprendizaje se encuentra la **adaptación** formada por dos movimientos: el de **asimilación** y el de **acomodación**. En donde la asimilación es el resultado de incorporar el medio al organismo y de las luchas o cambios que el individuo tiene que hacer sobre el medio para poder incorporarlo, ha esa modificación la llamamos acomodación.

Una de las aportaciones más importantes de Piaget a la psicología y a la educación en general fue estudiar los **esquemas de acción** que caracterizan los diferentes estadios o etapas de desarrollo del individuo, estos esquemas de acción se pueden modificar, durante el aprendizaje, la creación o modificación de esquemas de acción será lo que determine su aplicación y progreso, a la generalización de tales esquemas se traducirá en un aprendizaje real y significativo.

 $^{10}$  J. de Ajuriaguerra, "EL desarrollo infantil según la Psicología Genética", en Antología Básica El niño: desarrollo y proceso de construcción del conocimiento", Universidad Pedagógica Nacional, plan 1994, Pág.25 <sup>11</sup> Margarita Gómez Palacio, entre otros, "El niño y sus primeros años en la escuela", Biblioteca para la actualización

del maestro, S.E.P., 1995, Pág. 28

Por otra parte lo que explica el desarrollo intelectual del niño "es una combinación de los siguientes factores: maduración, experiencias físicas, interacción social, EQUILIBRACIÓN, y las interacciones entre ellos es lo que influye en este desarrollo. La equilibración es vista por Piaget como algo que ocupa un papel importante en la coordinación de estas interacciones. Por lo tanto el niño es la causa principal de su propio desarrollo."<sup>12</sup>

En los procesos de equilibración de experiencias, la base de un aprendizaje verdadero en la adquisición del conocimiento son los factores entre otros como las ideas, predicciones y resultados, ya sean como en la exploración, o experimentados ocasionalmente en la vida real.

El aprendizaje empieza con el reconocimiento de un problema (desequilibrio). Para dar origen a un problema, las exigencias en torno a las tareas propuestas deben coincidir con el sistema mental del niño. En este proceso los errores infantiles constituyen en realidad pasos naturales para el conocimiento.

Las etapas de desarrollo que Piaget describe son:

 $\overline{a}$ 

Primera etapa, **sensorio-motora** (abarca los primeros 24 meses de vida) en esta etapa surgen los primeros actos de inteligencia, a través de su interacción, el niño modifica o aumenta sus capacidades iniciales incrementando con ello su potencial para interactuar con un mundo en permanente expansión. El niño empieza a calcular e inventar soluciones a sus problemas, a esta conducta de solución se le llama inteligencia de acción. "El papel que tiene la imagen mental en nuestra vida es enorme. El pensamiento del niño se inicia a través de la acción, a partir de la cual interioriza ciertas imágenes. Posteriormente, el niño aprenderá que a esas imágenes visuales corresponde un nombre. Así explica Piaget el origen del lenguaje".<sup>13</sup>

<sup>&</sup>lt;sup>12</sup> ED LABINOWICZ, "Introducción a Piaget pensamiento, aprendizaje, enseñanza", Ed. Pearson educación, 1998, Pág. 46

<sup>&</sup>lt;sup>13</sup>Margarita Gómez Palacio, entre otros, "El niño y sus primeros años en la escuela", Biblioteca para la actualización del maestro, S.E.P., 1995, Pág. 42

Segunda etapa **preoperacional** (hasta los 6 años) en esta etapa se inicia la educación primaria y se preparan las estructuras del pensamiento lógico-matemático, también se inicia el desarrollo del lenguaje, además el niño aprende a transformar las imágenes estáticas en imágenes activas y a utilizar la percepción sobre objetos externos al cuerpo humano, que se caracterizan por los cinco sentidos o por combinación de los mismos dando lugar a las imágenes mentales, al percibir, algo nuestra mente capta su forma, color, olor, sonido y se apropia de esta percepción reproduciéndola o imitándola interiormente. Esta imitación internalizada da lugar a lo que se denomina imágenes mentales, que son los registros internos que vamos almacenando, por otra parte, según Piaget el niño aprende a utilizar la imitación, el juego, el dibujo y la lengua escrita, teniendo repercusiones sobre el aprendizaje y sobre la enseñanza.

En la tercera etapa las **operaciones concretas** (hasta los 11-12 años), en este periodo el niño cursa su educación primaria, por lo que este periodo es especialmente importantes para nuestro trabajo, ya que los niños que nos ocupan se encuentran en edades de entre los 6 a 12 años en promedio, por lo cual muchos de ellos estarán transitando en este periodo. Es en el periodo de las operaciones concretas donde el niño alcanza la comprensión de las transformaciones, al desarrollar las operaciones lógicas de reversibilidad, conservación, orden, clasificación entre otras que son necesarias para elaborar el concepto de número por lo tanto, según Piaget el niño primero adquiere la conservación de sustancia, luego la del peso, y después la del volumen. "Pero las operaciones del pensamiento son concretas en el sentido de que sólo alcanzan a la realidad susceptible de ser manipulada o cuando existe la posibilidad de recurrir a una representación suficientemente viva".<sup>14</sup>

En la cuarta etapa de las **operaciones formales** (hasta los 15-16 años) en esta etapa empieza la adolescencia y pasan de la manipulación concreta a las ideas que se expresan únicamente por el lenguaje sin el apoyo de la percepción ni de la experiencia,

<sup>&</sup>lt;sup>14</sup> J. de Ajuriaguerra, Estadios del desarrollo según J. Piaget, en Antología Básica El niño: desarrollo y proceso de construcción del conocimiento", Universidad Pedagógica Nacional, plan 1994, Pág.53

pasando al pensamiento hipotético-deductivo, siendo capaz de razonar correctamente sobre acciones propuestas.

Por lo tanto, las etapas anteriormente mencionadas nos indican que el conocimiento es construido por el niño a través de su la interacción con el ambiente creándose con ello sus estructuras mentales, este proceso comienza con una estructura o una forma de pensar propia de un nivel, al surgir algún cambio ya sea externo o de instrucciones crean conflicto y desequilibrio lo que ocasiona que la persona compense esa confusión y resuelva el conflicto mediante su propia actividad intelectual, dando como resultado que el sujeto logre una nueva forma de pensar y estructurar las cosas.

Por otra parte, para el conocimiento lógico-matemático, se requieren de acciones físicas sobre los objetos, sobre todo, se requiere de la coordinación de acciones individuales, entre las actividades físicas y mentales que pueden ser condicionadas, por ejemplo: juntando, ordenando, colocando en correspondencia entre otras maneras. De esta manera "el conocimiento lógico-matemático se va construyendo por abstracción reflexiva por lo que no puede ser enseñado" <sup>15</sup>, en consecuencia el profesor debe crear ambientes agradables además de las condiciones propicias para que el alumno logre dicho proceso de construcción como el número, la inclusión de clases, la seriación, las relaciones geométricas, entre otras.

De esta manera podemos mencionar que para lo antes mencionado debemos hacer uso de las operaciones básicas y de ideas lógicas, ya lo dice Piaget que una "operación es la esencia del conocimiento"<sup>16</sup> es una acción interiorizada que modifica el objeto del mismo ya sea a través de la clasificación, de ordenación, contar o medir, entre otras, las acciones se deben realizar gradualmente hasta lograr que los alumnos logren una acción reversible (sumando o restando, uniendo o separando). Para Piaget, es asta la edad de 7 años, cuando el niño gana una agilidad en el pensamiento que le permite

<sup>&</sup>lt;sup>15</sup> Globalización de contenidos, "Un aprendizaje para la adquisición de aprendizajes significativos", Programa Estatal de cursos de actualización, capacitación y superación docente, México, Pág. 93

<sup>&</sup>lt;sup>16</sup> Piaget Jean. "Development and Learnig" en la Antología El niño: desarrollo y proceso de construcción del conocimiento. Universidad Pedagógica Nacional, Licenciatura en Educación, Plan 1994. p. 76

invertir mentalmente las operaciones físicas, ésta reversibilidad les da acceso a la sustracción como la inversa de la adición y a la división como la inversa de la multiplicación.

De modo que, las matemáticas en este trabajo se abordarán como ciencia auxiliar ya que poseen un grado profundo y preciso a través de la abstracción, esta actividad intelectual está formada por un conjunto de nociones, elementos y relaciones, en donde el niño adquiere dicho conjunto progresivamente.

De acuerdo con Glaseser afirma que, "El papel de la enseñanza de la Matemática es el de iniciar a los alumnos en el manejo de la abstracción".<sup>17</sup> Para ello se debe de tener en cuenta que el punto de partida es la propia acción y que la manipulación tiene la función de soporte para la elaboración, reflexión y generalización. Para que posteriormente a través de las acciones mentales que Piaget las describe como operaciones cognoscitivas tales como: la proposición, la adición, la sustracción, etc., se llegue a las acciones implícitas o símbolos matemáticos comunes como: +, -, /, x, =,<>, etc. pertenecientes al dominio a lo que él llama *operación intelectual* .

Antes de continuar con este trabajo debemos hacer un análisis de cómo el niño va construyendo el significado del número, su relación con las operaciones y con la geometría.

El número es una propiedad de los conjuntos. Los más simples corresponden a las medidas de los conjuntos de objetos aislables, llamados números naturales. Éstos son números sin signo o sin forma notacional, que expresan la cantidad de objetos contados. En consecuencia, construir el concepto de número implica comprender ciertas reglas como:

\* El número no tiene que ver con la naturaleza de los objetos ni de las colecciones de éstos, ni es una propiedad de los mismos.

<sup>&</sup>lt;sup>17</sup> Herminia Azinián: "Resolución de problemas MATEMÁTICOS Visualización y manipulación con computadora", Ed. Ediciones Novedades Educativas de México, Buenos Aires. Argentina, 1997, Pag. Introducción.

\* El número que designa a una cantidad de objetos será siempre el mismo, independientemente del orden o la disposición de los elementos contados.

\* Al contar, el último número indica la cantidad total de objetos contados y no sólo el número que le corresponde al último objeto.<sup>18</sup>

Hay sistemas que nos permiten comunicarnos por medio de simbolizaciones o representaciones, a éstos se les denomina "**semiótica"**19 y se caracteriza por la capacidad que adquiere el niño para no tener que actuar directamente sobre los objetos, sino para hacerlo a través de elementos que lo sustituye, es decir que lo representa, a esta representación se denomina "significante" que pueden ser: índices, señales, símbolos y signos. La función semiótica aparece al término del periodo sensorio-motor, y se refiere a la representación de algo por medio de un significante diferenciado como el lenguaje, imagen mental, gestos simbólicos, entre otros.

A partir de que el niño logra esta capacidad, los símbolos pueden ser conceptos o imágenes ya que cuando estos son activados producen un significado. Un ejemplo de esto pudiera ser cuando al alumno se le muestra o menciona la palabra "balón" inmediatamente se activa su memoria, hace uso de sus referentes conceptuales y una de sus posibles respuestas sería algo relacionado con su significado (objeto redondo que se utiliza para jugar fútbol, básquetbol, voleibol, etc.), su significante (palabra o dibujo que representa al balón). Lo mismo sucedería si se le preguntara de un tema visto en el salón de clase, el alumno haría uso de sus referentes previos para contestar.

Por otra parte, la teoría del procesamiento humano de información (PHI) tiene como un postulado teórico central entender al humano como un procesador de información simbólica. De acuerdo con esta teoría, "la manipulación y procesamientos de símbolos, así como su almacenamiento y organización en nuestras memorias constituyen la base

<sup>&</sup>lt;sup>18</sup> Margarita Gómez Palacio, entre otros, "El niño y sus primeros años en la escuela", Biblioteca para la actualización del maestro, S.E.P., 1995, Pág. 113-114

<sup>19</sup> Ibíd. Pág. 38

de nuestra vida mental y el sistema que nos permite dar significado al mundo que percibimos". <sup>20</sup>

En cuanto a la geometría, nos permite desarrollar la percepción espacial y la visualización, con la finalidad de funcionar en el mundo de los objetos, todos requerimos de habilidades básicas para la percepción espacial en general, ya que forma parte de nuestro lenguaje cotidiano como ejemplo para poder comunicarnos empleamos señalizaciones de todo tipo como, en carteles preventivos, de incendios, o lugares peligrosos o al realizar el diseño para la construcción de una casa, al calcular del área de un terreno, la ubicación de muebles empezando por sus medidas. También la naturaleza que nos rodea es descrita a través de la geometría como: los minerales, las frutas, las flores, las formas de los animales entre un sin fin de situaciones. El poseer este conocimiento geométrico, nos permite establecer conexiones entre esta rama de la matemática y el mundo cotidiano.

Ya lo dice Ojeda "la geometría promueve las habilidades de pensamiento y estrategias de resolución de problemas. Proporciona oportunidades para observar, comparar, medir, conjeturar, imaginar, crear, generalizar, y deducir." 21

De modo que, enseñar Geometría es ayudar a los alumnos a representar y describir en forma racional el mundo en el cual vivimos, atendiendo tanto a nociones de ubicación y movimiento de los objetos en el espacio, como el análisis de la forma de esos objetos. Apoyados por la percepción visual, igual que el lenguaje, puede ser aprendida, favoreciendo así el desarrollo del conocimiento en particular el geométrico. Esto exige el desarrollo de habilidades, entre ellas el saber ver y el saber interpretar.

Citado por Ojeda varios autores coinciden con Hoffer, quien describe las habilidades básicas que se pueden desarrollar en geometría, clasificándolas en cinco áreas: visuales, de dibujo, verbales, lógicas y de aplicación, ya que para él cualquier actividad

 $^{20}$  López Ramírez Ernesto Octavio "Los procesos cognitivos en la enseñanza – aprendizaje", México, 2001, Pág.13

<sup>&</sup>lt;sup>21</sup> Beatriz Ojeda Salcedo entre otras "Como justificar en geometría", publicado en la revista "Xictli", Universidad Pedagógicas Nacional, Unidad UPN 094 D.F. Centro, Número 52 Octubre-Diciembre de 2003, Pág. 20
geométrica que permita un aprendizaje significativo, va a involucrar, necesariamente, a varias de ellas.

**Habilidades visuales**: según Del Grande "percibimos más del 85% de la información espacial con nuestro sistema óptico"  $22$ , por eso resulta necesario desarrollar habilidades que nos permitan representar mediante imágenes visuales algunos fenómenos o conceptos formados en la mente a través de imágenes visuales para que posteriormente podamos imaginar con rasgos visibles algo que no se tiene a la vista.

Entre las habilidades visuales por mencionar sólo algunas de las más generales, podemos contar con las de percepción de fondo, coordinación visomotora, discriminación, conservación de la forma tamaño, posición, memoria visual, reproducción, entre otras.

El medio elemental que hace avanzar el proceso de construcción de imágenes mentales, es producido a partir del conocimiento de la percepción visual ya que la base de la percepción está en las operaciones cognitivas organización y codificación que se efectúan sobre la información contenida en el estímulo visual.

**Habilidades de dibujo** y construcción. En la geometría, los símbolos y representaciones sirven como medio de exteriorización de las representaciones mentales como: escritura, trazo, dibujo, maqueta, etc. con las cuales damos vida usual a imágenes y objetos mentales, con existencia real pero no física.

Por lo tanto la construcción sobre la base de datos escritos, orales y gráficos y la representación convencional de figuras y cuerpos permiten que la comunicación sea accesible a otros, debido a que permiten la manipulación abstracta de muchos elementos y las relaciones y propiedades que juegan entre ellos.

 $\overline{a}$ 22 Ídem. Pág. 20

**Habilidades verbales**. También conocidas como habilidades de comunicación son: escuchar, localizar, leer, el desarrollo de estas habilidades permiten interpretar información geométrica presentada en diferentes formatos tales como los símbolos, dando oportunidad con ello a una comunicación de forma oral o escrita.

**Habilidades lógicas**: son las capacidades necesarias para desarrollar un argumento lógico, ordenando las ideas en la mente que permitan llegar a una conclusión, apoyándose con habilidades como crear, inventar, imaginar, explorar, entre otras.

**Habilidades de aplicación** o transferencia: son aquellas que nos permiten utilizar, en este caso a la geometría, para explicar fenómenos, hechos o conceptos y resolver problemas dentro y fuera de las matemáticas, haciendo uso de las habilidades anteriormente mencionadas.

Por lo tanto se considera que el aprendizaje de la Geometría no se debe reducir al conocimiento de colecciones de objetos (nombres y propiedades de las figuras, fórmulas, etc.). Importa el saber funcional, aquél al cual se recurre para resolver un problema.

Un problema es una situación en la cual el sujeto pone en juego los conocimientos que posee, los cuestiona y modifica generando nuevos conocimientos. Pero, por sobre todo, supone una movilización afectiva del intelecto, un comportamiento activo, la iniciativa del descubrimiento.

Cuando la enseñanza esta vinculada a la vida y las necesidades de las personas, estas participan, opinan y aplican lo que esta aprendiendo de su vida cotidiana. Por lo que, todo conocimiento es una respuesta a situaciones o problemas, es decir que ha surgido en un contexto funcional y luego ha sido procesado para relacionarlo con otros conocimientos, conservarlo y transmitirlo, adoptando la modalidad del saber cultural. Según Azinian Resolver un problema requiere:

- \* formular
- \* probar
- \* recomenzar a partir del error
- \* construir modelos, lenguajes, conceptos
- \* proponer soluciones

 $\overline{a}$ 

- \* confrontar las soluciones, defenderlas, discutirlas
- $*$  replantear, si fuera necesario.<sup>23</sup>

Para resolver un problema en el pensamiento tiene que intervenir los esquemas de acción para resolver o inventar una solución diferente, en este sentido el dibujo puede contribuir significativamente al desarrollo del niño, ya que cuando el niño dibuja, profundiza en el conocimiento de su realidad y afina su capacidad de observación además le resulta muy útil en su desarrollo motor, pues el dibujo le exige controlar sus movimientos y hacerlos cada vez más finos.

Como señala Glaser; al decir que el hecho de poseer un conocimiento amplio y rico sobre un tema determinado permite razonar con mayor profundidad y proporciona un excelente soporte para seguir aprendiendo en torno al mismo. Por lo que el profesor es quien debe graduar la dificultad de las tareas y proporcionar al alumno los apoyos necesarios para afrontarlas.

Jean Piaget dice que la forma como el individuo percibe o entiende el mundo exterior es cuando "las informaciones recibidas a través de las modalidades sensoriales (percepción) son transformadas en conceptos o construcciones que a su vez son organizados en estructuras coherentes". <sup>24</sup>

La relación con el mundo visual es cada día más intensa con los medios electrónicos solo por mencionar algunos, tales como: la televisión, el cine, el Internet, anuncios espectaculares, entre otros, por lo que es importante poder entender y saber interpretar la información que recibimos día con día, para ello debemos desarrollar la capacidad de visualizar y manipular en la medida de lo posible.

<sup>&</sup>lt;sup>23</sup> Herminia Azinián: "Resolución de problemas MATEMÁTICOS Visualización y manipulación con computadora," Ed. Ediciones Novedades Educativas de México, Buenos Aires. Argentina, 1997, Pag. 19

<sup>&</sup>lt;sup>24</sup> Araujo Joao B. y Chadwick Clifton B. "La teoría de Piaget" en Antología El niño: desarrollo y proceso de construcción del conocimiento, Universidad Pedagógica Nacional, Licenciatura en Educación, Plan 1994. p. 104

"La visualización es percepción con comprensión. Por eso se debe vincular la representación visual con la representación simbólica y la numérica, y poder pasar de una a otra". Cuando se habla de visualización en Matemática, se habla de visualizar un concepto o problema, o sea de comprenderlos en términos de imágenes visuales.

Afirma Tall que la exploración visual permite al alumno lograr una comprensión intuitiva de los conceptos, proveyendo un fundamento cognitivo sobre el cual pueden construirse teorías matemáticas significativas.

Por su parte, Alcaine menciona que "la visualización se puede definir como:

- \* formación de imágenes mentales.
- \* soporte de imagen en la mente de lo que se ve o se piensa,
- $*$  imaginar, con rasgos visibles, algo que no se tiene a la vista".  $^{25}$

Es por ello, que la capacidad para crear imágenes mentales no es innata sino educable.

Ya que hay muchas maneras de aprender, por repetición de un ejercicio, por ensayo y error, por observación e imitación de modelos, por descubrimiento, etc., el aprendizaje de una u otra forma depende de factores ligados a la capacidad previa y disposición intelectual de los alumnos.

En el caso del estudio de la geometría el alumno puede estructurar y enriquecer el manejo e interpretación del espacio y de las formas. A lo largo de la primaria se pueden presentar contenidos y situaciones que favorezcan la ubicación del alumno en relación con su entorno. Proponiendo actividades de manipulación, observación, dibujo y análisis de formas diversas.

Bono afirma que "los seres humanos tenemos que llegar a ser mejores en la percepción, dado que el procesamiento se puede delegar cada vez más en las computadoras"26, al utilizar el término visualización podemos describir el proceso al usar

 $\overline{a}$ <sup>25</sup> Herminia Azinián: "Resolución de problemas MATEMÁTICOS Visualización y manipulación con computadora," Ed. Ediciones Novedades Educativas de México, Buenos Aires. Argentina, 1997, Pág. 26

 $26$  Ibíd. Pag 28

representaciones geométricas o gráficas de conceptos, utilizando o no la computadora, ya que la percepción es la manera en que miramos las casas y el procesamiento es lo que hacemos con esa percepción.

Por otra parte, el tema medular de la obra de Vigotsky es el papel de la interacción social en el desarrollo, su obra constituye una teoría general del desarrollo cognoscitivo, al estudiar el contexto del aprendizaje en niños. Para Vigotsky "La zona de desarrollo próximo…es la distancia entre el nivel **real** de desarrollo determinado por la capacidad de resolver independientemente un problema, el nivel de desarrollo **potencial**, determinado a través de la resolución de un problema bajo la guía de un adulto o en colaboración de otro compañero más capaz."<sup>27</sup>

El nivel de desarrollo real caracteriza el desarrollo mental retrospectivamente. Mientras que la zona de desarrollo próximo caracteriza el desarrollo mental prospectivamente. En otras palabras, lo que un niño es capaz de hacer hoy con ayuda de alguien, mañana podrá hacerlo por sí solo.

El lenguaje surge en un principio como un medio de comunicación entre el niño y las personas de su entorno, para Vigotsky, la actividad que implica la transformación del medio a través de instrumentos viene a constituir la conciencia. Los instrumentos semióticos, permiten la construcción del ambiente, y a través de los signos permiten la regulación de la conducta. El efecto inmediato consiste en una tomar de conciencia de los demás y al tener conciencia de los demás, se tiene conciencia de uno mismo.

La conciencia a través de los signos permite, el contacto significativo con los demás y con uno mismo, por lo que Vigotsky "atribuye una importancia básica a las relaciones

<sup>&</sup>lt;sup>27</sup> Vigotsky, "Zona de desarrollo próximo: una nueva aproximación, en Antología básica, El niño: desarrollo y proceso de construcción del conocimiento, Universidad Pedagógica Nacional, Licenciatura en Educación, Plan 1994. Pág. 77

sociales, donde el análisis de los signos es el único método adecuado para investigar la conciencia humana."<sup>28</sup>

Los instrumentos generados por la actividad semiótica se realiza gracias a la capacidad para extraer de cada objeto su esencia, proyección a lo que denominamos su significación, que puede a su vez representarse por los signos, cuyas combinaciones van a constituir el lenguaje. Desarrollándose a través de una actividad lo que permite al hombre pensar, reflexionar inventar, imaginar, crear, entre otras.

Las asociaciones son las relaciones sobre los objetos, especialmente sobre los objetos sociales, creándose con ello "las funciones psicológicas superiores que se refieren a la combinación de instrumentos, herramientas, signos o símbolos."29 Estas funciones psicológicas superiores como: inteligencia, memoria y especialmente el lenguaje, nos da como resultado la comunicación, siendo los signos su herramienta básica, que no son otra cosa que la acción interiorizada.

Por lo tanto, todas las funciones superiores se originan como relaciones entre seres humanos, en el desarrollo cultural del niño, además toda función aparece dos veces: primero a nivel social, y más tarde a nivel individual, por lo que para Vigotsky, el desarrollo sigue al aprendizaje, que crea el área de desarrollo potencial con ayuda en la mediación social e instrumental.

Según Vigotsky el individuo se sitúa, en la zona de desarrollo actual o real (ZDR) que se refiere a lo que el niño sabe y esto evoluciona hasta alcanzar la zona de desarrollo potencial (ZDP), que es la zona inmediata a la anterior, refiriéndose a lo que el niño es capas de aprender por si solo. Ya que esta zona de desarrollo potencial no puede ser alcanzada sino a través de un ejercicio o acción que el sujeto puede realizar solo, pero le es más fácil y seguro hacerlo si un adulto u otro niño más desarrollado le prestan su ZDR, dándole elementos que poco a poco permitirán que el sujeto domine la nueva

<sup>&</sup>lt;sup>28</sup> Margarita Gómez Palacio, entre otros, "El niño y sus primeros años en la escuela", Biblioteca para la actualización del maestro, SEP., 1995, Pág. 66

 $29$  Ibíd. Pág. 67

zona y que esa ZDP se vuelva ZDR. Lo anterior lo podemos resumir que ese prestar del adulto o del niño mayor se convierte en lo que podría llamarse enseñanza o educación.

Por su parte Bruner llamó a este prestar la ZDR del maestro a sus alumnos, "andamiaje", por la similitud de la acción de un albañil que al realizar la construcción, de un techo, tiene que colocar andamios de madera, luego colar el concreto y cuando ese concreto se ha endurecido, retirar el andamiaje. Así, el techo no se caerá y esta formación sólida puede servir de base para un nuevo andamiaje y un nuevo techo. Por lo que el andamiaje con el maestro y el alumno sería al despertar su interés, al observar juntos un fenómeno, buscar datos en una enciclopedia, experimentar entre un sin fin de actividades. Logrando que con esto el niño mismo encontrase una explicación con la ayuda del profesor. Por lo tanto ya lo dice Coll "el aprendizaje implica un proceso de construcción o reconstrucción en el que las aportaciones de los alumnos juegan un papel decisivo."30

Entonces en la enseñanza, la intervención del profesor, constituye una ayuda para que los significados que el alumno construya, se aproximen paulatinamente a los del curriculum escolar, sin olvidar que es una ayuda insustituible, en tanto que el profesor, guía y proporciona los recursos para el andamiaje necesario.

Azinián menciona que "la interacción social es un elemento importante en el aprendizaje y se expresa en las siguientes actividades de:

- \* formulación (decir, describir, expresar)
- \* prueba (convencer, cuestionar)

 $\overline{a}$ 

\* cooperación (ayudar, trabajar cooperativamente)".31

La teoría de Ausubel la abordaremos como una forma de concretar los procesos descritos anteriormente por Piaget y Vigotsky. Por su parte Ausubel hace referencia del

<sup>&</sup>lt;sup>30</sup> César Coll, "Constructivismo e Intervención Educativa: ¿Cómo enseñar lo que ha de construir?", en Corrientes Pedagógicas Contemporáneas, Antología Básica Universidad Pedagógica Nacional, Plan 1994, p. 16

<sup>&</sup>lt;sup>31</sup> Herminia Azinián: "Resolución de problemas MATEMÁTICOS Visualización y manipulación con computadora", Ed. Ediciones Novedades Educativas de México, Buenos Aires. Argentina, 1997, Pag. 20

aprendizaje significativo para diferenciarlo del aprendizaje de tipo memorístico y repetitivo.

Para Ausubel "la esencias del proceso del aprendizaje significativo reside en que ideas expresadas simbólicamente son relacionadas de modo no arbitrario, sino sustancial (no al pie de la letra) con lo que el alumno ya sabe, señaladamente (con) algún aspecto esencial de su estructura de conocimiento (por ejemplo, una imagen, un símbolo ya con significado, un contexto, una proposición)"<sup>32</sup>

Ausubel describe tres tipos de aprendizaje significativo. El primero, el aprendizaje de representaciones, que consiste en hacerse del significado de símbolos solos o de lo que éstos representan. El segundo, aprendizaje de proposiciones, consiste en captar el significado de nuevas ideas expresadas en forma de proposiciones, en otras palabras expresiones de ideas diferentes a las de equivalencia representativa. Y el tercer tipo de aprendizaje significativo, es el aprendizaje de conceptos. Se refiere en aprender lo que significan, los objetos, los acontecimientos que se representan con palabras, nombres, conceptos.

Por lo tanto el aprendizaje de proposiciones, como el de conceptos tienen su misma base y son dependientes del aprendizaje significativo de representaciones. El uso de las representaciones se requiere cuando lo real deja de ser inequívoco, un ejemplo es mencionado en un discurso de Torres Bodet citado por Paz al decir que "una piedra para un hombre es una piedra y para otro es la misma piedra, no hay vuelta de hoja, pero, cuando podemos pensar que esa piedra puede estar formada por partículas o por el contrario, de esencias, hace que el mismo objeto tenga modos alternativos de representación, todo está bien hasta que nos damos cuenta de que puede haber diversas maneras de representar los mismos hechos..." 33 por lo tanto él considera que una piedra se puede ver de dos formas, como una barrera o como un obstáculo como

 $32$  Citado por Vicente Paz Ruiz "Algunas ideas sobre el aprendizaje significativo y la divulgación de la ciencia", publicado en la revista "Xictli", Universidad Pedagógicas Nacional, Unidad UPN 094 D.F. Centro, Número 39 Julio-Septiembre del 2000, Pág. 6

<sup>33</sup> Ibíd. Pág. 7

una barrera es un estorbo infranqueable y como un obstáculo es algo que podemos superar, es un reto.

En consecuencia, el aprendizaje significativo es aquel por medio del cual se otorga significado al objeto de aprendizaje, esto hace referencia a que el alumno debe comprender lo que estudia y no memorizarlo, de tal manera que los esquemas de conocimiento no sean una simple asimilación de la nueva información, sino que, el aprendizaje significativo implica siempre una revisión o modificación. Esto permitirá que el aprendizaje sea funcional y que el sujeto lo pueda utilizar en situaciones para resolver problemas determinados.

Ausubel sostiene que los conocimientos previos con los que cuenta el alumno depende, el que éste pueda o no obtener un aprendizaje significativo. Con base en lo anterior mientras un alumno cuente con mayor calidad de conocimientos previos le será más fácil darle significados a los conocimientos nuevos. Por lo que, el alumno debe tener una disposición favorable para aprender significativamente; es decir, debe estar motivado para relacionar el nuevo material de aprendizaje con lo que ya sabe.

Esto nos da como referencia, que al crear en el aula un clima de motivación podemos conseguir la participación del alumno en el desarrollo de las diferentes actividades programadas además que la aportación del alumno en el proceso de aprendizaje no se limita a un conjunto de conocimientos previos, sino que incluye actitudes, mejorando sus participaciones.

Para Cesar Coll, aprender significativamente quiere decir poder atribuir significado al material objeto de aprendizaje, entonces podemos decir que a través de la relación entre lo que hay que aprender y lo que ya existe se puede construir significados y atribuir sentido a lo que se aprende, a partir de los conocimientos y capacidades del sujeto, es como se aproximan a los contenidos y actividades escolares, dejando un amplio margen de maniobra a los profesores para que puedan tomar las decisiones curriculares oportunas en cada caso, en otros extremos, a las características de sus alumnos.

Por otra parte, para Rogers "el aprendizaje significativo es un aprendizaje penetrante que no consiste en un simple aumento de conocimientos, sino que entreteje cada aspecto de la existencia del individuo".<sup>34</sup> Entonces la memoria no es sólo un cúmulo de recuerdos de lo aprendido sino un acervo que permite abordar nuevas informaciones y situaciones, en donde la información es integrada a una amplia red de significados, la cual se va progresivamente modificando para la incorporación de nuevos elementos.

Esto nos da como resultado que en la interacción educativa, entre el profesor y el alumno desempeñan papeles distintos aunque igualmente indispensables y totalmente interconectados. Ya lo dice Coll, que "el profesor capaz de promover en sus alumnos aprendizajes con un alto grado de significatividad y funcionalidad es el profesor que, entre otros extremos, puede utilizar de forma flexible, atendiendo a las características concretas de cada situación, la gama más o menos amplia de recursos didácticos de que dispone".<sup>35</sup>

Por último, para comprender la enseñanza-aprendizaje con nuestros alumnos, es necesario abordar las teorías anteriores ya que las tres se complementan entre si, haciendo un análisis de las teorías de Piaget, Vigotsky, y Ausubel, apoyándonos en Gómez podemos mencionar que:

- a) sus teorías están centradas en el desarrollo cognoscitivo,
- b) el desarrollo es un proceso y

 $\overline{a}$ 

c) de ellas se pueden obtener explicaciones sobre cómo se aprende.

## 2.4.- **Teorías de modernización educativa referentes a la integración de la tecnología informática y software educativo para la Resolución de Problemas.**

<sup>&</sup>lt;sup>34</sup> Globalización de contenidos, "Un aprendizaje para la adquisición de aprendizajes significativos", Programa Estatal de cursos de actualización, capacitación y superación docente, México, Pág. 93

<sup>&</sup>lt;sup>35</sup> César Coll, "Constructivismo e Intervención Educativa: ¿Cómo enseñar lo que ha de construir?", en Corrientes Pedagógicas Contemporáneas, Antología Básica Universidad Pedagógica Nacional, Plan 1994, p. 20

"La didáctica puede ser considerada en una triple dimensión, como ciencia, como técnica y como arte, que manifiesta una dinámica interdisciplinaria entre teoría, tecnología y práctica, captable en tres espacios: espontáneo, intencional y sistemático".<sup>36</sup> Se dice que es espontáneo cuando se enseña y se aprende sin proponérselo, intencional cuando el proceso enseñanza- aprendizaje pretende conservar los valores culturales y sistemática cuando existe una interacción entre maestro y alumno en el proceso enseñanza-aprendizaje

Por otra parte, la didáctica es definida como la disciplina de la pedagogía que estudia y perfecciona los métodos, procesos, técnicas y estrategias cuyo objetivo es potenciar la enseñanza para lograr aprendizajes más amplios, profundos y significativos.

Aunado a lo anterior, el hombre ha desarrollado mediante su inteligencia a lo largo de su historia medios para adaptarse, que le permitan apoyar y potenciar sus capacidades de memoria, de pensamiento y de comunicación. Después de una larga cadena de inventos y descubrimientos, a fines del siglo XX, a partir de 1975, aparecen las primeras computadoras personales como máquinas de escritorio que hacían uso del microprocesador como unidad central de procesamiento, generándose así la actividad informática. En la informática intervienen varias tecnologías siendo fundamentales la computación y la información. La tecnología de información se extendió a toda la sociedad y en todas las áreas de actividad humana, generándose con ello una nueva época que se conoce como sociedad de la información, en consecuencia, se considera la información el motor que mueve a la economía mundial.

Hoy las nuevas tecnologías dan lugar a nuevas posibilidades de aprender, no sustituyen a las tradicionales, lo que hacen es ampliar y enriquecer las posibilidades en el empleo pedagógico que hacemos de cada uno, lo distintivo está en la forma en que empleamos los recursos tanto los recientes como los que no lo son tanto.

<sup>&</sup>lt;sup>36</sup> Rosario Ortega, entre otros "El constructivismo ¿Un juego libre? Ábaco, Regleta y Geoplano", Programa Estatal de Cursos de Actualización, Capacitación y Superación Docente, México, Pág. 17

Por consiguiente, en el Programa Nacional de Educación 2002-2006 (PNE) se señala que: "Las nuevas tecnologías permitirán potenciar la riqueza de la diversidad cultural sólo si todos tienen acceso a ellas, y si participan de los beneficios de la innovación educativa"<sup>37</sup>

Así pues, el Programa Nacional de Educación, hace particular referencia al uso de las tecnologías de comunicación e información como parte de sus líneas de acción encaminadas a fortalecer el sistema educativo en su conjunto. Para el caso de la educación básica, establece que el empleo de tecnología y la producción de materiales audiovisuales e informáticos, deben favorecer el aprendizaje. Entre las líneas de acción mencionadas destacan:

- Fomentar entre los alumnos, maestros, directivos y padres de familia la cultura de uso de las tecnologías de la información y la comunicación.
- Diseñar modelos didácticos-metodológicos adecuados para el uso de las tecnologías de la información y la comunicación dentro del aula.
- Facilitar, mediante el uso de tecnologías de información y comunicación, el acceso a múltiples fuentes de información para alentar la diversidad de puntos de vista en el aula.

De modo que, en el PNE, se plantea que el perfil deseado del docente de educación básica, debe poseer las habilidades requeridas para el uso y aprovechamiento de las nuevas tecnologías de la información y la comunicación como medios para la enseñanza, esto indica, que es necesaria la continua actualización y formación docente, para alcanzar un mejor proceso de enseñanza. En consecuencia, en este trabajo se pretende vincular el quehacer cotidiano de los docentes con el uso de nuevas tecnologías como recurso didáctico que permita transformar las prácticas educativas.

Antes de adentrarnos en lo que es el uso de las tecnologías de información y comunicación y su historia, considero pertinente hacer una reflexión, ya que, se ha

<sup>37</sup> Guadalupe Patricia Cabrera Muñoz entre otros, "El Uso de la Tecnología en el Aula SEP120317", Banco Nacional de Cursos de Actualización, 2003-2004, México, Pág. 1

discutido y se sigue discutiendo a cerca de que, si la computadora puede ayudar al hombre en su trabajo, o que quizá esta herramienta lo esta remplazando, otra es que si se debe o no utilizar las computadoras en la educación pues hay quienes afirman que las computadoras han hecho al hombre un retrazado mental que solamente oprime botones. Sabemos que hay quienes utilizan la tecnología (computadoras) para hacer daño al ser humano (al dirigir y crear armas bélicas), pero también hay quienes utilizamos a las computadoras para beneficiar al ser humano (como son los aparatos sofisticados en el área de medicina que han salvado vidas y también en educación que permite orientar hacia el lado positivo de estos recursos).

En este trabajo no se pretende continuar con esa discusión, sino descubrir las ventajas que pudiera tener el uso de las computadoras así mismo, que permita a los alumnos conocer un estilo más de aprendizaje. Ya que no podemos pasar desapercibido que vivimos en una época que enfrenta cambios considerables día con día, en donde los medios de comunicación se han vuelto parte fundamental para comunicarnos de distintas maneras, ya sea para buscar o intercambiar información e inclusive algunos medios como fuente de diversión. Sobre todo, la educación básica no se encuentra exenta de los medios de comunicación ya que en muchas escuelas cuentan con diferentes medios solo por mencionar algunos la televisión, el Internet y la computadora, como es el caso de la escuela donde laboro.

Se podría hacer caso omiso de las tecnologías en la educación siempre y cuando tuviéramos la certeza que nuestros futuros egresados al terminar su educación y al integrarse al ambiente laboral, no tuviera contacto con ningún tipo de tecnología. Pero en la realidad sabemos que no es así, ya lo dice Castillo "la educación no garantiza el empleo, pero su ausencia sí garantiza que no habrá de conseguírselo".<sup>38</sup> Esto nos indica que debemos actuar en consecuencia, proporcionando a nuestros alumnos los conocimientos básicos además de los beneficios que trae a los estudiantes en el manejo de estos recursos, de ahí que la didáctica en este proyecto se aplique desde

<sup>38</sup> Hugo M. Castillo "El sentido de la alfabetización Tecnológica" en El Uso de la Tecnología en el aula SEP120317, Banco Nacional de Cursos de Actualización, 2003-2004, México, Pág. 5

una forma instrumental, brinde una amplia gama de recursos técnicos para que el maestro controle, dirija, oriente y manipule el aprendizaje, es decir, que el maestro, así, se convierte, moderadamente hablando en un guía.

Manuel Gándara<sup>39</sup>, especialista en cómputo educativo, dirigió el Centro de Tecnología y Medios Educativos de la SEP en 1991- 1992 y en quien nos basaremos para sustentar la propuesta de este trabajo. De acuerdo con él en la escuela tradicional el jardín de niños es la última etapa deliciosa porque se plantea la idea de aprender jugando, explorando, haciendo y descubriendo lo que para muchos teóricos es el único camino hacia el aprendizaje verdadero. En este sentido dice que la buena aplicación de las computadoras, los CD-Roms (cuya capacidad de almacenaje permiten oscilar de los niveles más elementales a los más sofisticados) y los multimedios (con materiales auditivos, visuales, de texto o simulación) ofrecen un avance: la capacidad de adaptar la educación a los diferentes intereses de los niños y que el aprendizaje ocurra en el canal perceptual relevante.

Gándara menciona que tanto Papert como Piaget, proponen que la gente construye su aprendizaje de las cosas que le suceden y en este sentido los multimedios son excelentes herramientas. Por lo que define a los multimedios como: la combinación de varios tipos de datos (texto, audio e imágenes fijas y en movimiento) para control interactivo por parte del usuario, mediante una computadora. Y en esta definición, lo crucial es la interactividad, por lo tanto, afirma que en los multimedios "no es solamente en la combinación de medios sino en la **interactividad** que radica su interés educativo".<sup>40</sup>

Los multimedios no son novedosos por combinar medios, eso ya lo hacía el cine y luego la televisión además del video, la principal característica se encuentra que ninguno de

<sup>&</sup>lt;sup>39</sup> Manuel Gándara, Antropólogo egresado de la Escuela Nacional de Antropología e Historia (ENAH) donde fue director y hoy maestro de postgrado; consultor de computo educativo para diversas instituciones y empresas; Asesor del Centro de Investigación y Servicios Educativos (CISE) de la UNAM; consultor del Centro Multimedia del Centro Nacional de las Artes y fundador de Edumac, la primera empresa de cómputo dedicada a la educación en México.

<sup>&</sup>lt;sup>40</sup> Manuel Gándara, "¿Qué son los programas multimedios....", en Uso de Nuevas Tecnologías y su aplicación en la educación a distancia, modulos IV,V y VI, México, Pág. 7

estos medios permite que sea el usuario el que lleve el control de lo que sucede, en otras palabras el control no lo tiene el espectador. En contraposición a estos medios los programas (*software*) para computadora, están hechos no solamente para que accedamos con facilidad a cualquier punto de la información, sino que incluso veamos diferentes representaciones de los mismos datos o profundicemos en ellos. Como lo dice Gándara que son estas facilidades lo que convierte a la computadora en el recurso interactivo por definición.

Entonces si la Televisión es utilizada en algunas aulas de clases como medios que facilitan el aprendizaje sin permitir que el usuario lleve el control, entonces esto nos permite dar respuesta a nuestra primera pregunta que dice ¿Puede una computadora servir como una herramienta de apoyo didáctico en el aula de clases?, la respuesta seria "si", ya que la computadora permite combinar imágenes, movimiento y sonido al igual que la televisión con la diferencia que en la computadora el usuario es quien lleva el control a través de la manipulación.

Por otra parte, Gándara planteó argumentos a favor del uso de los multimedios a partir de unas cuantas premisas con respecto al aprendizaje en la escuela, que él considero no muy difíciles de aceptar:

- "No todos los aprendizajes son del mismo tipo. Existen varias tipologías del aprendizaje que precisamente capturan estas diferencias: del aprendizaje declarativo al procedimental, o del de aptitudes al de actitudes, etc. Por desgracia, la escuela enseña prácticamente todo el currículum de la misma manera: con un profesor dictando cátedra y los alumnos tomando nota.
- No todos aprendemos igual. Existe hoy día acuerdo en que hay diferentes estilos de aprendizaje, de nuevo reflejados en diferentes tipologías: de los estilos más visuales o auditivos a los más kinestésicos; de los más autónomos a los más dirigidos; de los conceptuales a los prácticos, etc. De nuevo, por necesidad práctica, la escuela enseña como si todo mundo aprendiera mejor oyendo a un profesor.
- No todos llegamos al aprendizaje con los mismos antecedentes, ni tenemos los mismos intereses. Nuestras biografías, nuestros contextos y entornos, nuestra época, en fin, nuestros horizontes suelen ser diferentes. Y hay quienes, quizá además por un perfil de inteligencias diferente, tienen intereses y habilidades distintas. Desafortunadamente, la escuela tradicional (y muchos de los medios) tiene que promediar el nivel de la instrucción, como si todos los alumnos tuvieran antecedentes e intereses similares.
- Todos aprendemos mejor haciendo. De hecho, algunos construccionistas insistirían que solamente aprendemos cuando hacemos físicamente algo (Papert, 1996). La escuela supone que aprendemos cuando se nos dice o presenta la información.
- Todos aprendemos mejor divirtiéndonos. A diferencia de la tradición escolar de que "la letra con sangre entra", aprendemos mejor si la experiencia es placentera (lo cual no significa que sea fácil o trivial)". <sup>41</sup>

En este sentido, las tecnologías de información y la comunicación apoyan procesos, como el acceso de los profesores a nuevos conocimientos, que permiten diferentes formas de enseñanza de contenidos en diferentes circunstancias sociales y culturales con un sentido práctico acerca de los procesos de aprendizaje de los niños. Esto implica un maestro actualizado con estrategias para individualizar el quehacer cotidiano según las necesidades de cada alumno, que facilitarán el proceso enseñanza aprendizaje. Gándara enfatiza que de aceptarse las premisas anteriormente descritas entonces tiene sentido incorporar los multimedios a la educación y que quizá pueden ayudar a transformar a la escuela, ya que para él, "son el conjunto de capacidades las que justifican su uso como nuevas herramientas educativas."<sup>42</sup>

Gándara describe que algunas de las capacidades de los multimedios tienen las siguientes características:

 $41$  Manuel Gándara, "¿Qué son los programas multimedios....", en Uso de Nuevas Tecnologías y su aplicación en la educación a distancia, modulos IV, V y VI, México, Pág. 7-8  $^{42}$  Ibíd. Pág. 10

- "Los multimedios permiten una comunicación rica, al impactar varios canales perceptuales (incluyendo el kinestésico), lo que permite que, en principio, la presentación se adecue al estilo de aprendizaje del usuario y el aprendizaje ocurra en el canal perceptual relevante.
- Su naturaleza interactiva (combinada con la alta capacidad de los dispositivos de almacenamiento digital, como el CD-ROM), permite que pueda variarse el orden y profundidad de la presentación de la información (información jerarquizada), adecuándose así a las necesidades de estudiantes con diferentes niveles de familiarización con la información presentada.
- Los multimedios permiten narrativas ricas, con elementos dramáticos y lúdicos permiten "aprender jugando": nos tocan no solamente en el ámbito cognitivo, sino en el emocional.
- Finalmente, es la interactividad la que, mediante recursos como la simulación (la creación de modelos en la computadora que el usuario manipula y modifica), permite que el usuario aprenda haciendo." <sup>43</sup>

Por otra parte, la digitalización es utilizada en la computadora para traducir información como textos, imágenes o sonidos a un formato que puedan interpretar los microprocesadores (computadoras y equipos de telecomunicaciones). La digitalización permite almacenar grandes volúmenes de información en una base de datos, con la ventaja de poder realizar una búsqueda de datos específica. El *Internet* es una tecnología informática que permite la transmisión de información digitalizada, con el auxilio del teléfono y la computadora de manera tradicional. Aunque en la actualidad se utilizan otras nuevas tecnologías que se han desarrollado para el acceso a Internet: por Cable, por Microondas y vía Satélite.

Otra tecnología asociada al Internet, es una interconexión de redes informáticas que permite establecer comunicación a través de una computadora conectada a la red. Esta conexión se hace a nivel de todo el planeta y es abierta a todo público. "La

 $\overline{a}$ 43 Ídem. Pág. 8-9

interconexión se efectúa a través de líneas telefónicas, fibras ópticas, microondas o por ondas electromagnéticas.<sup>44</sup>

No importando el lugar donde uno se encuentre, es gracias a las telecomunicaciones y a la digitalización que se puede acceder a la información de una manera casi inmediata. Para poder obtener información se utilizan programas informáticos conocidos como navegadores solo por mencionar algunos: Internet Explorer, Navigator y Google, estos navegadores permiten tener la información más precisa del tema a investigar.

Rosenweig define a la tecnología como: "la organización y aplicación de conocimientos para el logro de fines prácticos. Incluye manifestaciones físicas como las máquinas y herramientas, pero también técnicas intelectuales y procesos utilizados para resolver problemas y obtener resultados deseados"<sup>45</sup>

En México fue a partir de 1958 que la U.N.A.M. instala la primer computadora y a partir de la década de los ochenta la SEP desarrollo un proyecto de informática educativa para la educación denominada Computación Electrónica en la Educación Básica (COEEBA), denominando a la computadora como auxilio didáctico de la educación básica, este fue el programa pionero para el uso de la computadora en el aula y familiarizar a los maestros en el uso de ese instrumento, este proyecto fue confiado a el  $ILCF.$ 

En 1992 se da por terminado el programa COEEBA, y surge el acuerdo para la Modernización Educativa, que propone entre otras cosas:

- Descentralización de los servicios educativos.
- Reformulación de enfoques y contenidos.
- Revalorizar la Carrera Magisterial.
- Actualización del Magisterio.

<sup>&</sup>lt;sup>44</sup> María M. Méndez B. y Vicente Paz R."La computadora como medio didáctico para facilitar el aprendizaje de la<br>lecto escritura y las matemáticas en el primer ciclo de educación primaria", diciembre de 2004, México, Pág. <sup>45</sup> Guadalupe Patricia Cabrera Muñoz entre otros, "Guía del Facilitador" en El Uso de la Tecnología en el aula SEP120317, Banco Nacional de Cursos de Actualización, 2003-2004, México, Pág. 6

En consecuencia, a partir de 1993 se formaron programas estatales de informática educativa y en 1997 se retoma la experiencia de COEEBA, con un nuevo impulso se desarrolla la Red Escolar en las escuelas primarias y secundarias, creándose con la finalidad de fomentar la creatividad en los maestros y alumnos de educación básica junto con la Red Edusat y la Red Normalista, pretenden apoyar la accesibilidad a la información y el uso de la TIC. Pero estudios selectos de caso realizados con observación directa en campo mostraron que "52% de los profesores no usa en general la computadora aunque la tenga disponible, y los que la usan lo hacen con poca vinculación al currículum, fundamentalmente como herramienta de productividad". 46 Entre las incidencia para explicar esta baja de uso, destacan factores como: capacitación insuficiente, modalidades de uso que marginan al docente, poca relación del cómputo al resto del currículum, problemas de usabilidad derivados de la complejidad creciente de la tecnología y finalmente, con frecuencia se señala que no existen suficientes contenidos relevantes.

Quizá algunos de los factores ya mencionados además del interés por parte del docente y la carga de trabajo que a diario se enfrentan, fue lo que impidió que en ciclos anteriores en otras escuelas no se pudiera incorporar el uso de la computadora (*software*), en el quehacer cotidiano del docente. Esto nos permitió hacer la reflexión de que antes de poner algún proyecto en práctica es necesario en primer lugar involucrar al docente para lograr mejores resultados. Ya lo dice Rosetti, "cuando los maestros comprometidos estuvieron incluidos en el proceso de reflexión y adaptación al uso de computadoras, se transformaron en agentes importantes de cambio. Los maestros mismos impulsaron el mejoramiento de las instalaciones. Además cuando los líderes de proyecto trabajaron en conjunto con los maestro, inmediatamente hubo cambios en vitae y en los proyectos intercurriculares."47

<sup>&</sup>lt;sup>46</sup> Manuel Gándara "Libro Blanco: Estrategias de Uso de Contenidos de Utilidad Educativa", documento interno de la Coordinación de Tecnología y Proyectos Especiales del ILCE, en el que se reportan los resultados del "Proyecto Contenidos", que desarrollara Creativa de Proyectos, S.C., México, 2004

<sup>&</sup>lt;sup>47</sup> Guadalupe Vadillo y Cynthia Klingler, "Didáctica", Teoría y práctica de éxito en Latinoamérica y España, Mc Graw Hill, Pág.71

Por lo tanto una de nuestras primeras prioridades fue involucrar al docente en el uso del software surgiendo la estrategia de **planear** juntos el tema a trabajar en el aula de clases y el aula de informática, obteniendo con ello el interés además de la participación constante por parte del docente titular del grupo.

Por último en la gestión del presidente Vicente Fox se inicia un proyecto que pretende impulsar aun más, el uso de la tecnología en la educación, con el programa Enciclomedia realizando un despliegue en la primera etapa de más de 22,000 computadoras a nivel nacional, $48$  dotando a las escuelas en los grupos de quinto y sexto grado de educación básica, una computadora, un proyector y un pizarrón electrónico, dejando como responsables directos en el uso de estos recursos a los docentes titulares de cada grupo. Esta encomienda les creó conflictos a algunos docentes por no tener la capacitación suficiente y por algunos de los factores que antes se mencionaron. De esto Gándara menciona "Aunque proyectos como Enciclomedia, de la Coordinación de Informática Educativa del propio ILCE están cambiando esta situación, con un cambio en la modalidad de uso, no es exagerado señalar que, al menos por el momento, la incidencia de uso de las TIC por parte de los docentes sigue siendo proporcionalemente baja."49

Esto nos da como consecuencia que la mayoría de los proyectos han sufrido el que la capacitación no siempre ha recibido la misma atención y la falta de capacitación es sin duda un factor que aleja a los docentes o al menos retrasa su adopción de la tecnología. Y es aquí donde entra nuestro interés de involucrar a todo el personal docentes en el uso de las tecnologías en su quehacer cotidiano en la escuela primaria "Maria Flores de Rodríguez".

"Una de las premisas de la tecnología educativa, es el replanteamiento del rol de poder del profesor con respeto al alumno; la autoridad del maestro ya no reside tanto en el

<sup>48</sup> fuente: http://www.sep.gob.mx/wb2/sep/sep\_Bol3330804

<sup>49</sup> Manuel Gándara "Libro Blanco: Estrategias de Uso de Contenidos de Utilidad Educativa", documento interno de la Coordinación de Tecnología y Proyectos Especiales del ILCE, en el que se reportan los resultados del "Proyecto Contenidos", que desarrollara Creativa de Proyectos, S.C., México, 2004

dominio de los contenidos, como sucedía en la didáctica tradicional, sino en el dominio de las técnicas, condición que le sigue permitiendo el control de la situación educativa".<sup>50</sup>

No cabe duda que aprendemos incluso cuando nadie nos enseña explícitamente, aprendemos incluso sin escuelas, ni maestros podemos sustentarlo al hacer un recorrido por la historias del siglo pasado cuando no había suficientes escuelas, la gente aprendía aun sin asistir a ellas, permitiéndonos mencionar que entonces podemos aprender aun sin emplear las computadoras ya que un buen maestro es capaz de involucrar a sus alumnos y ayudarlos a aprender sin más equipamiento que una buena narración. Pero por otro lado debemos de pensar que en la actualidad la disponibilidad de recursos informáticos han cambiado los medios de registro, almacenamiento y transmisión como el papel, lápiz y pizarrón ya que estos sólo permiten una imagen estática con todos sus elementos acumulados, por otra parte podemos agregar el uso irracional que hacen los jóvenes de los medios electrónicos sin obtener en muchas ocasiones los beneficios correspondientes por no tener una orientación adecuada de estos recursos.

Entonces debemos actuar en consecuencia atendiendo a una época donde la información y comunicación son utilizadas universalmente y para ello, el uso de la tecnología en particular la computadora resulta ser básico, como ya lo dice Anzinian, "la tecnología está asociada con el deseo de hallar mejores maneras de satisfacer necesidades, de realizar tareas".<sup>51</sup> El reto al cual nos enfrentamos los docentes es poner las tecnologías al servicio del desarrollo de las capacidades de los alumnos, esto implica que el docente rediseñe sus actividades, ampliando su estilo de enseñanza y complementando el conocimiento de la tecnología con un análisis crítico de su modo de empleo y rever los contenidos curriculares con el uso de las nuevas tecnologías informativas que permitan a los alumnos acercarse de otra manera al conocimiento.

<sup>&</sup>lt;sup>50</sup> El constructivismo ¿Un juego libre? Abaco, Regleta y Geoplano", Programa Estatal de Cursos de Actualización, Capacitación y Superación Docente, México, Pág.23<br><sup>51</sup> Herminia Azinián: "Resolución de problemas MATEMÁTICOS Visualización y manipulación con computadora",

Ed. Ediciones Novedades Educativas de México, Buenos Aires. Argentina, 1997, Pag. Prologo.

A lo anterior podemos agregar que esta comprobado que los niños aprenden mejor divirtiéndose (jugando) ya que la mayor parte de su tiempo la emplea en el juego haciendo que sus experiencias sean placenteras. Entonces podemos decir que sí en la escuela existe un buen profesor con habilidades didácticas y pedagógicas, al hacer uso de materiales de apoyo, entonces esto nos permite mencionar del uso de las computadoras con programas (software), para que el alumno aprenda construyendo a través de la manipulación, obteniendo la interactividad con la computadora y el maestro, para que de igual modo que en el juego el aprendizaje sea placentero y a su vez facilite la práctica docente, así poder romper con el aislamiento de las distintas asignaturas.

El software que ha sido bien elaborado, permite acceder con facilidad a cualquier punto de la información, además permite ver diferentes representaciones de los mismos datos o que profundicemos en ellos, para Gándara, estas facilidades son las que convierten a la computadora en el recurso interactivo por definición. Por lo tanto, el software educativo es un producto tecnológico diseñado para apoyar procesos educativos, dentro de los cuales se concibe como uno de los medios que utiliza quien enseña y quien aprende, para alcanzar determinados propósitos.

Además éste medio permite la interactividad que se caracteriza entre otras cosas, por la acción reciproca entre dos agentes, sobre todo como lo describe Azinian "las acciones personales de manipulación, comparación y comprobación que se deben añadir a la observación, pueden ser agilizadas por la tecnología informática, dado que permite representar gran cantidad de manipulaciones físicas que retrasarían notablemente el proceso conceptual subyacente en la resolución de algunos problemas y/o harían tedioso el registro de la traza."<sup>52</sup> En otras palabras al ser utilizada la computadora en un contexto adecuado, facilita el proceso de razonamientos práctico a lógicos, al hacer

<sup>52</sup> Herminia Azinián: Resolución de problemas MATEMÁTICOS Visualización y manipulación con computadora, Ed. Ediciones Novedades Educativas de México, Buenos Aires. Argentina, 1997, Pag. 33

conjeturas y verificarlas, la precisión y la exactitud en el trabajo, permitiendo el desarrollo del aprendizaje.

Otro factor que podemos tomar en cuenta, son los efectos positivos que se pueden producir sobre los estudiantes en el uso de la tecnología, son descritos por Papert al mencionar que se puede lograr:

1. "Creciente motivación y creatividad cuando se enfrentan a nuevos ambientes de aprendizaje.

2. Una mayor disposición hacia la investigación y solución de problemas enfocados a situaciones sociales reales

3. Una asimilación más comprensiva del conocimiento en el ambiente interdisciplinario de las Tecnologías de la Información y Comunicación.

4. La promoción sistemática de trabajo colectivo entre individuos y grupos.

5. Habilidad para generar conocimiento.

 $\overline{a}$ 

6. Capacidad para afrontar ambientes cambiantes, complejos e inciertos.

7. Nuevas aptitudes y habilidades fomentadas a través de la alfabetización tecnológica."53

En la tecnología educativa, el aprendizaje y la enseñanza escolar se justifica si puede contribuir a resolver los problemas que se observan en el aula, sobre todo si sirve para capacitar al profesorado en el manejo de los recursos que le permitan comprender y afrontar los problemas prácticos que surgen en la enseñanza y en las situaciones educativas. Por otra parte, la enseñanza se define como el control de la situación en que ocurre el aprendizaje. A su ves es la que explica a la tecnología como cualquier cosa que se realice en el salón de clases para enseñar.

De acuerdo con Gándara "existe una gran variedad de software disponible (ya sea comercialmente, o como intercambio entre instituciones académicas), tanto específicamente educativo como de uso general, pero aplicable a la educación. Los

<sup>53</sup> Guadalupe Patricia Cabrera Muñoz entre otros, "Antología" en El Uso de la Tecnología en el aula SEP120317, Banco Nacional de Cursos de Actualización, 2003-2004, México, Pág. 1

catálogos disponibles llenan tomos enteros, con programas para prácticamente todas las áreas del conocimiento y todos los niveles de educación." <sup>54</sup> Con esto damos respuesta a nuestra segunda pregunta que dice ¿a través del software educativo se puede vincular contenidos curriculares que le permitan al alumno desarrollar su habilidad de aprendizaje?, además algunos programas ya han sido traducidos al español (ejemplo: página el Racó del Clic), lo que permite una mejor interpretación y facilidad para el alumno.

La variedad de software disponible se puede clasificar en tres categorías según Ortega;

- a) Instrumental: programas para procesar datos de manera eficiente (como procesadores de texto, hojas electrónicas de cálculo y programas de presentaciones).
- b) Para el desarrollo de habilidades mentales: su objetivo es la puesta en práctica de operaciones de pensamiento divergente y convergente. A través de ejercicios que se califican, por lo general, de manera automática el aprendiz desarrolla pensamiento lineal y lateral.
- c) De contenidos: se les considera "libros electrónicos" que se pueden apoyar en el uso de multimedia.<sup>55</sup>

En síntesis, hoy en día existen diferentes estilos de enseñanza-aprendizaje (visual, auditivo, kinestésico, autónomo, dirigido, práctico, entre otros) de acuerdo con Gándara, el interés educativo por usar multimedios en educación se da en primer lugar por la "combinación de medios" y en segundo lugar por la "interactividad" que se permite entre el alumno, el maestro y la computadora.

En consecuencia en este trabajo utilizaremos software desde los básicos como el *Office*: (*Word, Excel, Power*Point), que se encuentran en todas las computadoras, hasta software que se encuentra disponible en Internet de forma gratuita como "JClic0.1" y "el Tamgram chino de siete piezas".

<sup>54</sup> Ídem. Pág. 11

<sup>55</sup> Guadalupe Vadillo y Cynthia Klingler, "Didáctica", Teoría y práctica de éxito en Latinoamérica y España, Mc Graw Hill, Pág. 114

En el caso de JClic es una herramienta que permite la creación de aplicaciones didácticas multimedia con más de 10 años de historia, a lo largo de este tiempo han sido muchos los educadores y educadoras que lo han utilizado para crear actividades interactivas donde se trabajan diversas áreas del currículum (Español, Matemáticas, Ciencias Naturales, Historia, Geografía, Civismo entre otras), desde educación preescolar hasta secundaria. JClic está formado por un conjunto de aplicaciones informáticas que sirven para realizar diversos tipos de actividades educativas: rompecabezas, asociaciones, ejercicios de texto, palabras cruzadas.

En el programa de JClic las actividades no se acostumbran a presentar solas, sino empaquetadas (proyectos). Un proyecto está formado por un conjunto de actividades y una o más secuencias, que indican el orden en qué se han de mostrar. En el tercer capítulo mostraremos un ejemplo de esto.

Además tiene la ventaja que a través de Internet se puede hacer contacto con docentes de otros Estados o Países, para compartir actividades. Otra de sus ventajas es de que cuando no se tiene disponible Internet en las escuela el programa de JClic se puede descargar junto con las miles de actividades del sitio de Internet y cargarlo en el disco duro de las computadoras de forma gratuita desde su página principal (http://clic.xtec.net).

## **CAPITULO III: Aplicación de la estrategia en el aula de informática en la escuela primaria "Maria Flores de Rodríguez"**

Durante el ciclo escolar 2006-2007 se trabajó en forma continua con el profesor titular de cada grado y con los alumnos, por lo tanto en este trabajo sólo mencionaremos algunas de las actividades realizadas durante el ciclo con la utilización del software como: JClic 0.1, El Tangram, y algunos programas de Office como Word, Excel, PowerPoint, además de Paint.

En cada actividad planeada por los dos docentes (titular del grupo y el comisionado del aula de informática), se tomaron en cuenta que los niños adquirieran las habilidades intelectuales que les permitiera aprender de forma diferente además de los factores que influyen en el desarrollo intelectual del niño que propone Piaget, Vigostky y Ausubel a través de experiencias físicas, la interacción social y la equilibración como parte de la interacción con el medio ambiente, además del vínculo de las materias curriculares en especial la materia de matemáticas en la resolución de problemas haciendo uso de las operaciones básicas ya que éstas son concebidas como instrumento que permite resolver problemas además de que la resolución de problemas es el sustento de los programas de 1993, aunado a esto según Piaget es a partir de los seis años (etapa preoperacional) cuando se inician las estructuras del pensamiento lógico-matemático, además el niño aprende a transformar las imágenes estáticas en imágenes activas.

Es necesario mencionar que entre las actividades que se trabajaron con los 10 grupos de primero hasta sexto grado de educación primaria, fueron con programas de "**JClic 0.1**" y "el **Tangram**" de siete piezas, éstos pertenecen a sus respectivos propietarios legales y fueron descargados de Internet de forma gratuita, además se instalaron en cada computadora del aula de informática, en algunos casos, las actividades aquí presentadas fueron adaptadas al tema curricular que en su momento el docente titular del grupo solicito a través de la planeación semanal.

La primera estrategia aplicada a los docentes de 1º a 6º grado fue la **planeación** (avance programático) que se realizó semanalmente entre el docente titular del grupo y el docente comisionado en el aula de informática obteniendo en común acuerdo el tema que se pretendía trabajar. La planeación se realizaba una semana antes para que el docente comisionado del aula de informática buscará el software que se pudiera adaptar a la actividad o al tema de cada grado y grupo. Una vez adaptada la actividad se mostraba al docente titular del grupo, para que lo revisara con la intención de adaptar la actividad al tema solicitado.

Algunas de las características del programa de JClic, son las actividades que se pueden trabajar ya que estas son empaquetadas en proyectos; Un proyecto está formado por un conjunto de actividades de una o más secuencias que indican el orden en qué se han de mostrar. Las actividades educativas pueden ser de rompecabezas, asociaciones, ejercicios de texto, palabras cruzadas que se pueden vincular con diferentes áreas del currículum como (Español, Matemáticas, Ciencias Naturales, Historia, Geografía, Civismo entre otras), también se pueden aplicar a grupos de preescolar, primaria, y secundaria. Esto es lo que facilita su adaptación en los temas de matemáticas en la escuela primaria. Y a su vez permite lo que menciona Piaget al mencionar que el conocimiento físico y el lógico-matemático implican acciones sobre los objetos, aplicado a esta propuesta a través de la manipulación con la computadora.

Las actividades de JClic son creadas por profesores lo que hace que sea un programa 100 % educativo, dando la oportunidad a los docentes que inician en el uso de las tecnologías (computadora y software), buscar los archivos adecuados para adaptarlos a la materia, el tema o el grado al que se pretende aplicar. Por consiguiente, para nuestro trabajo se seleccionaron archivos del programa de JClic que permitieran reforzar a cada grupo desde primero hasta sexto grado el tema visto en el salón de clases.

A continuación mostramos un ejemplo del programa de Jclic utilizando el archivo llamado **Fracci.jclic**. éste archivo fue trabajado con el grupo de quinto grado, pero que en este momento sólo lo utilizaremos como ejemplo y más adelante mencionaremos las observaciones de esta aplicación.

Por lo tanto el archivo Fracci.jclic. contiene treinta y dos **secuencias** cada una de tres a siete **actividades** que hacen en promedio cien actividades, esto permite que los alumnos al estar por equipos cada integrante tenga la oportunidad de resolver por turnos las actividades, creándose con ello la propuesta medular de la teoría de Vigotsky al mencionar que el aprendizaje del niño se da a través de las interacciones sociales y que con la ayuda de la mediación social e instrumental se crea el área de desarrollo potencial del aprendizaje. Por otra parte la mayoría de los archivos inician con ejemplos y una introducción del tema que se pretende trabajar, como las siguientes:

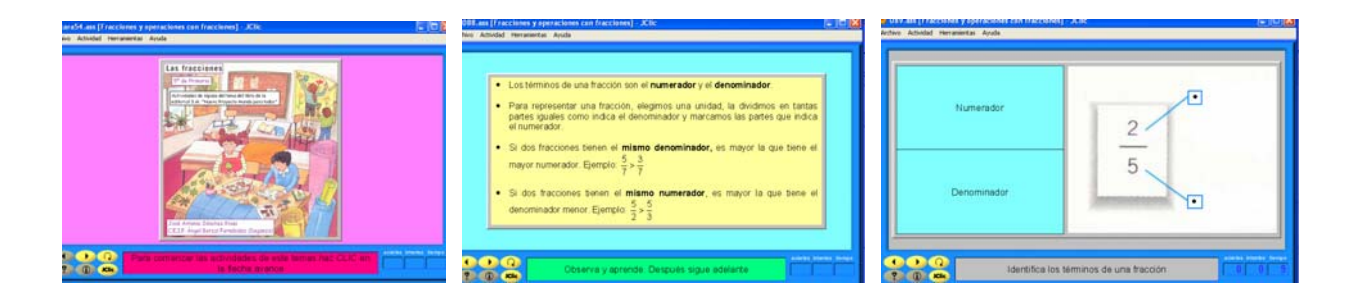

Cada secuencia contiene en la parte central inferior de la pantalla las instrucciones necesarias para que el alumno lea y comience a resolver el ejercicio, sin necesidad de estar preguntando "qué voy hacer" esto nos permite observar en cada alumno su zona de desarrollo próximo en particular su nivel "**real**" lo que para Vigotsky es el desarrollo que esta determinado por la capacidad de resolver independientemente un problema. En la parte inferior del lado izquierdo de la pantalla están unas puntas de flecha que permiten que el alumno al terminar una secuencia empiece la siguiente permitiéndoles avanzar constantemente, esto permite observar inmediatamente si el alumno ha comprendido y resultó la actividad sin ningún problemas, o de lo contrario necesita ayuda.

Las secuencias de actividades son variadas lo que permite que el alumno logre la facilidad de acceso al aprendizaje por sus variadas opciones como: escribir el símbolo, representar la fracción gráficamente u observar que la figura esté dividida exactamente en partes iguales entre otras cosas. Cabe recordar que para que los alumnos lleguen a dominar las fracciones tienen que tener un referente previo de los números y las operaciones básicas que han visto en los grados anteriores. Es aquí donde hacemos uso de la teoría de Piaget para buscar actividades acordes a las etapas de desarrollo y de sus capacidades de los alumnos.

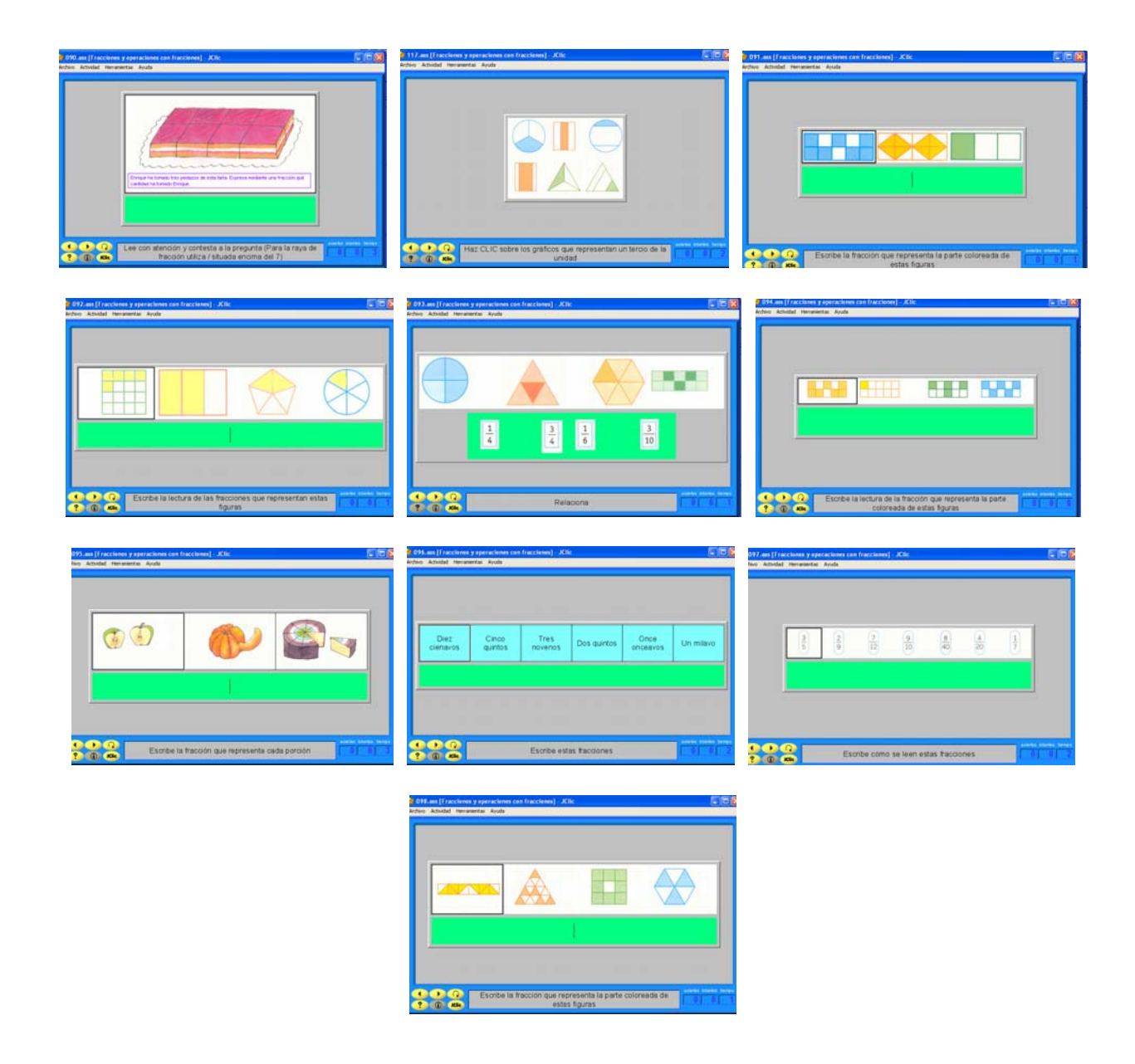

Por otra parte, los alumnos avanzan a su propio ritmo conforme se les facilita o dificulta la actividad, además las actividades permiten abarcar diferentes formas de representar la fracción como es: a través del símbolo; en la división de una figura; escribiendo como se lee la fracción; relacionando la figura con el símbolo; haciendo comparaciones de fracciones con el mismo y distinto denominador; ordenando las fracciones de mayor a menor o viceversa, a través de la obtención de fracciones equivalentes, entre otras formas. Al resolver estas actividades los alumnos ponen en juego varias de las habilidades mencionadas por Hoffer como son: visuales, de dibujo, verbales, lógicas y de aplicación.

Por mencionar un ejemplo, son visuales cuando el alumno hace la observación entre una figura geométrica dividida (rectángulo, triángulo, cuadrado, círculo, pentágono, hexágono.) o una figura con forma de algún objeto también dividida (pastel, manzana, mandarina). A su vez, esto es lo que va permitiendo que el alumno relacione las formas y figuras con la vida real, permitiendo al docente hacer una variada representación de las fracciones y no quedarnos simplemente con la tradicional partición del pastel.

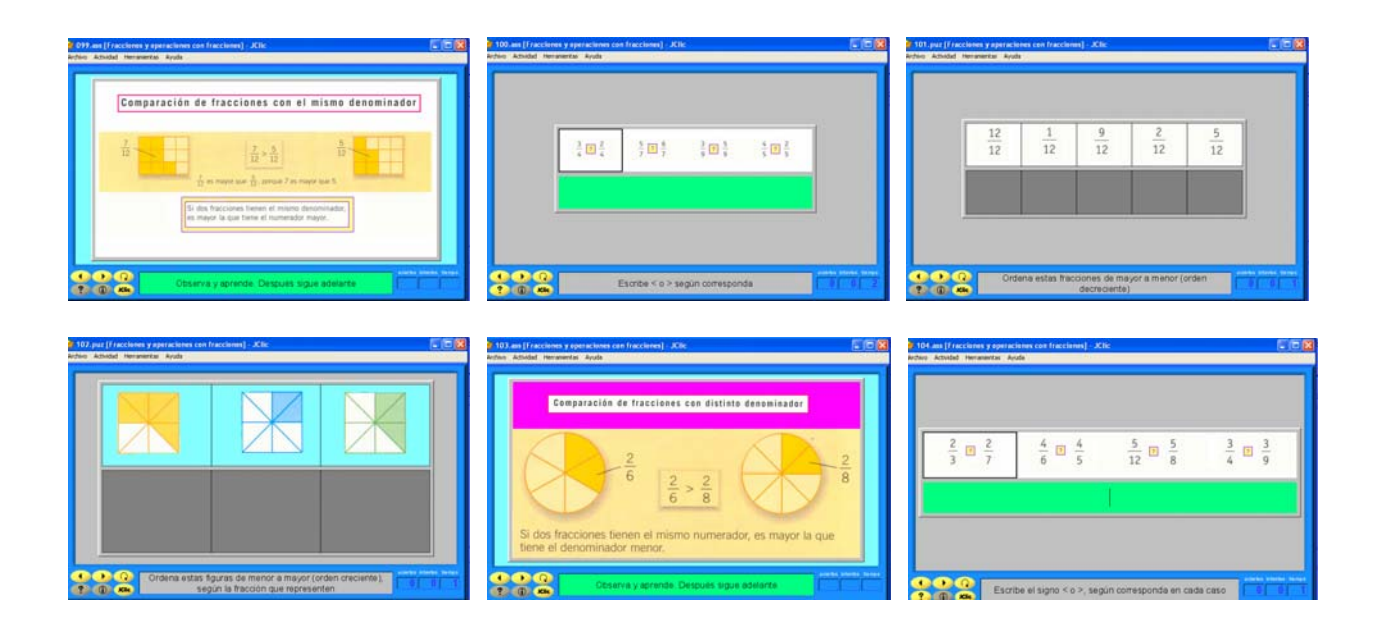

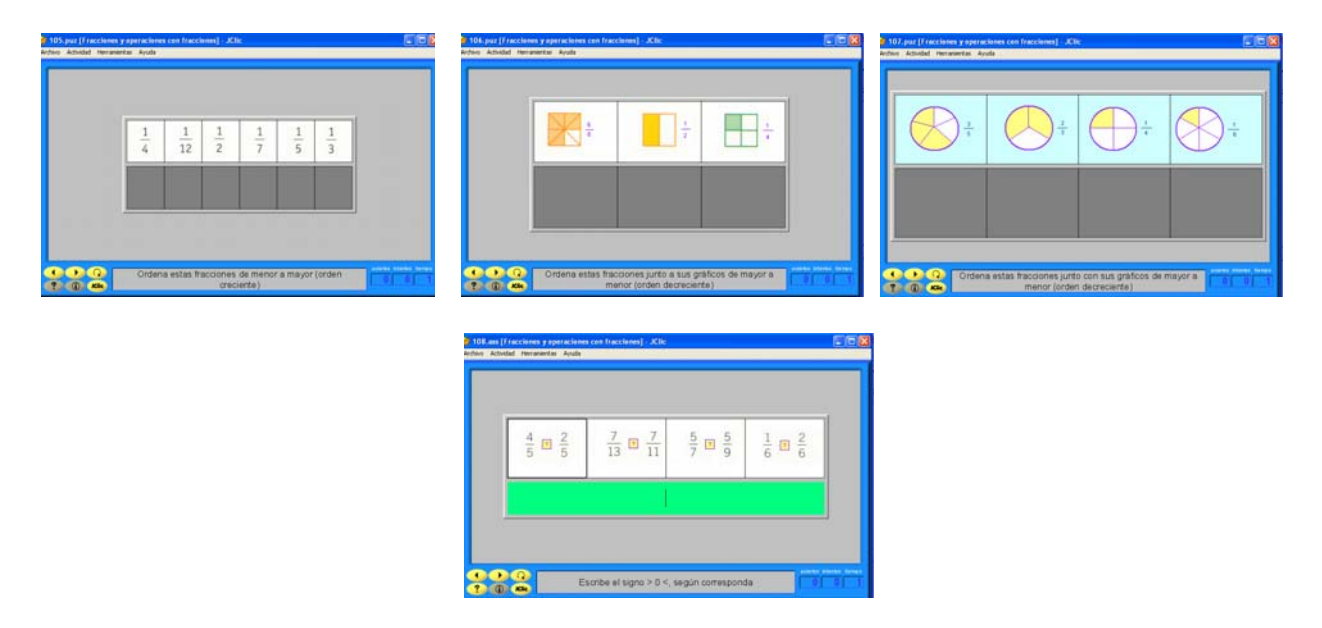

De igual forma permiten desarrollar las habilidades de visualización, ya lo dice Del Grande percibimos más del 85% de la información con nuestro sistema óptico, entre las habilidades visuales que se pueden desarrollar estos ejercicios se encuentran la percepción de fondo, discriminación, conservación de forma, tamaño y posición, entre otras.

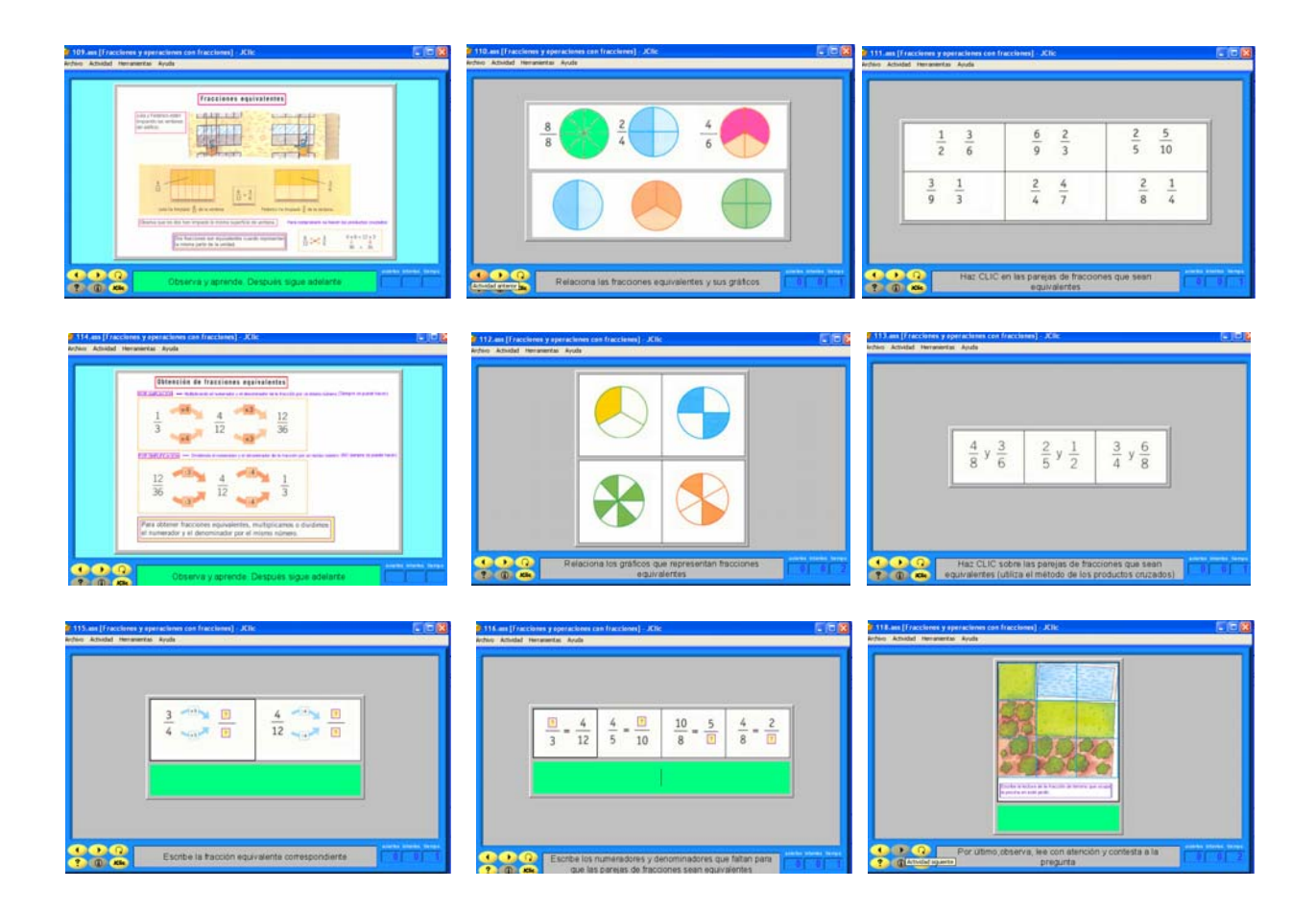

Este tipo de programas como Jclic 0.1 permite ser una herramienta multimedios como lo define Gándara al mencionar que los multimedios son la combinación de varios tipos de datos ya sea en forma de texto, imágenes o sonidos, permitiendo el control interactivo por parte del usuario mediante la computadora, en consecuencia ya lo dice Gándara es a través de la interactividad donde radica su funcionamiento educativo.

Por lo tanto, el uso de los recursos tecnológicos como la computadora , permite dar un cambio en las escuelas ya que el alumno no solamente aprenderá a utilizar las computadoras sino aprenderá contenidos curriculares con el apoyo de estos recursos haciendo de su aprendizaje más placentero ya lo que dice Ausubel al mencionar que el aprendizaje significativo es aquel por medio del cual se otorga significado al objeto de aprendizaje esto implica siempre una revisión, modificación y enriquecimiento para alcanzar nuevas relaciones y conexiones que aseguren la significación de lo aprendido. Esto con el uso del software permite que lo aprendido en clase se refuerce a través de las actividades prácticas en el aula de informática, dando oportunidad a un mayor significado a lo aprendido.

Finalmente otra de las característica del programa de JClic, son los tres cuadros en la parte inferior derecha que indican (número de intentos, aciertos y el tiempo) de modo que, permite al maestro ocuparse de sólo revisar a los alumno cuando tienen alguna duda, permitiendo con ello que la enseñanza sea individualizada y personificada con los alumnos.

La **práctica** se llevó de la siguiente manera, en los seis grados en el aula de informática los alumnos trabajaron 3 ó 4 en cada computadora, compartiéndose el tiempo para realizar las actividades solicitadas. Al comenzar la clase cada maestro titular del grupo, comenzaba con la introducción del tema ya visto en el salón de clases. Después de la intervención del docente titular del grupo, continuaba el docente comisionado del aula de informática, dando las instrucciones necesarias para la utilización del software, posteriormente entre los dos docentes apoyábamos a los alumnos para despejar dudas del programa o del tema a trabajar.

Mostramos algunos ejemplos que se realizaron con los alumnos de los seis grados haciendo uso de la computadora y el software educativo. Tomando en cuenta que en las actividades que se realizaron se puso énfasis no solamente en los conceptos de los números y en las figuras geométricas sino también en los procesos además de las relaciones que se pudieron establecer entre ambos. Se observó el desarrollo de los alumnos en sus habilidades para operar números y el estudio de figuras geométricas, que les permitiera al término de la escuela primaria, utilizar sus conocimientos matemáticos de forma racional, en la solución de problemas, dentro o fuera de la escuela.

## 3.1.- **Actividades de primer grado grupo "A" y "B"**

El propósito particular de esta actividad fue que los alumnos identificaran cuadrados, rectángulos, triángulos y círculos que les permitiera expresar adecuadamente su propia ubicación en relación con su entorno. Ya que estas figuras son básicas para la interpretación de las formas o figuras geométricas además se manejan a lo largo de la educación primaria.

Con los dos grupos de primer grado se trabajó entre otros el archivos de **"Figuras Jclic"** de 45 secuencias en donde los alumnos tuvieron que identificar (cuadrado, rectángulo, triángulo y circulo), además de los colores entre ellos los primarios (rojo, amarillo, azul y verde), también armaron algunos rompecabezas:

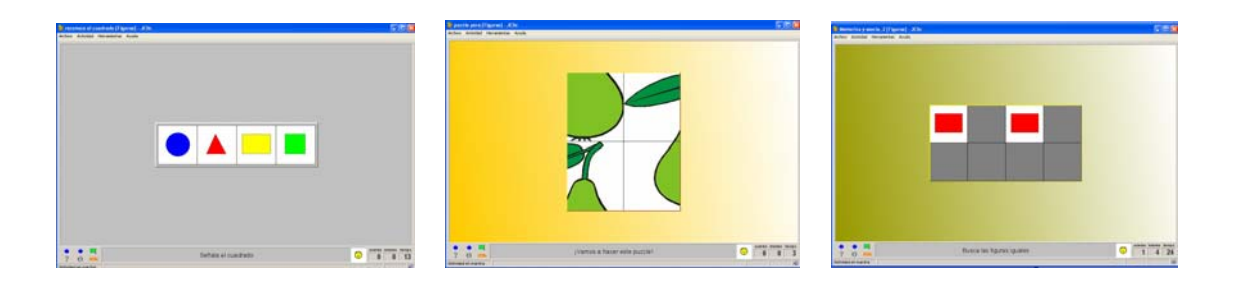

Estas actividades permitieron que los alumnos tivieran experiencias físicas ya que según Piaget el pensamiento del niño se inicia a través de la acción de las cuales interioriza ciertas imágenes. Por lo que las actividades permitieron realizar acciones

como unir, igualar, quitar, buscar un faltante, lo que les permitió enriquecer el manejo e interpretación de las formas. Aumentando con ello su desarrollo intelectual ya que cuando el niño empieza a inventar soluciones a sus problemas activa su inteligencia de acción.

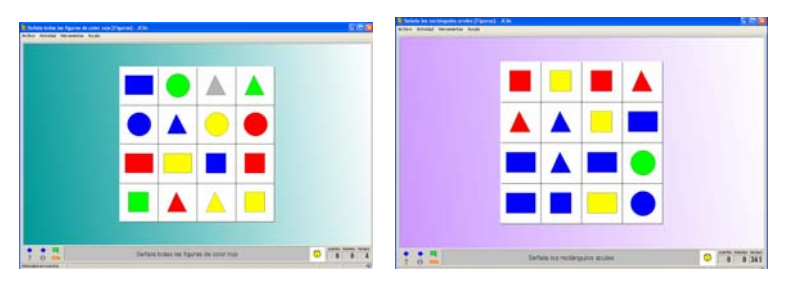

Cada secuencia tiene una introducción al dar clic, a través del audio el programa menciona el nombre de lo seleccionado. Esto permitió, al escuchar los alumnos que surgía una voz producida por la computadora en su mayoría se sorprendiera, interesándose aun más en poner "atención" ya que se observaba en los alumnos colocar su oído en una posición que les permitiera escuchar las instrucciones del programa para seguir manipulando la computadora.

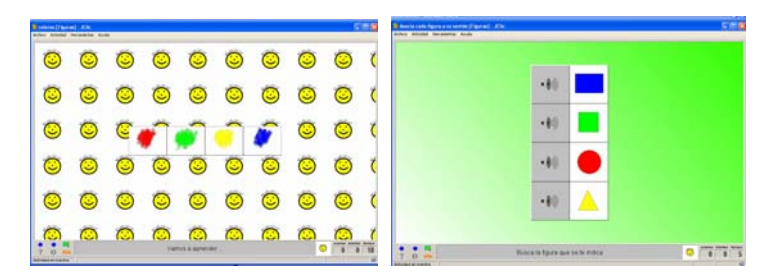

Con estas actividades tuvieron la oportunidad de reforzar (enriquecer) sus habilidades cognitivas como la "discriminación", al realizar "comparaciones" entre un cuadrado y un rectángulo o círculo y triángulo, además de "observar", las formas de cada figura, al realizar la "clasificación" de cada figura o color.

Por lo tanto, estas actividades realizadas en el aula de informática les permitió reforzar lo que Piaget llama "esquemas de acción" ya que al trabajar en su salón de clase según comentario de las profesoras, a los alumnos se les facilitó hacer una discriminación al recortar las figuras solicitadas, además de poder identificar las figuras por su forma y nombre cuando trabajaron con el armado de rompecabezas y la construcción de figuras.

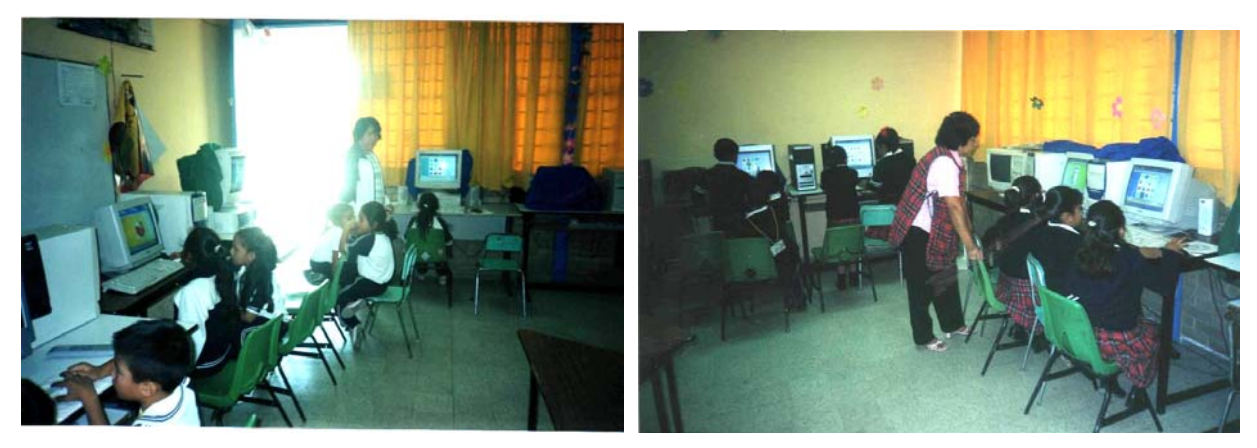

Primer Grado Grupo "A" Primer Grado Grupo "B"

En estas dos fotografías se observan a los dos grupos de alumnos de primer grado trabajar las actividades en el aula de informática. Además de la presencia de las maestras titulares de cada grupo pendientes en el trabajo y orientación de los alumnos.

## 3.2.- **Actividades de segundo grado "A" y "B"**

Con los dos grupos de segundo grado se trabajó entre otros programas con el "**Tangram**" de siete piezas (cinco triángulos de diferentes tamaños, un cuadrado y un romboide). Cabe mencionar que este programa también se trabajó con los seis grados de forma gradual en base a su nivel. Algunas de sus características del programa son: las siete figuras se pueden mover (cambiar de lugar) esto permite que el alumno las pueda desplazar al lugar deseado de la pantalla, también cada figura rota (gira), lo que permite al alumno buscar la posición deseada para poder armar la figura solicitada, esto comparado de forma tradicional al presentar las figuras geométricas siempre sobre papel y en una misma posición, provoca en muchos casos que los alumnos consideren que una figura se convierte en otra, con sólo girarla ejemplo en el cuadrado y el rombo.

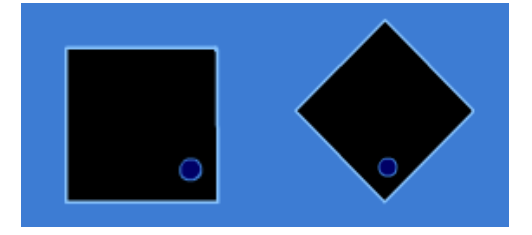

Por otra parte el programa propone el armado de cinco figuras cada una por separado, la propuesta de estas figuras las muestra en la parte superior derecha, lo que permite al alumno tener una idea al acomodar las piezas para poder formar la figura propuesta por el programa o armar figuras como: un paralelogramo, un trapecio, un rectángulo, entre otras, las dificultades a las que se enfrentan los alumnos al armar estos rompecabezas, son por un lado, los modelos son más pequeños que la figura que obtienen cuando los arman, y por otro que deben colocar las piezas en una posición determinada para lograr reproducir la imagen, esto permite que a través de la manipulación y de continuas repeticiones los alumnos puedan armar poco a poco los rompecabezas.

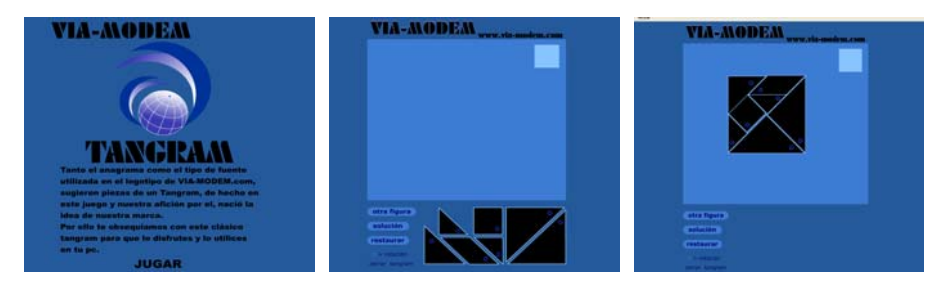

Antes de trabajar el programa en el aula de informática, los alumnos trabajaron en su salón de clase recortando y armando las figuras que propone el libro de texto gratuito de la SEP, algunos alumnos al trabajar con este material se les dificultó ya que al tratar de armar las figuras se les movían las piezas o se les caían de las bancas, algunos otros alumnos recortaron mal las figuras y en el peor de los casos algunos las perdieron, lo que les impidió que pudieran armar las figuras adecuadamente.

Ya estando en el aula de informática las docentes titulares de los grupos dieron la introducción para que los alumnos recordaran e identificaran las figuras geométricas que se trabajarían. Algunas de las ventajas que se observó durante la manipulación del programa del Tangram en las computadoras, fue la ubicación espacial ya que el programa permitió que los niños hicieran uso de expresiones arriba de, debajo de, detrás de, entre y sobre para ubicar las figuras, favoreciendo la "observación" además de realizar comprobación empírica ya que el alumno requirió del razonamiento además de coherencia para armar las figuras, al tratar de ubicar las piezas en otras ya acomodadas.
También se pudo observar su "coordinación" al mover las piezas dinámicamente además de girarlas hasta encontrar la posición adecuada. Otra observación fue cuando el primer equipo terminó de armar la figura solicitada comenzaron a gritar "ya terminamos" esto motivo a los demás equipos a tratar de armar su figura lo más rápido posible para poder seguir avanzando con las demás figuras del programa, creándose un ambiente de mayor participación, además de que la mayoría de los alumnos lograron armar tres figuras cuando en el salón de clases sólo pudieron armar una, esto se debió al ahorro de tiempo al recortar y en que las piezas no se les cayera de sus bancas como sucedió en el salón de clases.

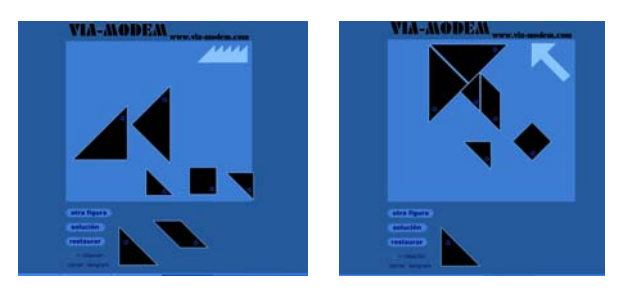

Por otra parte también los alumnos de 2° grado trabajaron con el programa de "JClic" en diferentes archivos lo que les permitió reforzar el símbolo de los números, su escritura, los agrupamientos (unidades, decenas, centenas), operaciones de suma y resta además de la introducción a la resolución de planteamientos de problemas.

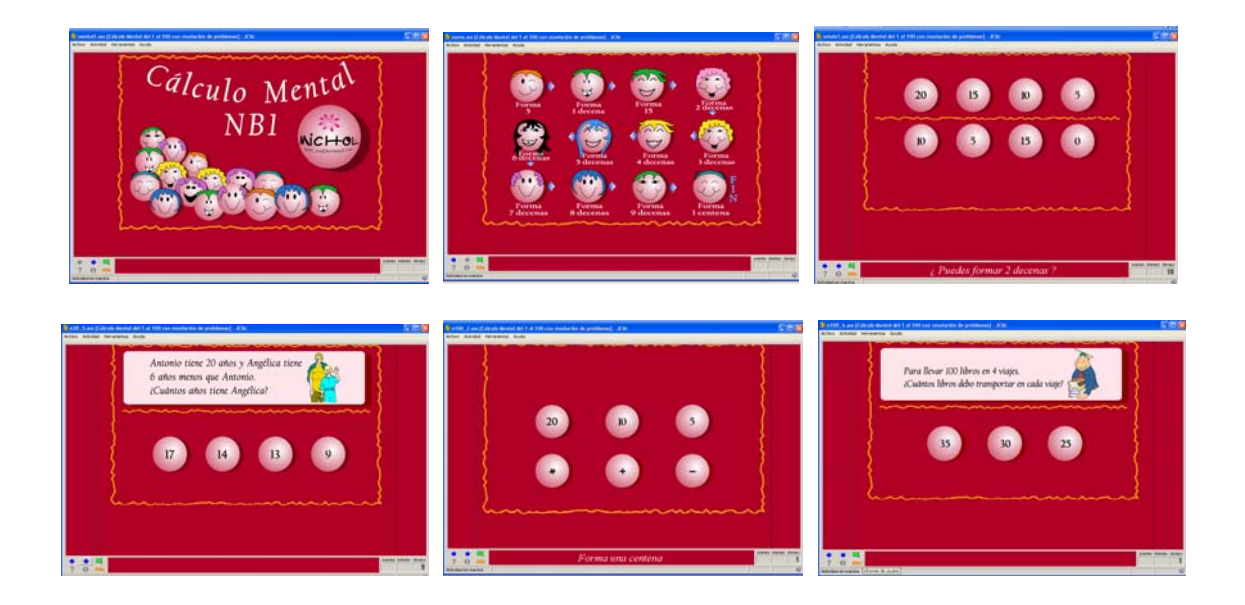

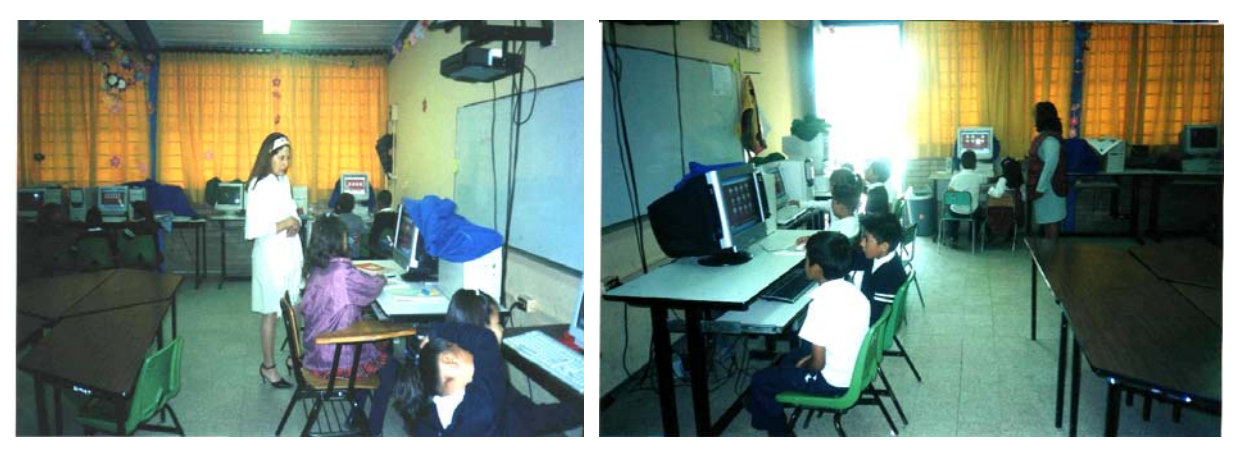

Segundo Grado Grupo "A" Segundo Grado Grupo "B"

En estas otras dos fotografías se observan a los dos grupos de alumnos de segundo grado trabajar en el aula de informática y la presencia de las maestras titulares de cada grupo. En 1997 la maestra de segundo "A" fue la pionera en trabajar con los alumnos en el aula de informática. Al ser maestra comisionada sin grupo recibía asesoría del proyecto de informática educativa COEEBA, obteniéndose gran cantidad de material (software) para trabajar con los alumnos. Hasta la fecha somos cinco docentes quienes hemos tenido la comisión del aula de informática. En el caso de la maestra de 2 "B" cuenta con 32 años de servicio, una de sus características es su preocupación por la actualización lo que le ha permitido aprender el manejo de la computadora y al mismo tiempo poder ayudar a sus alumnos cuando tienen dudas en el uso de estos medios informáticos.

# 3.3.- **Actividades de tercer grado "A" y "B"**

Con los dos grupos de tercer grado se trabajó con diferentes archivos de "Jclic", es a partir del tercer grado donde se trabajan las cuatro operaciones básicas (suma, resta, multiplicación y división, ), sin pasar desapercibido que desde preescolar además de primero y segundo grado de primaria ya se trabajan con algunas operaciones, por lo tanto se requiere que el alumno este constantemente practicando ejercicios que involucren algunas de las operaciones antes mencionadas, esto con la finalidad que les permita resolver cualquier tipo de planteamientos de problemas. Algunos de los archivos que se trabajaron fue el archivo "**calculo.Jclic**" de 65 secuencias y cada secuencia de 6 a 25 actividades (operaciones básicas), como se muestra en las siguientes imágenes.

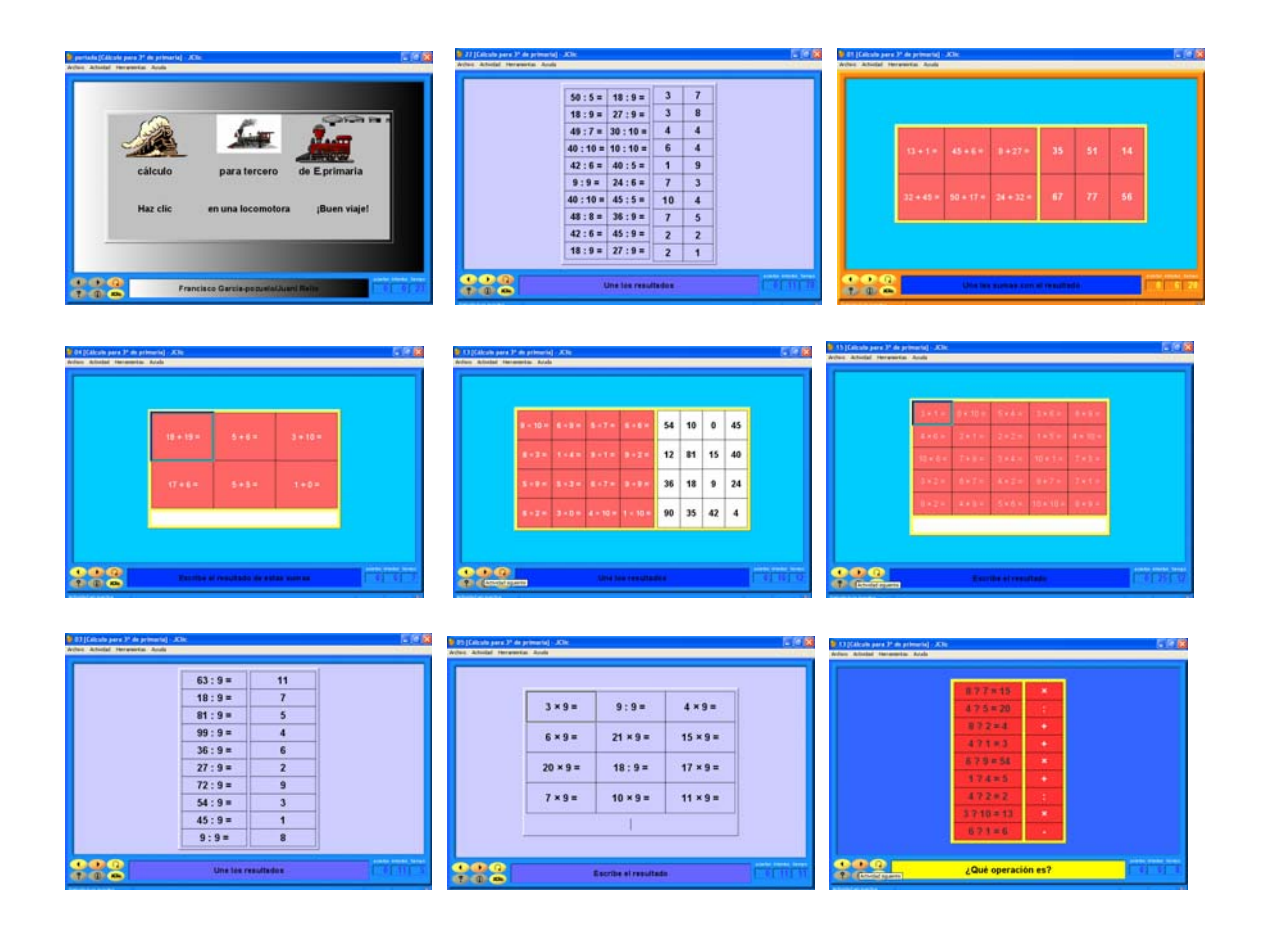

Estos ejercicios permitieron que los alumnos resolvieran los ejercicios de formas variadas (relacionando la operación con el resultado; ordenando resultados de mayor a menor; escribiendo los resultados; buscando resultados en forma de memorama; buscando el número perdido o el símbolo de la operación), estos ejercicios les permitió resolver problemas utilizando las operaciones básicas (en promedio 50 ejercicios cada alumno en una hora), ayudándoles a desarrollar su habilidad de "análisis" al resolver más ejercicios que de forma tradicional ya que se reduce el esfuerzo necesario de estar escribiendo cada operación tanto en el pizarrón como en la libreta, sobre todo esto permitió a las docentes de tercer grado observar y ayudar a los alumnos que presentaban alguna duda o desarrollaban alguna estrategia al tratar de resolver los ejercicios, puesto que, como ya se había mencionado anteriormente el programa registra el tiempo, los intentos y los aciertos, por lo tanto esto reduce el tiempo que el docente tardaría en estar calificando a 30 o 40 alumnos las operaciones en sus libretas.

Por otra parte, también se trabajo con el programa del "tangram" en estos grupos se observó que este tipo de programas despertó en los alumnos la aplicación de su "imaginación" ya que en algunos equipos la dificultad para armar las figuras solicitadas les permitió buscar diferentes posibilidades de encontrar la solución. En este proceso se les notó perseverancia y constancia además de confianza al explorar el programa de la computadora.

Al manipular las actividades del programa algunos alumnos "analizaron" los movimientos de las figuras por ejemplo, un equipo comento "¡ya se dio cuenta maestro que cuando se gira la figura del **cuadrado** se convierte en **rombo** y al volver a girarla se vuelve a convertir en forma de **cuadrado**!" esto también nos permitió observar que el alumno "clasifica" las figuras al organizarlas por forma o tamaño antes de acomodar las piezas para formar su figura , permitiendo tomar en cuenta la necesidad que hay en la manipulación de objetos.

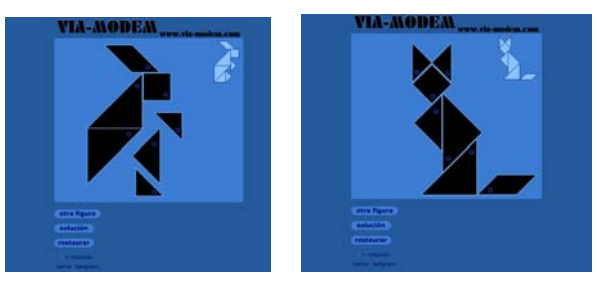

En suma al trabajar con este tipo de programas reduce el esfuerzo necesario para producir gráficos, permitiendo al alumno explorar rápidamente funciones (reconocimientos de formas o fenómenos como la alineación, la perpendicularidad, el paralelismo, comparar los ángulos de las figuras y determinar cuantos ángulos hay; comparar los triángulos; calcular el perímetro de las figuras armadas; la búsqueda de formas que tiene su representación gráfica; la afectación de diversos cambios al rotar las figuras, entre otras utilidades). Entre un sin fin de figuras que se pueden armar con el tangram como lo muestran las siguientes imágenes.

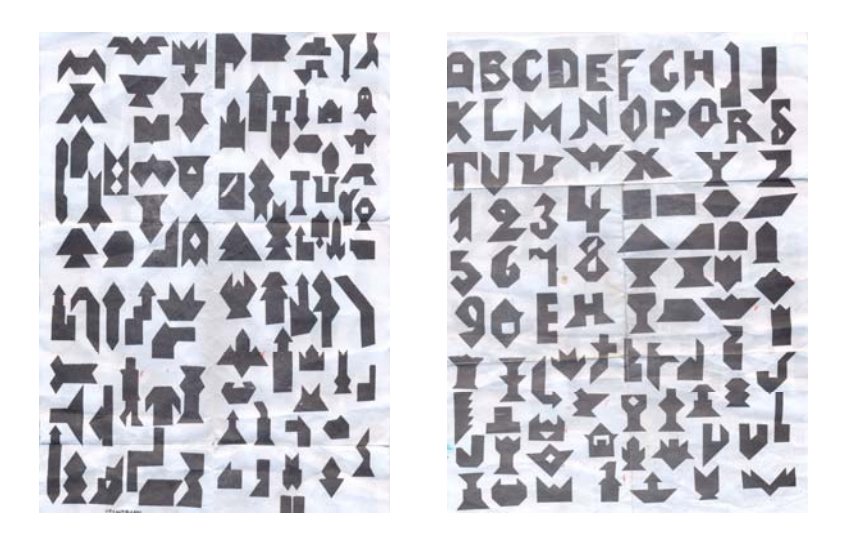

 La importancia pedagógica está en la posibilidad de abstraer lo que es esencial para formar un concepto de cualquier punto o cuestión.

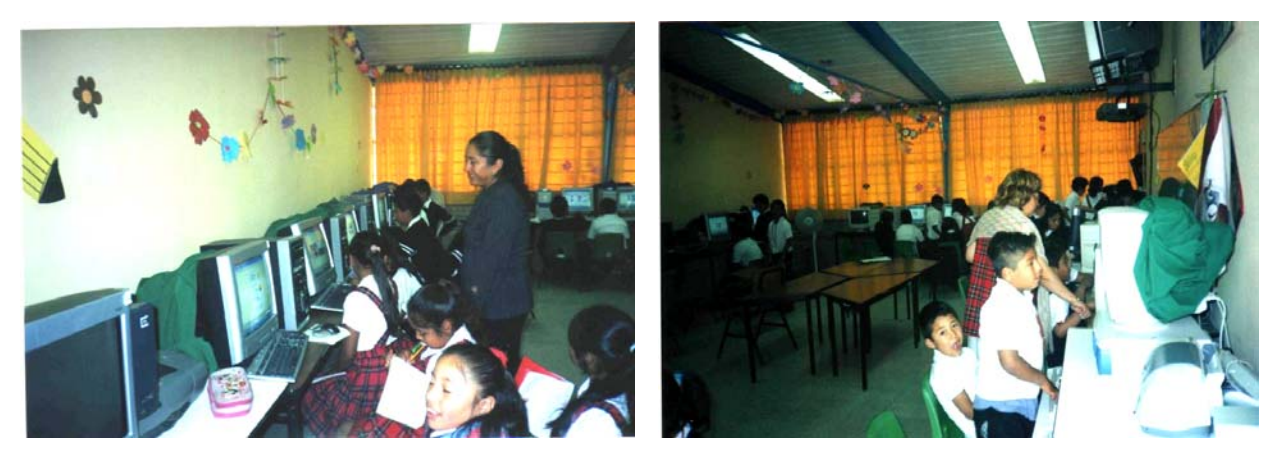

Tercer Grado Grupo "A" Tercer Grado Grupo "B"

Aquí se observan a los dos grupos de alumnos de tercer grado en el aula de informática. Además de la presencia de las maestras titulares de cada grupo revisando los trabajos de los alumnos en el aula de informática.

# 3.4.- **Actividades de cuarto grado "A" y "B"**

Con los dos grupos de cuarto grado se trabajó entre otras cosas la identificación del área y perímetro (libro de matemáticas páginas 42, 72), para ello se adaptó la actividad, utilizando el programa de la hoja electrónica de "Excel" modificando el ancho de las columnas y los bordes de líneas en cada celda, a través de esta modificación se tomó como referencia el "**cm2**" en cada celda.

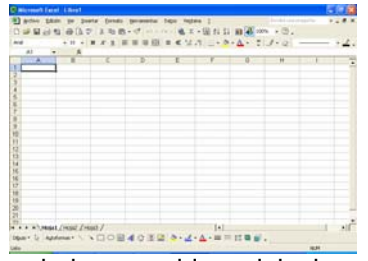

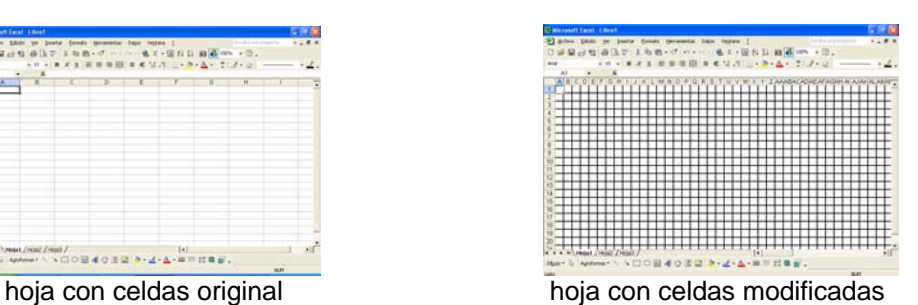

La actividad que realizaron los alumnos fue de colorear las celdas para formar figuras permitiéndoles realizar "comparaciones" de área y perímetro entre figuras.

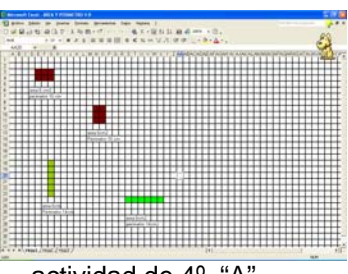

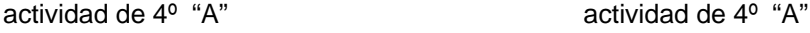

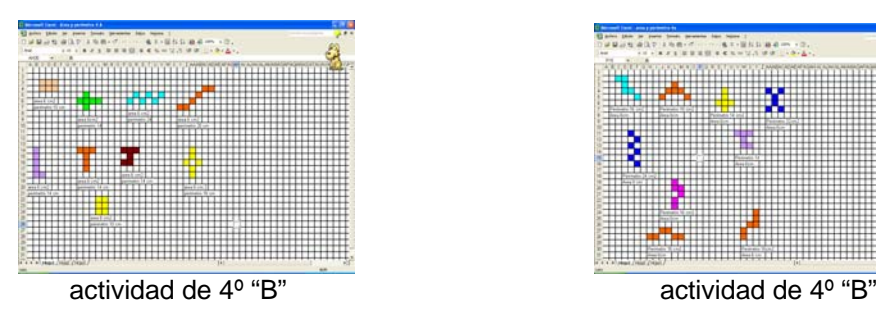

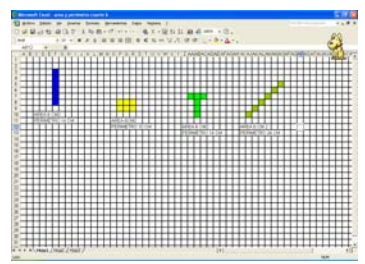

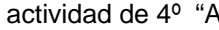

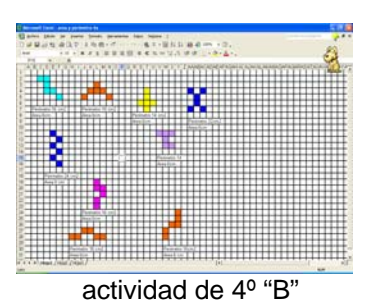

Al colorear y crear formas propias, los alumnos descubrieron la diferencia entre el área y perímetro esto se observó cuando los alumnos realizaron su comprobación empírica al corregír o completar las figuras, desarrollando la "observación", al identificar o hacer descripciones de los procedimientos con su propio pensamiento.

Con esta actividad se pudo comprobar lo que dice la Asesora Ojeda al mencionar que con la tecnología informática se pueden agilizar las habilidades de observación de los alumnos ya que estas herramientas permiten representar gran cantidad de manipulaciones físicas a través de acciones personales de exploración, comparación, manipulación y comprobación cuya elaboración, de manera manual, consumiría mucho tiempo.

Otra de las actividades fue con el archivo "**geo2prim.JClic**" de 45 secuencias. En esta actividad se trabajó con la identificación de "vértices y aristas" en cuerpos geométricos (prisma, cubo, cilindro, cono, esfera). En esta actividad los alumnos relacionaron los cuerpos escribiendo el nombre de cada uno de ellos, además de relacionar las la figura del cuerpo geométrico con la figura de objetos de la vida cotidiana ejemplo (dados – cubo; balón – esfera; caja – prisma; taza – cilindro).

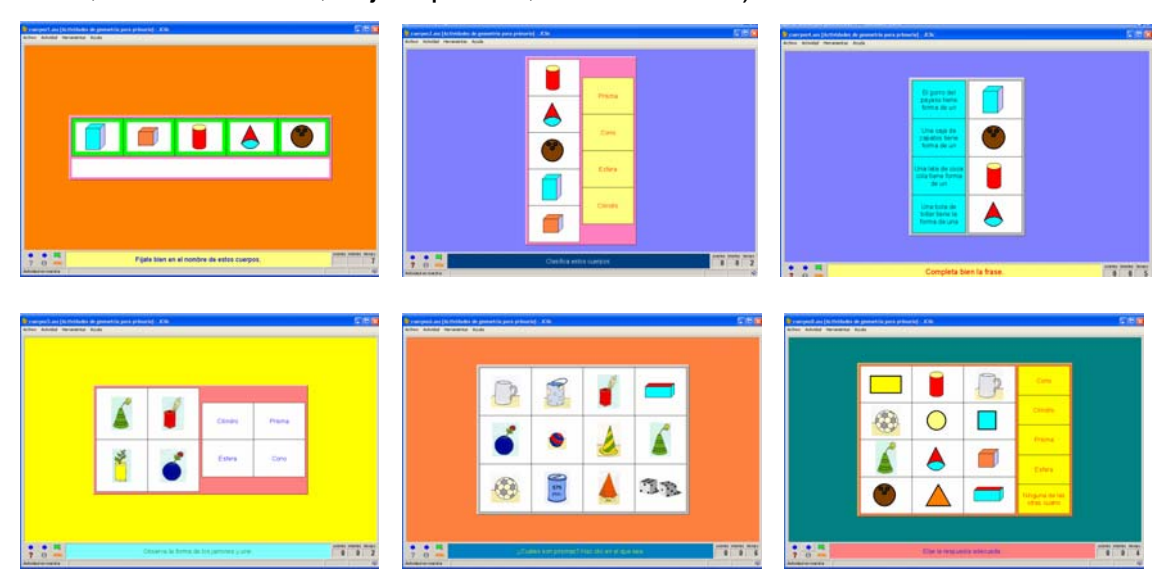

Además de identificar los tipos de líneas como: (recta, curva, ondulada, espiral, poligonal) relacionando las líneas con figuras.

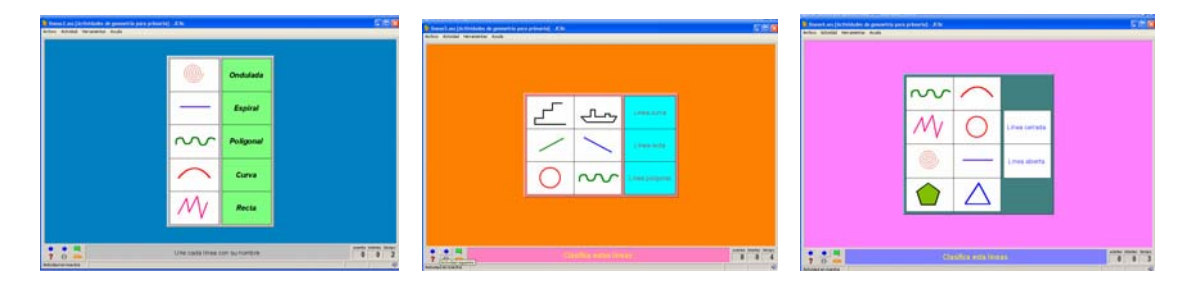

También se trabajó con figuras geométricas como: (rectángulo, cuadrado, triángulo, círculo, pentágono, hexágono).

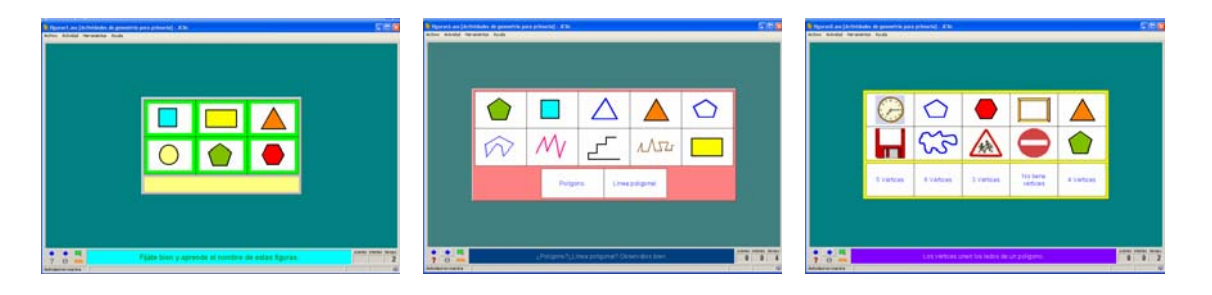

Estas actividades permitieron la "clasificación" a través de la visualización de los cuerpos geométricos, líneas y figuras geométricas al reconocer los alumnos fenómenos como la alineación, la perpendicularidad, el paralelismo, además de la identificación de los vértices, las caras de los cuerpos y los lados de las figuras. Por otra parte esta actividad permitió la comprensión y trazo de cuerpos geométricos a partir de sus propiedades.

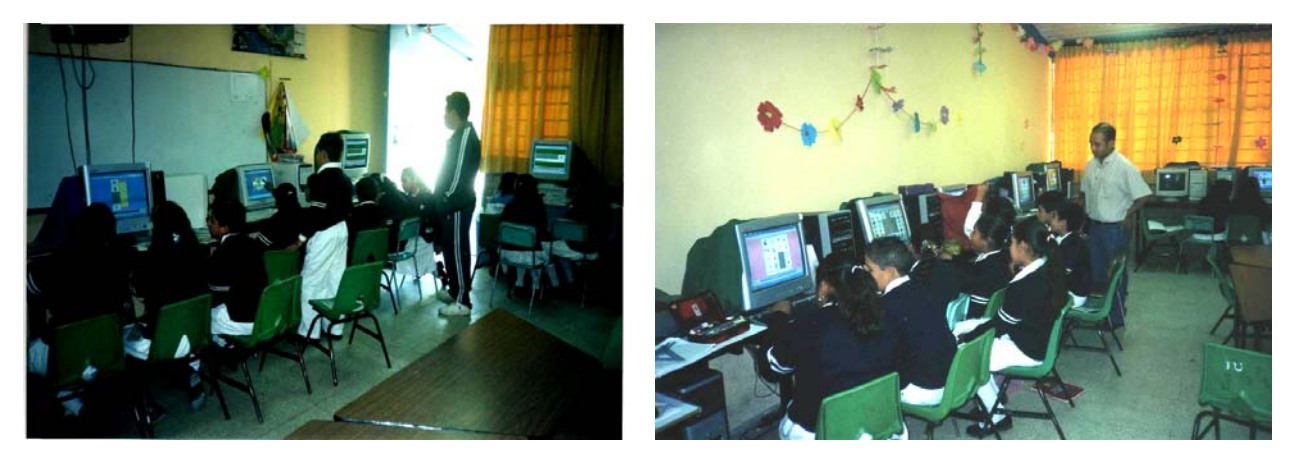

Cuarto Grado Grupo "A" Cuarto Grado Grupo "B"

En estas fotografías los dos grupos de alumnos de cuarto grado trabajan con el programa de JClic en el aula de informática. Además los maestros titulares de cada grupo observan y orientan el trabajo de los alumnos.

# 3.5.- **Actividades de quinto grado grupo "A"**

Con este grupo una de las actividades que se trabajó fue con el archivo "**fracci.JClic**" de 32 secuencias descritas en el primer ejemplo de JClic, en este grupo se pudo identificar aquellos alumnos que se les dificulta resolver problemas de división desde el concepto básico como es la división de un entero en fracción o al tratar de interpretar la representación simbólica de una fracción. Comenzando por la comprensión del planteamiento del problema ya que algunos alumnos no leen o no comprenden lo que leen ocasionándoles que no puedan resolver el problema, como caso concreto la actividad tenia una pregunta que dice: "Enrique ha tomado tres pedazos de esta tarta. Expresa mediante una fracción qué cantidad ha tomado Enrique".

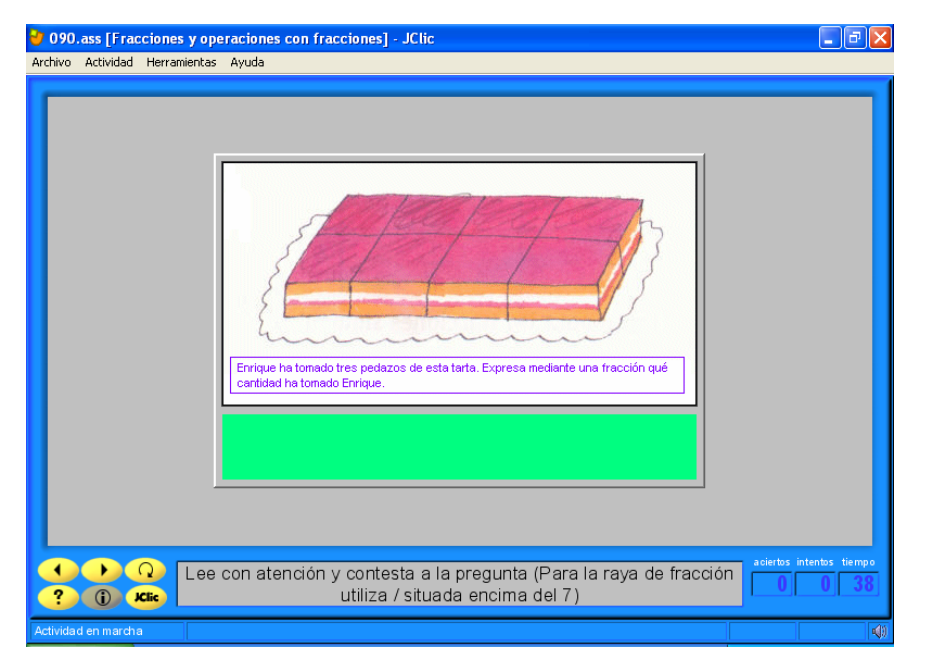

archivo fracci.jclic, 090.ass

De 42 alumnos que integran el grupo de quinto grado, 9 alumnos no podían resolver el planteamiento del problema por lo que pidieron ayuda al docente mientras el resto del grupo siguió resolviendo las actividades del paquete. Casos como éste no podemos detectar fácilmente en el aula de clases ya que mientras terminamos de poner una actividad en el pizarrón los alumnos escriben y comienzan a resolver, lo que ocasiona que antes de que el docente comience a pasar a cada lugar a revisar, los alumnos más hábiles para resolver problemas terminen el ejercicio pidiendo se les califique sin dar oportunidad al docente de observar a cada alumno de forma personal. Esto comparado con el uso del software permitió que la explicación fuera individualizada mientras los demás alumnos continuaban con los demás ejercicios.

Al prestar la ayuda necesaria a los alumno para la resolución del problema se observó que les hace falta la habilidad de "observar" y "reflexionar" ya que al preguntar, "qué entendían del problema" algunas respuestas fueron: "El niño ha comido tres pedazos de seis", o al pedirles que observaran la imagen y contaran primero los cuadros en que estaba dividida la imagen, se pudo observar que en el mejor de los casos los alumnos se dieron cuenta que estaba dividida en ocho partes, aunque en el peor de los casos se tuvo que contar junto con ellos las partes en que estaba dividida la figura.

Podemos observar que con este tipo de actividades con el uso de la computadora también existe la interacción entre el maestro, alumno y computadora obteniendo un mejor aprendizaje. Ya que el uso de software permitió aprovechar el tiempo para personalizar la enseñanza, estableciéndose la comunicación con aquellos alumnos que en su momento lo requirieron, al desahogar al docente de estar calificando uno por uno a los alumnos. Tomando en cuenta que en todas las actividades fue necesario que el docente guiara a los alumnos pero sin que se diera las respuestas correctas para que el alumno se esforzara en buscar su propia respuesta esto le fue más significativo que si se hubiera dado la actividad ya resuelta. El que los alumnos trabajaran en equipos les permitió tener más comunicación ya que entre ellos se animaban para resolver las actividades al discutir sus estrategias o al reflexionar sobre los procedimientos y resultados que obtenían.

Otra de las actividades que se trabajó fue la "localización de puntos en un plano con ejes de coordenadas" (pagina 54 -55 libro de matemáticas). En esta actividad los alumnos localizaron las coordenadas dadas trazando líneas para descubrir la figura, esta actividad se adapto para ser trabajada con el programa de "Paint".

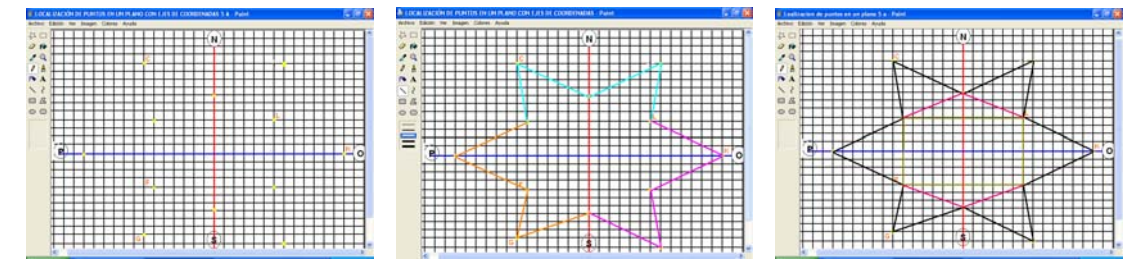

Este tipo de actividades permitió que los alumnos entre otras cosas desarrollaran la interpretación de coordenadas de un punto en el plano cartesiano además de la ubicación espacial, la identificación de triángulos, también permitió el reforzamiento para identificar el área y perímetro. Observándose en el desarrollo de las actividades la participación activa, el interés y el trabajo cooperativo estimulando el desempeño personal de cada alumno.

Con este tipo de actividades se pudo poner en práctica la propuesta de Ojeda al mencionar que para el aprendizaje de la geometría, los alumnos deben de desarrollar habilidades de dibujo y construcción relacionadas con la representación de figuras y cuerpos, asimismo, deben ser capaces de efectuar una reproducción a partir de modelos propuestos y realizar una construcción sobre una base de datos, expuestos de manera oral, escrita o gráfica permitiéndoles un mejor aprendizaje.

Permitiendo con ello observar, la capacidad de los alumnos para llevar a cabo distintos tipos de razonamiento, el seguimiento de las fases de resolución, la flexibilidad, la perseverancia y el esfuerzo por superar bloqueos.

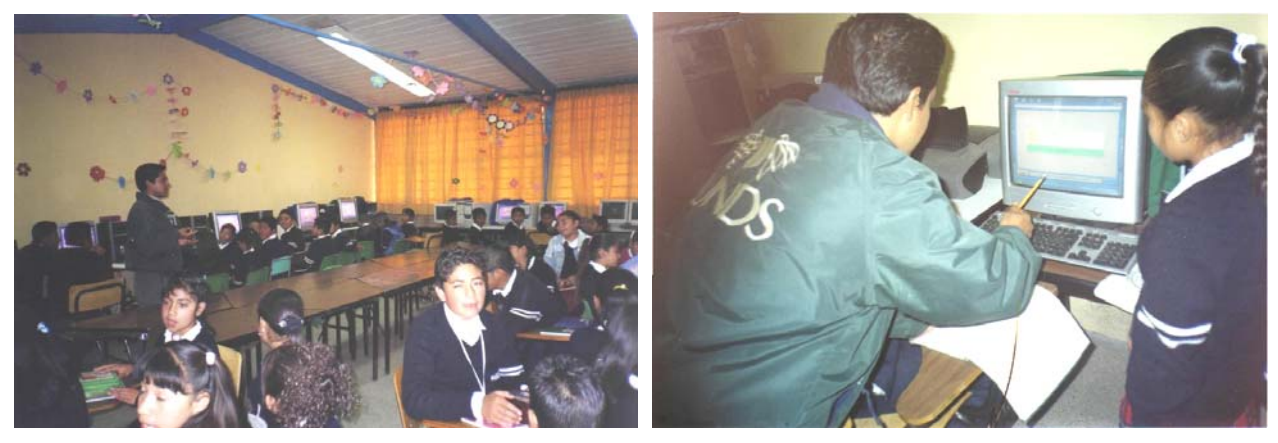

Quinto Grado Grupo "A" Quinto Grado Grupo "A"

Estas dos fotografías son de los alumnos de quinto grado en la primera se observa al grupo completo y en la segunda se observa al docente titular del grupo explicando y personalizando dudas a los alumnos de un equipo.

# 3.6.- **Actividades de sexto grado grupo "A"**

Con el grupo de sexto grado grupo "A" se trabajó entre otras actividades con la construcción de cuerpos geométricos (página 62 – 63 libro de matemáticas). En esta actividad los alumnos trabajaron con el programa de "Word" y con la herramienta de autoformas para construir patrones para posteriormente imprimirlos y armar los cuerpos geométricos.

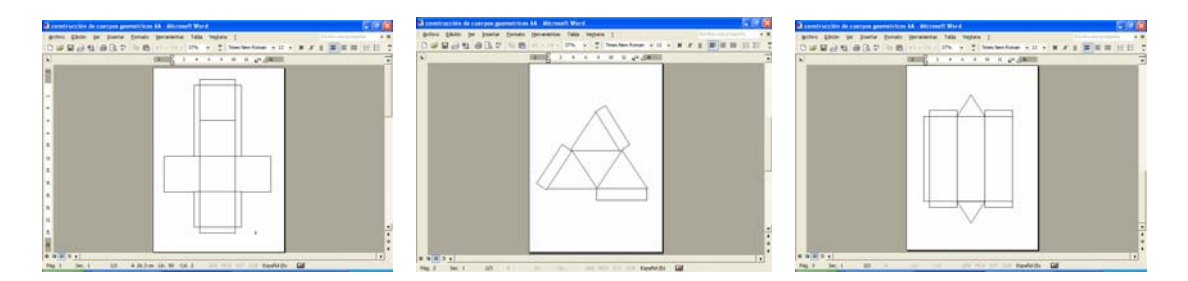

Esta actividad les permitió dibujar con mucha precisión y realizar diseños de distinta complejidad, usando como elementos mínimos, polígonos regulares ya provistos por el programa o al dibujar formas propias trabajando con medidas de ángulos, de longitudes fijas o variables ya que los alumnos consideran que los dibujos realizados por la computadora son más exactos además de reconocer las formas o fenómenos como la alineación, la perpendicularidad y el paralelismo. Específicamente permitió desarrollar en los alumnos la reproducción, la descripción, la construcción en la representación de formas planas sencillas, al utilizar las propiedades de los movimientos para analizar el armado de los cuerpos Geométricos.

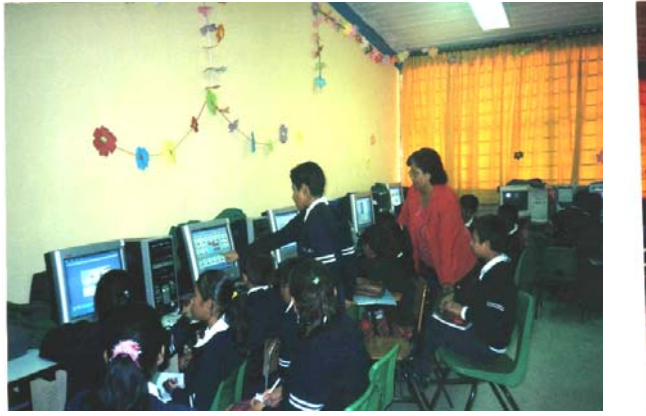

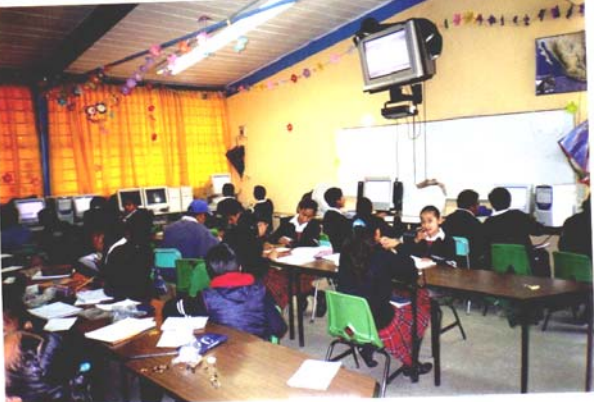

Sexto Grado Grupo "A" Sexto Grado Grupo "A"

En estas fotografías se muestra al grupo de sexto grado trabajar en el aula de informática. La maestra titular del grupo aunque trabaja con el equipo de "Enciclomedia" se le dificulta el uso de las computadoras, pero muestra gran interés por "aprender" ya que en cada clase estuvo al pendiente en las actividades que realizaron los alumnos, lo que le permitió aprender el uso de estos recursos y al mismo tiempo orientar a sus alumnos.

Otra de las actividades que se trabajaron fueron las fracciones con el archivo "**fraccio1.JClic**" de 14 secuencias, donde los alumnos relacionaron las fracciones con unidades de tiempo, medida, capacidad y peso además de hacer equivalencias y ordenar las fracciones de menos a mayor o viceversa.

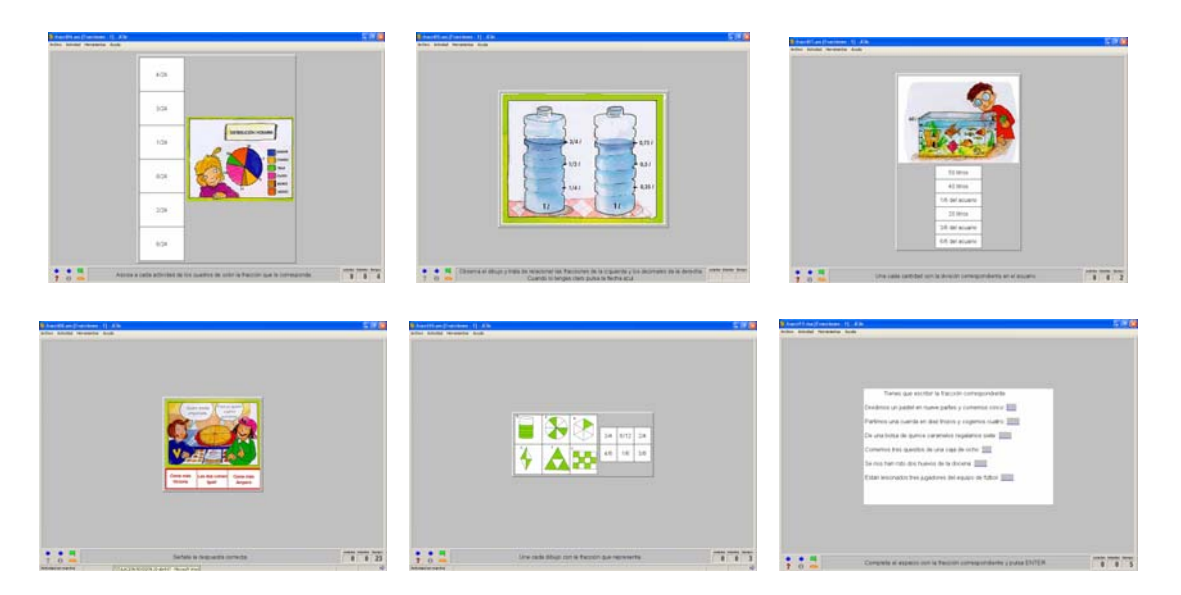

Estas actividades les permitieron a los alumnos descubrir las relaciones entre elementos de dos conjuntos distintos de información (fracción – número decimal; fracción – tiempo; fracción – litros). Además les permitió corregir, completar, ordenar o identificar determinados elementos de figuras o textos al ser capaz de integrar los conocimientos que se le proponen.

Por otra parte, Méndez señala que el software disponible son la mejor elección, pero que sin embargo es mejor crear nuestros propios materiales, a partir de las herramientas que se pueden crear en la plataforma Windows como PowerPoint.<sup>56</sup>

Desde este punto de vista los alumnos de sexto grado crearon "diapositivas" en el programa de "PowerPoint" esta vez con la materia de Geografía del tema de "Actividades Económicas" este tema fue propuesto por la docente titular del grupo,

 $\overline{a}$ 

<sup>56</sup> María Magdalena Méndez Brito entre otro, La computadora como medio didáctico para facilitar el aprendizaje de la lecto escritura y las matemáticas en el primer ciclo de la educación primaria, Dirección de primaria de la SE Tabasco, diciembre de 2004, Pág. 49 - 50

trabajando el tema en el salón de clases para posteriormente reforzarlo en el aula de informática.

En la creación de las diapositivas los alumnos desarrollaron su habilidad de exploración ya que las imágenes las tuvieron que buscar en el programa de "Enciclopedia Encarta 2005" además de realizar un análisis para poder describir con sus propias palabras el mal uso que se ha dado a este tipos de recursos naturales como son las actividades primarias.

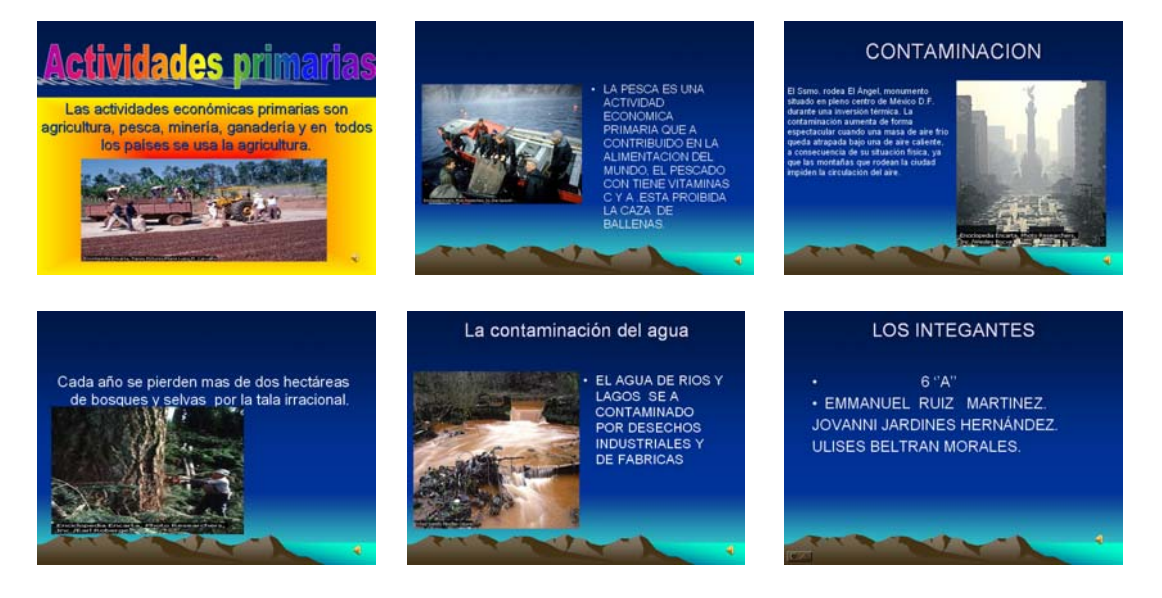

Con la creación de las diapositivas los alumnos lograron expresar sus inquietudes plasmando su estilo de creación al buscar las imágenes, poner el tipo de diseño de las diapositivas, el estilo de la letra, además agregaron música y narraron sus descripciones grabando su voz en cada diapositiva. En un caso particular un alumno tartamudeaba cada vez que le tocaba grabar su voz, con tan sólo agarrar el micrófono, éste alumno tiene la característica que se pone muy nervioso provocando que al exponer frente al grupo comience a tartamudear. Por otra parte, se pudo observar que al querer grabar su voz tartamudeaba mucho impidiendo una buena lectura, esto ocasionó que sus compañeros le insistieran en que se controlara ya que de lo contrario tenían que estar repitiendo la grabación. Después de varios intentos (dos clases), logró no tartamudear ni una vez y así poder grabar su narración, esto permitió que al exponer sus diapositivas sus compañeros le insistieran en que no fuera a tartamudear logrando con ello que el alumno descubriera la confianza en sí mismo.

Al terminar todos los equipos sus diapositivas, fueron analizadas en el salón de clases con la ayuda del equipo de enciclomedia (computadora, cañón y pizarrón electrónico). Como lo muestran las siguientes fotografías.

En el salón de clases se revisaron los trabajos de cada equipo haciendo un análisis de cada uno de ellos, esto permitió abordar varios temas por mencionar algunos, la ortografía permitiendo que entre los alumnos se corrigieran, además en la descripción de textos entre los alumnos se corregían la coherencia en su narración escrita y oral (grabada) ya que en algunos casos los alumnos detectaban en sus compañeros que lo escrito no correspondía al tema tratado en clase o que la información había sido copiada de determinada fuente (encarta).

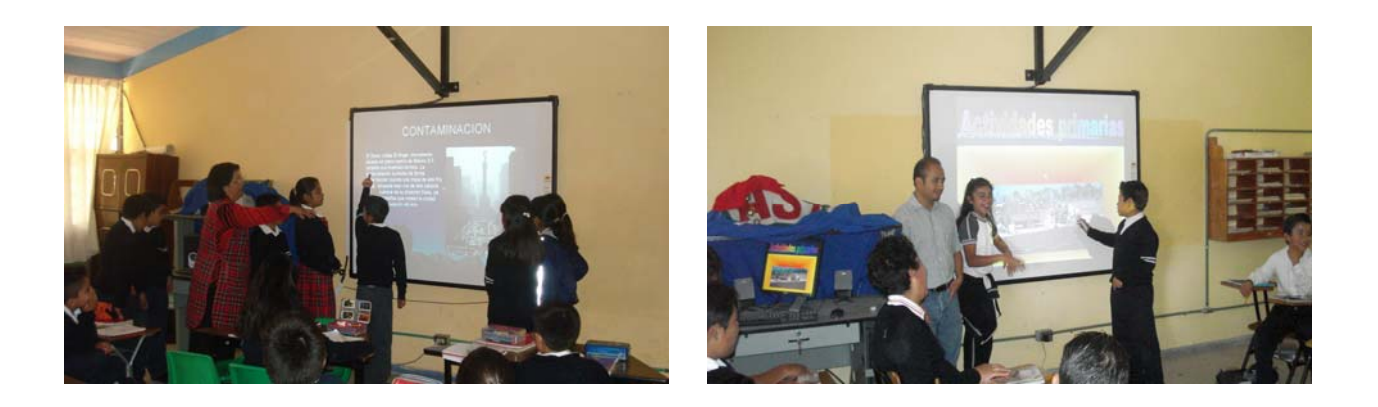

Con lo antes mencionado podemos ver lo significativo que resulta para los alumnos trabajar con los medios informáticos, permitiéndonos con ello, adaptar el ejemplo de Torres Bodet cuando menciona "una piedra para un hombre es una piedra y para otro es la misma piedra", con esta frase podemos decir que, una computadora para un hombre es una computadora y para otro es la misma computadora pero, cuando podemos pensar que esa computadora se puede utilizar pedagógicamente con software educativo, además de poder ser utilizada de diversos modos alternativos, entonces nos permite darnos cuenta de su utilidad en la escuela. Por lo tanto es responsabilidad del docente su uso pedagógico ya que si consideramos a la computadora como un barrera se volverá un estorbo para nuestro quehacer cotidiano sin descubrir sus ventajas, por el contrario si la consideramos como un obstáculo entonces se convierte en lo que actualmente es el uso de la computadora en la escuela, es "un reto".

Con los ejemplos anteriores podemos decir que el aula de informática puede apoyar a la instrucción y al aprendizaje, al ofrecer desde la motivación hasta la presentación de los contenidos (habilidades a desarrollar), además de permitir la práctica, permite el refuerzo (enriquecimiento). Por eso se considera que hay más de una manera de incorporar la computadora en el proceso enseñanza aprendizaje, dando con ello respuesta a nuestra hipótesis que dice "el uso de la computadora a través del *software* educativo facilita el aprendizaje significativo mediante la manipulación, la visualización y la interacción, permitiendo reforzar los conocimientos que han adquirido en clase los alumnos de educación primaria".

#### **EVALUACIÓN**

La evaluación sirve a múltiples objetivos además de desempeñar diversas funciones, primeramente puede servir al sujeto evaluado, en seguida al profesor, posteriormente a la institución, a la familia y al sistema social.

La práctica de la evaluación, ha tomado diversas formas determinadas por: la situación política, por necesidades, por las posturas filosóficas del momento. La evaluación es un proceso sistemático mediante el cual se especifican los atributos que se quieren evaluar, se recoge la información se analiza, se hace un juicio de valor oportuno sobre el análisis y con base en estos resultados, se toman las decisiones adecuadas para mejorar la práctica educativa, poniendo énfasis en los problemas más apremiantes, además de permitir saber si hemos logrado nuestras metas además con ello, observar los niveles de alcance.

Entre los diferentes tipos de evaluación se encuentran: la evaluación institucional, la evaluación de conocimientos, la evaluación cualitativa y cuantitativa, la evaluación de rendimiento, entre otras. Esta variedad de evaluaciones es lo que permite que la evaluación sea la fundamentación de la práctica educativa, por lo tanto, se debe asegurar que las decisiones que se toman tengan una racionalidad, tomando en cuenta que la evaluación no se debe realizar con el objetivo de clasificar a los alumnos, sino por el contrario debe ser para mejorar el proceso educativo.

Para este trabajo la evaluación que se llevó a cabo fue principalmente *cualitativa*, lo que facilitó la identificación de los avances tanto de los docentes titulares de cada grupo como de los alumnos, además de observarse las dificultades en el uso de los medios informáticos, al realizar la búsqueda de alternativas de solución.

En el empleo de la evaluación cualitativa según Bolivar existen tres aspectos que la caracterizan:

1.- Se dirige más a los procesos que a los resultados.

2.- Intenta entender las acciones, valores, creencias y significados de los individuos sujetos del estudio.

3.- Valora los logros de los alumnos y no tanto el cumplimiento de los objetivos del estudio determinados de antemano. 57

En base en lo anterior la evaluación fue realizada a partir del primer contacto del maestro con el grupo de alumnos, observándose lo que ocurría en aula de informática con objeto de obtener la información que fuera útil para ajustar las actividades de enseñanza a las necesidades de los alumnos. La observación permitió reconocer el dominio y las dificultades de los alumnos ya que los errores fueron indicadores para la intervención del docente, permitiendo la reflexión para ir avanzado en el proceso de aprendizaje descritos en el tercer capítulo.

En el diseño de las actividades se tuvieron en cuenta los conocimientos tecnológicos, tanto del docente como de los alumnos, la expresión y comunicación, además cada una de las actividades fueron independientes entre si, la organización de las actividades fueron pensadas para la disposición física en el aula de informática que permitieran la manipulación de las computadoras lográndose con ello la participación constante de los alumnos como puede verse en las siguientes fotografías.

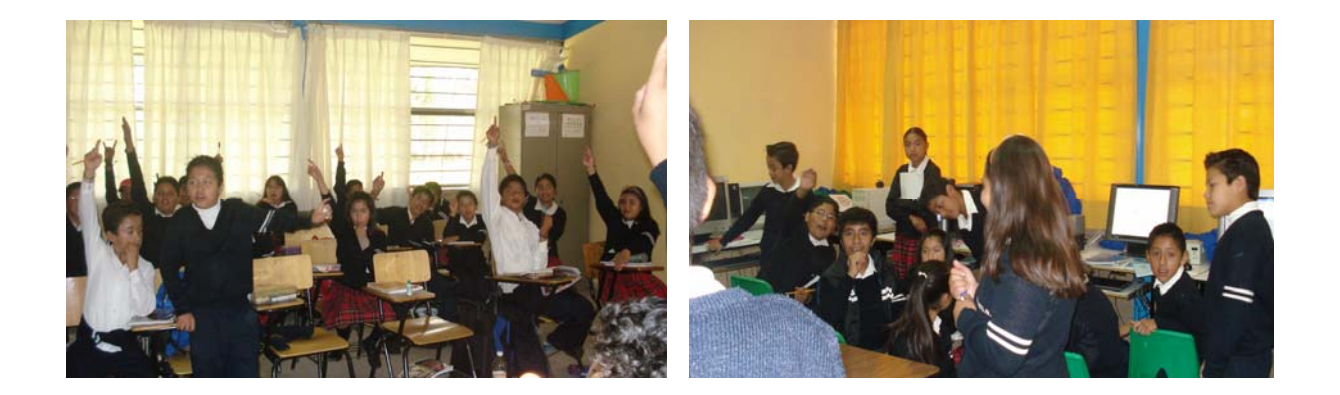

La evaluación se realizó en los seis grados al resolver problemas de forma individual, en equipo o en grupo, la evaluación no dependió sólo de la valoración del resultado en

 $\overline{a}$ 

<sup>&</sup>lt;sup>57</sup> Guadalupe Vadillo y Cynthia Klingler, "Didáctica", Teoría y práctica de éxito en Latinoamérica y España, Mc Graw Hill, Pág. 90

la resolución de un problema, sino en las estrategias que siguieron los alumnos para llegar a la solución de problemas, en otras palabras en los procedimientos que utilizó ya fueran de manera oral o escrita.

Al igual que en otras actividades, en las estrategias de enseñanza y de aprendizaje se tomó en cuenta los contenidos escolares, por lo que las actividades fueron elaboradas o seleccionadas por el diseñador o el docente, dejando la resolución al aprendiz. Los procedimientos fueron flexibles y adaptativos a distintas circunstancia de enseñanza nunca como algoritmo rígido.

El profesor fue capaz de promover en sus alumnos aprendizajes de gran significatividad y funcionalidad al hacer uso del software, al utilizarlo de forma flexible, atendiendo a las característica concretas de cada alumno al dar pistas para superar los bloqueos, coordinar la elaboración de conclusiones generales además de orientar la observación, la manipulación permitiendo con ello la vinculación de los temas curriculares ocasionando que los alumnos comprendieran las ventajas del uso de la computadora y el software al despejar sus dudas, esto a su vez permitió el acercamiento poco a poco del docente en el aula de informática y al igual que los alumnos se fueron interesando aun más por el uso del software al quedarse motivados.

#### **CONCLUSIONES**

La interacción educativa, entre el profesor y el alumno desempeñaron papeles distintos aunque igualmente indispensables y totalmente interconectados. El profesor fue capaz de promover en sus alumnos aprendizajes con un alto grado de significatividad y funcionalidad, que entre otros extremos pudo utilizar de forma flexible, atendiendo a las características concretas de cada situación en la gama más o menos amplia de los recursos didácticos que pudo disponer en la escuela.

Por otra parte existe actualmente infinidad de materiales (software) con los que se puede trabajar en el aula de informática, por lo que se considera que el único inconveniente sería saber usarlo pedagógicamente para poder obtener el beneficio esperado.

Por lo tanto en esta escuela primaria "Maria Flores de Rodríguez" en el turno matutino se logró que el docente titular de cada grupo hiciera uso de los recursos tecnológicos disponibles en la escuela (computadora y software) ya que se trabajó en los seis grados, esto permitió el acompañamiento académico entre el profesor titular de cada grupo y el profesor encargado del aula de informática. Logrando que todo el personal docente se fuera familiarizando con el uso de los recursos tecnológicos, esta acción da la oportunidad de ir adquiriendo los conocimientos y habilidades necesarias en el uso de estos recursos en los siguientes ciclos escolares.

Lo anterior se logró gracias al la unidad, apoyo mutuo y constante de los docentes, junto con el directivo al trabajar de manera colectiva y con responsabilidad, creándose un ambiente agradable esto se reflejó en el compromiso de los docentes por mejorar la practica cotidiana a través de la actualización permanente que facilitó el desarrollo de las actividades docentes giradas en torno al desarrollo integral de los alumnos.

Los objetivos y las metas se lograron en un 90 % ya que se tuvo un impacto favorable al realizar actividades diversas, actividades donde los alumnos participaran llamando la atención del alumno ya que aprendían jugando, esto los motivó al despertar su imaginación, la interacción que se dio en el aula entre el maestro, el medio (computadora) y el alumno, permitió establecer una buena comunicación ayudando al alumno en su aprendizaje y crecimiento personal.

La manipulación de los programas permitió desarrollar la observación y realizar comprobación empírica ya que el alumno requirió del razonamiento para desarrollar sus habilidades cognitivas como: discriminación de figuras, ubicación espacial, coordinación, análisis para rotar las figuras, además del reforzamiento para identificar el área y perímetro, también les permitió a los alumnos resolver problemas con operaciones básicas en promedio 50 ejercicios cada alumno en una hora entre otras más.

Finalmente se logró que los 10 docentes hicieran uso de los recursos tecnológicos en su quehacer cotidiano, utilizando los recursos para abordar sus temas en el aula de informática en los horarios disponibles, esto facilitó el cumplimiento de los objetivos y las metas propuestas en este trabajo, de modo que, los docentes han visto una alternativa en el uso de los recursos tecnológicos ya que algunos de sus comentarios fueron: "hay que utilizar las computadoras cuando estén disponibles", "el niño comprende mejor los temas", "ayuda a comprender y enriquecer mejor los contenidos", "a los niños se les hace más novedoso", quedando la inquietud de explorar más ventajas.

#### **BIBLIOGRAFIA**

Ajuriaguerra J. "EL desarrollo infantil según la Psicología Genética", en Antología Básica El niño: desarrollo y proceso de construcción del desarrollo, Universidad Pedagógica Nacional, plan 1994

Ajuriaguerra J., Estadios del desarrollo según J. Piaget, en Antología Básica El niño: desarrollo y proceso de construcción del conocimiento, Universidad Pedagógica Nacional, plan 1994

Araujo Joao B. y Chadwick Clifton B. "La teoría de Piaget" en Antología El niño: desarrollo y proceso de construcción del conocimiento, Universidad Pedagógica Nacional, Licenciatura en Educación, Plan 1994

Azinián Herminia: "Resolución de problemas MATEMÁTICOS Visualización y manipulación con computadora", Ed. Ediciones Novedades Educativas de México, Buenos Aires. Argentina, 1997

Block Alberto. "La organización escolar: una visión global" en Antología Planeación Estratégica. Universidad Pedagógica Nacional, Licenciatura en Educación, Plan 1994

Cabrera Muñoz Guadalupe Patricia entre otros, "Antología" en El Uso de la Tecnología en el aula SEP120317, Banco Nacional de Cursos de Actualización, México, 2003

Cabrera Muñoz Guadalupe Patricia entre otros, "Guía del Facilitador" en El Uso de la Tecnología en el aula SEP120317, Banco Nacional de Cursos de Actualización, México, 2003

Castillo Hugo M. "El sentido de la alfabetización Tecnológica" en El Uso de la Tecnología en el aula SEP120317, Banco Nacional de Cursos de Actualización, México, 2003

Coll César, "Constructivismo e Intervención Educativa: ¿Cómo enseñar lo que ha de construir?", Antología Básica Corrientes Pedagógicas Contemporáneas, Universidad Pedagógica Nacional, Plan 1994

Constitución Política de los Estados Unidos Mexicanos, Ed. Editores, México, 2000

El constructivismo ¿Un juego libre? Abaco, Regleta y Geoplano", Programa Estatal de Cursos de Actualización, Capacitación y Superación Docente, México, 1999

Gándara Manuel "Libro Blanco: Estrategias de Uso de Contenidos de Utilidad Educativa", documento interno de la Coordinación de Tecnología y Proyectos Especiales del ILCE, en el que se reportan los resultados del "Proyecto Contenidos", que desarrollara Creativa de Proyectos, S.C., México, 2004

Gándara Manuel, "¿Qué son los programas multimedios….", en Uso de Nuevas Tecnologías y su aplicación en la educación a distancia, modulos IV,V y VI, México, 2003

Globalización de contenidos, "Un aprendizaje para la adquisición de aprendizajes significativos", Programa Estatal de cursos de actualización, capacitación y superación docente, México, 1998

Gómez Palacio Margarita, entre otros, "El niño y sus primeros años en la escuela", Biblioteca para la actualización del maestro, S.E.P., 1995

Jean Piaget. "Development and Learnig" en la Antología El niño: desarrollo y proceso de construcción del conocimiento. Universidad Pedagógica Nacional, Licenciatura en Educación, Plan 1994

LABINOWICZ ED, "Introducción a Piaget pensamiento, aprendizaje, enseñanza", Ed. Pearson educación, 1998

López Ramírez Ernesto Octavio "Los procesos cognitivos en la enseñanza – aprendizaje", México, 2001

Méndez B María M.. y Paz R Vicente."La computadora como medio didáctico para facilitar el aprendizaje de la lecto escritura y las matemáticas en el primer ciclo de educación primaria", diciembre de 2004, México

Ojeda Salcedo Beatriz entre otras "Como justificar en geometría", publicado en la revista "Xictli", Universidad Pedagógicas Nacional, Unidad UPN 094 D.F. Centro, Número 52 Octubre-Diciembre de 2003

Ortega Rosario, entre otros "El constructivismo ¿Un juego libre? Abaco, Regleta y Geoplano", Programa Estatal de Cursos de Actualización, Capacitación y Superación Docente, México, 1999

Paz Ruiz Vicente "Algunas ideas sobre el aprendizaje significativo y la divulgación de la ciencia", publicado en la revista "Xictli", Universidad Pedagógicas Nacional, Unidad UPN 094 D.F. Centro, Número 39 Julio-Septiembre del 2000

Plan y programas de estudios, SEP, México, 1993

Vadillo Guadalupe y Klingler Cynthia, "Didáctica", Teoría y práctica de éxito en Latinoamérica y España, Mc Graw Hill, 2000

Vigotsky, "Zona de desarrollo próximo: una nueva aproximación, en Antología básica, El niño: desarrollo y proceso de construcción del conocimiento, Universidad Pedagógica Nacional, Licenciatura en Educación, Plan 1994